30 June 2014July 2016

# SOLA Access Information Language SAIL A5 Protocol Specification Guide

v4.3

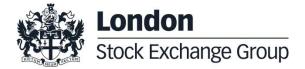

| _   |                                          |    |
|-----|------------------------------------------|----|
| 1.0 | Introduction                             | 9  |
|     | 1.1 Scope                                | 9  |
|     | 1.2 Purpose                              | 9  |
|     | 1.3 Readership                           | 9  |
|     | 1.4 Revision History                     | 9  |
|     | revision indexty                         | •  |
|     |                                          |    |
| 2.0 | Overview                                 | 10 |
|     | 2.1 Message Format                       | 10 |
|     | 2.2 Sequencing                           | 11 |
|     | 2.3 Terms and Acronyms                   | 11 |
|     | 2.4 Required Fields                      | 11 |
|     | 2.5 Drop Copy for SAIL protocol          | 12 |
|     |                                          |    |
|     |                                          |    |
| 3.0 | Message Headers Layout                   | 13 |
|     | 3.1 SAIL Message Headers                 | 13 |
|     |                                          |    |
|     |                                          |    |
|     | Incoming Message Header                  | 13 |
|     | Outgoing Message Header                  | 13 |
|     |                                          |    |
|     |                                          |    |
|     | 3.2 Data types                           | 14 |
|     |                                          |    |
|     | Olassias Data                            |    |
|     | Clearing Data                            | 14 |
|     | Owner Data                               | 14 |
|     |                                          |    |
|     |                                          |    |
| 4.0 | Technical Messages                       | 15 |
|     | 4.1 TA: Disconnection Instruction        | 15 |
|     | 4.2 TC: User Connection                  | 15 |
|     | 4.3 TD: User Disconnection               | 17 |
|     | 4.4 TE: Technical Error Notice           | 17 |
|     | 4.5 TH: Heartbeat (Outbound)             | 18 |
|     | 4.6 TI: Heartbeat (Inbound)              | 18 |
|     | 4.7 TK: Connection Acknowledgement       | 18 |
|     | 4.8 TL: Disconnection Acknowledgement    |    |
|     | 4.9 TM: Disconnection Instruction Acknow |    |
|     | 4.10 TO: Out of Sequence                 | 19 |
|     | 4.11 TT: End of Transmission             | 20 |
|     |                                          |    |

| 5.0 | Bus  | siness Messages                        | 21     |    |
|-----|------|----------------------------------------|--------|----|
|     | 5.1  | BD: Bulk Quote Data                    | 21     |    |
|     | 5.2  | BO: Bundle Order                       | 21     |    |
|     | 5.3  | BP: Best Price Setter Notice           | 22     |    |
|     |      | ER: Error Notice                       | 22     |    |
|     |      | FS: Flexible Series Creation           | 23     |    |
|     |      | GC: Global Cancellation                | 23     |    |
|     | 5.7  | IX: Underlying Price                   | 23     |    |
|     | 5.8  | KB: Proposal Acknowledgment            | 24     |    |
|     |      | KD: Bulk Quote Data Acknowledgment     | 25     |    |
|     |      | KE: Order Acknowledgment               | 25     |    |
|     |      | KF: Flexible Series Creation Acknowled | dgment | 26 |
|     |      | KG: Global Cancellation Confirmation   | -      |    |
|     |      | KM: Order Modification Acknowledgme    |        |    |
|     |      | KN: New Strategy Instrument Acknowle   |        | 28 |
|     |      | KO: Standard Acknowledgment            | 28     |    |
|     |      | KX: Proposal Cancellation Acknowledge  |        | 28 |
|     |      | KZ: Order Cancellation Acknowledgme    |        | -  |
|     |      | LA: Bulk Quote Acknowledgment          | 29     |    |
|     |      | LB: Bulk Command Message Acknowle      |        |    |
|     |      | MK: Risk Limits Configuration          | 30     |    |
|     |      | MM: Monitoring MM Status               | 30     |    |
|     |      | MN: Risk Limits Usage Notice           | 31     |    |
|     |      | MQ: MMP Parameters Configuration       | 32     |    |
|     |      | MU: Monitoring ATM Series              | 32     |    |
|     |      | NG: Group State Change                 | 33     |    |
|     |      | NI: Instrument State Change            | 33     |    |
|     |      | NL: Leg Execution Notice               | 33     |    |
|     |      | NP: Cancellation of All Quotes Notices |        |    |
|     |      | NQ: MMP Parameters Update Notice       | 36     |    |
|     |      | NT: Execution Notice                   | 36     |    |
|     |      | NU: Update Order Notice                | 38     |    |
|     |      | NX: Execution Cancellation Notice      | 39     |    |
|     |      | NY: Leg Execution Cancellation Notice  |        |    |
|     |      | NZ: Order Cancellation Notice (by syst |        |    |
|     |      | OB: Order Proposal                     | 40     |    |
|     |      | OE: Order Entry                        | 41     |    |
|     |      | OM: Order Modification                 | 41     |    |
|     |      | ON: New Strategy Instrument            | 42     |    |
|     |      | OX: Cross Entry                        | 43     |    |
|     |      | PN: Proposal Notice                    | 43     |    |
|     |      | PR: Proposal Request                   | 44     |    |
|     |      | PU: Proposal Update                    | 45     |    |
|     |      | XP: Proposal Refusal Request           | 45     |    |
|     |      | Q <i>: Bulk Quote</i>                  | 46     |    |
|     |      | RP: Market Maker Protection Subscript  |        |    |
|     |      | ·                                      | 47     |    |
|     |      | RQ: Request for Quote                  |        |    |
|     |      | RT: Risk Master Switch                 | 47     |    |
|     | 5.48 | XE: Order Cancellation                 | 48     |    |

6.0 **Error Codes**  49

8.4 Quantity Terms

6.1 Error Code Numbers and Description 49

|     | 6.2 Internal error codes                                                                                                    | 54                                                                                        |          |
|-----|----------------------------------------------------------------------------------------------------|-------------------------------------------------------------------------------------------|----------|
| 7.0 | Field Definitions                                                                                                    | 55                                                                                        |          |
|     | <ul><li>7.1 Field types and description</li><li>7.2 Internal fields</li></ul>                                                                                                    | 55<br>62                                                                                  |          |
| 8.0 | Appendix A: Regular Message                                                                                                    | Flow 69                                                                                   |          |
|     | 8.1 Status Information Dissemination                                                                                                    | 69                                                                                        |          |
|     | A Group of Instruments is Opening<br>Authorize / Forbid / Reserve Order Entry<br>Interrupt / Forbid an Instrument Group                                                                                                    | 69<br>69<br>69                                                                            |          |
|     | 8.2 Order Processing                                                                                                    | 69                                                                                        |          |
|     | Order is rejected Order is accepted but not executed with a Order is accepted but not executed with a Order is accepted and partially executed Order is accepted and fully executed Stop order triggered trades partially Market order partially trades Pre-opening                                       |                                                                                           | 69<br>70 |
|     | 8.3 Time validity                                                                                                    | 72                                                                                        |          |
|     | Immediate Order is partially executed in Tradin Immediate Order is not executed in Tradin While Connected orders cancelled on disc While Connected orders cancelled on End Good Till Date orders cancelled on date re Good Till Cancel orders cancelled on mess Day orders cancelled during the End of Da | g Session 73 onnection with the Exchange 73 Of Day 74 eached 74 sage cancellation sent 75 |          |

76

| Minimum quantity with partial execution        | 76                                                                                   |
|------------------------------------------------|--------------------------------------------------------------------------------------|
| Disclosed quantity order                       | 76                                                                                   |
|                                                |                                                                                      |
|                                                |                                                                                      |
| 8.5 Circuit Breaker                            | 77                                                                                   |
|                                                |                                                                                      |
|                                                |                                                                                      |
| Limit Order Trigger Circuit Breaker when the   | e Circuit Breaker State is Suspended 77                                              |
| Limit Order Trigger Circuit Breaker and whe    |                                                                                      |
| Order eliminated by an instrument limit upda   |                                                                                      |
| Incoming limit order with price outside the in | strument minimum or maximum price (X Validation) 78                                  |
|                                                |                                                                                      |
|                                                |                                                                                      |
| 8.6 Self Execution Prevention                  | 79                                                                                   |
|                                                |                                                                                      |
|                                                |                                                                                      |
| Cancel Incoming Order (CIO) Rule (order vs     | order) with no execution 79                                                          |
| Cancel Incoming Order (CIO) Rule (order vs     |                                                                                      |
| Cancel Resting Order (CRO) Rule (order vs      | order) with no execution (first book level) 80                                       |
| Cancel Resting Order (CRO) Rule (order vs      | order) when incoming Market Order is at any price with no execution (first book      |
| level)                                         | 80                                                                                   |
| Cancel Resting Order (CRO) Rule (order vs      | order) with partial execution 81                                                     |
| Cancel Resting Order (CRO) Rule (order vs      |                                                                                      |
| Cancel Both Orders (CBO) Rule (order vs or     |                                                                                      |
| Cancel Both Orders (CBO) Rule (order vs or     | •                                                                                    |
|                                                | ler) when incoming order quantity is greater than resting order - with no execution  |
| (first book level)                             | 83                                                                                   |
| order - with no execution (first book lev      | ler) when incoming Market Order is at any price and quantity is greater than restin  |
| •                                              | ler) when incoming order quantity is greater than resting order - with partial       |
| execution                                      | 84                                                                                   |
|                                                | er) when incoming order quantity is greater than resting order - fully executed      |
| 84                                             |                                                                                      |
| Reduce and Cancel (RC) Rule (order vs ord      | er) when incoming order quantity is equal to resting order – with no execution (at   |
| first book level)                              | 85                                                                                   |
|                                                | er) when incoming order quantity is equal to resting order – partially executed      |
| 85                                             |                                                                                      |
|                                                | ler) when incoming order quantity is less than resting order – with no execution (a  |
| first book level)                              | 86                                                                                   |
| 86                                             | ler) when incoming order quantity is less than resting order – partially executed    |
|                                                | ler) when incoming order quantity is less than resting order – with SEP Criteria for |
| Resting Order different than RC with n         | ,                                                                                    |
| · ·                                            | er) when incoming order quantity is less than resting order – with SEP Criteria for  |
| Resting Order different than RC with p         |                                                                                      |
| SEP Rules in case of Incoming Quote vs Or      | der87                                                                                |
| SEP Rules in case of Incoming Order vs Qu      | ote88                                                                                |
|                                                |                                                                                      |
|                                                |                                                                                      |
| 8.7 Modification Processing                    | 88                                                                                   |
| on mouniculon i rocessing                      | 00                                                                                   |

| Modification is rejected                        | 88                            |                                                     |
|-------------------------------------------------|-------------------------------|-----------------------------------------------------|
| Modification is accepted                        | 89                            |                                                     |
| Modification is Accepted, Order Trades agai     | nst n Counterparts            | 89                                                  |
| Cancellation is accepted                        | 91                            |                                                     |
| Participant                                     | 91                            |                                                     |
| Cancel all Quotes of a Group for a Market M     | laker (Global Cancellation)   | 91                                                  |
|                                                 |                               |                                                     |
|                                                 |                               |                                                     |
| 8.8 Quote Processing                            | 91                            |                                                     |
|                                                 |                               |                                                     |
|                                                 |                               |                                                     |
| Entering or Modifying Quotes                    | 91                            |                                                     |
| Entering or Modifying Quotes that Trade         | 92                            |                                                     |
| Request for Quote                               | 92                            |                                                     |
| Troquoti for Quoto                              | 02                            |                                                     |
|                                                 |                               |                                                     |
|                                                 |                               |                                                     |
| 8.9 Market Maker Messages                       | 93                            |                                                     |
|                                                 |                               |                                                     |
|                                                 |                               |                                                     |
| Market Maker Monitoring - Invalid Bulk Quot     | e Grace Period Elapsed        | 93                                                  |
| Underlying last traded price raised an MM In    | •                             | 94                                                  |
| Market Maker Protection Subscription Accept     | <del>-</del>                  |                                                     |
| Market Maker Protection Subscription Rejec      |                               |                                                     |
| Market Maker Protection Triggered               | 94                            |                                                     |
| Underlying Price used to Determine MM obli      |                               |                                                     |
| ATM series for MM obligations                   | 95                            |                                                     |
| 71111 Control for Mini obligations              |                               |                                                     |
|                                                 |                               |                                                     |
|                                                 |                               |                                                     |
| 8.10 Unsolicited Services                       | 95                            |                                                     |
|                                                 |                               |                                                     |
|                                                 |                               |                                                     |
| Cancellation of all Quotes and Orders for a l   | Member for a Particular Gro   | up of Instruments (Initiated by the Exchange or GCN |
| 95                                              |                               |                                                     |
| Eliminate all Orders for an Instrument (Initiat | ed by the Exchange or GCI     | M) 96                                               |
| Cancel all Quotes of a Market Maker or a Gr     | roup (Initiated by the Exchai | nge or GCM) 96                                      |
| Cancel Trade on the Last Price (Initiated by    | the Exchange) 96              |                                                     |
| Create Manual Trade with or without Impact      | on the Last Price (Performe   | ed by the Exchange at Client's request) 96          |
|                                                 |                               |                                                     |
|                                                 |                               |                                                     |
| 9.11 Stratogy Magazaga                          | 97                            |                                                     |
| 8.11 Strategy Messages                          | 91                            |                                                     |
|                                                 |                               |                                                     |
|                                                 |                               |                                                     |
| User defined Strategy (FLEXCO) Creation R       | Request Accepted              | 97                                                  |
| User defined Strategy (FLEXCO) Creation R       | Request Rejected              | 97                                                  |
| Strategy Order trades partially against contra  | a strategy order (same book   | s) 97                                               |
| Strategy Order fully trades against contra leg  | g order (implied trade)       | 98                                                  |
|                                                 |                               |                                                     |
|                                                 |                               |                                                     |
| 9.12 Pro Trado Validation Massages              | 00                            |                                                     |

Risk limits configuration or update by Risk Manager

Order Triggers a Risk Limit Usage Notification99

July 2016

9.0

Order Triggers Exposure Risk Limit Trade Triggers Traded Risk Limit 100 Market Maker Risk limits configuration or update by Risk Manager Risk Manager sends a Master Switch message to disable a Trader Appendix B: Trade reporting Message Flow 101 9.1 Cross/Committed functionality 101 Committed orders traded 101 Committed order cancelled by participant before it trades Pending Committed order cancelled during the End Of Day Process Entering an Accepted Cross Order Cross Order Rejected 103 9.1 Flexible Series 103 Standard flow for flexible series creation 104 Message flow in case an instrument with the same characteristics already exists as a Flexible series Message flow in case an instrument with the same characteristics already exists as a Standard series 104 Message flow in case of flexible creation is rejected

99

9.2 Inter Dealer Broker (IDB) Order 104

Single Proposal Request with Flexible series completed successfully 104

Multiple Proposal Request against different Counterparties completed successfully 107

PR Leg Modification by Participants (before Proposal Execution/Refusal) 109

PR Cancellation by Initiator 111
PR Leg Refusal by Participant 112
PR Cancellation by Market Supervision 113
PR Leg Cancellation by Market Supervision 113

Proposal Request automatic cancellation at market closure (expiry) 114

9.3 Bundle Order 114

Single Bundle Order with Flexible series completed successfully 114
Multiple Bundle Order against different Counterparties completed successfully

Multiple Bundle Order against same Counterparty completed successfully

BO Leg Modification by Participants (before Proposal Execution/Refusal)

122

116

BO Leg Modification by Initiator (before Proposal Execution/Refusal) 123

BO Cancellation by Initiator 124 BO Leg Refusal by Participant 125 BO Cancellation by Market Supervision 126 BO Leg Cancellation by Market Supervision 127 BO automatic cancellation at market closure (expiry) 127

8

July 2016

#### 1.0 Introduction

This is a technical document that describes LSE's SOLA® Access Information Language (SAIL) Protocol.

#### 1.1 Scope

The scope of this document is to provide a detailed description of the internal SOLA® Access Information Language Protocol.

This includes but is not limited to the Message Format and Delivery Session Protocol Application Messages which include:

- Connection Messages
- Reference Data (Configuration Messages)
- Internal Trading Data Messages
- Market Operations Centre (MOC) Messages
- SAIL Technical Messages
- SAIL Business Messages

This document defines a common message format for the Downstream Systems. The contained information does not in any way provide engineering or other professional services.

#### 1.2 Purpose

The purpose of this publication is to provide participants with the knowledge and technical details necessary for accessing and using the LSEG's derivatives trading system.

This SAIL specification provides essential information for participants and independent software vendors in the functional design of their application in order to interface with the Exchange using the native SOLA Access Information Language (SAIL) protocol.

#### 1.3 Readership

The target audience for this publication is the business or Information Technology level of an organisation interested in the functional design of the LSEG's derivatives platform.

### 1.4 Revision History

| Issue | Date             | Description                                                                                                    |
|-------|------------------|----------------------------------------------------------------------------------------------------|
| 0.1   | 18 May 2009      | First official version. Removed redundant message types. Completed types descriptions. Normalized tables formats. |
| 1.0   | 21 December 2010 | Publication of initial version                                                                                    |
| 2.0   | 27 July 2012     | Message modification and new messages introduced with the updated version for Sola 5                              |

July 2016

| Issue | Date              | Description                                                                                                    |
|-------|-------------------|----------------------------------------------------------------------------------------------------|
| 2.1   | 16 December 2012  | Minor corrections. Added Message Flow section.                                                                                                    |
| 2.2   | 27 August 2013    | Corrected definition for: Order Type, Yes/No, Quantity Sign and Order Trading mode in section Field Definitions. Added KE message in Drop Copy section. |
| 2.3   | 5 December 2013   | Corrected missing Filler in MM Monitoring Status message and format changes in section Q <i>: Bulk Quote Message</i>                                    |
| 3.0   | 21 July 2014      | Sola 7: Message Impacts.                                                                                                    |
| 3.1   | 22 September 2014 | New document layout. Added in Appendix: Regular Message Flow and Trade Reporting Message Flow                                                           |
| 3.2   | 17 December 2014  | Reviewed version                                                                                                    |
| 3.3   | 30 January 2015   | Added SEP scenarios for incoming orders at Market Price. Added Field Definition "Strike Price". Corrected layout for Proposal Request (PR).             |
| 3.4   | 12 March 2015     | Added NP in message flow for Global Cancellation. Enriched flexible series' creation message flow. Details added to the SEP message flow.               |
| 4.0   | 6 July 2015       | Support for different Timezones in Time field                                                                                                    |
|       |                   | New message BP: Best Price Setter Notice                                                                                                    |
|       |                   | New field type Best Price Setter                                                                                                    |
|       |                   | New value for Protocol Version field                                                                                                    |
|       |                   | Updated message flow section including BP message                                                                                                    |
| 4.1   | 16 September 2015 | Added NU message in Drop Copy                                                                                                    |
|       |                   | Extended values for Special Trade Indicator                                                                                                    |
| 4.2   | 15 December 2015  |                                                                                                    |
| 4.3   | 27 June 2016      | Pre-Trade Validation functionalities added                                                                                                    |
| 4.4   | 1 July 2016       | Pre-Trade Validation functionalities extended                                                                                                    |

### 2.0 Overview

The SOLA® Access Information Language (SAIL) Protocol is defined at two levels: technical and business. The technical level deals with the delivery of data while the business level defines business-related data content. This document is organized to reflect the distinction.

The following sections summarize general specifications for constructing and transmitting SOLA® Access Information Language Protocol messages.

#### 2.1 Message Format

All technical and business SAIL messages start with 4 bytes of Endian encoded message length. An End of Text (ETX) binary 3 is added after the last character of each business message, and it is padded with spaces of 4 bytes for alignment.

Example:

July 2016

## 2.2 Sequencing

Sequence numbers in the SAIL protocol are based on a daily cycle, order and trade sequences are unique for a given instrument and date.

### 2.3 Terms and Acronyms

The following legend defines some of the terms that are used in this document.

| Term     | Definition                           |
|----------|--------------------------------------|
| BST      | British Summer Time                  |
| BPS      | Best Price Setter                    |
| СВ       | Circuit Breaker                      |
| CET      | Central European Time                |
| CEST     | Central European Summer Time         |
| EDT      | Eastern Daylight Time                |
| EDST     | Eastern Daylight Savings Time        |
| EOD      | End Of Day                           |
| EFP      | Exchange For Physical                |
| GMT      | Greenwich Mean Time                  |
| Incoming | Message from Participant to Exchange |
| Msg      | Message                              |
| Outgoing | Message from Exchange to Participant |
| Req      | Required field                       |
| SEP      | Self Execution Prevention            |

### 2.4 Required Fields

Each message within the protocol is comprised of fields which are either:

- R = Required
- C = Conditional (fields which are required based on the presence, or value of other fields).
- O = Optional

July 2016

Systems should be designed to operate only when the required and conditionally required fields are present.

### 2.5 Drop Copy for SAIL protocol

This feature allows a Drop Copy user to receive a copy of all order acknowledgements and trade notifications that belong to a specific member. All messages are sent using the SAIL protocol. The following messages are included in the Drop Copy connection:

- KE: Order Acknowledgement
- KM: Order Modification Acknowledgment
- KZ: Order Cancellation Acknowledgment
- NG: Group State Change
- NL: Leg Execution Notice
- NT: Execution Notice
- NU: Update Order Notice
- NX: Execution Cancellation Notice
- NY: Leg Execution Cancellation Notice
- NZ: Order Cancellation Notice

These messages have been extended in order to provide complete order information, the added fields are flagged with 'Y' in the "Drop Copy" column on the Message's layout description tables in the following sections. All incoming Business messages sent by Drop Copy user are rejected.

July 2016

# 3.0 Message Headers Layout

### 3.1 SAIL Message Headers

### **Incoming Message Header**

Total length: 24

This is the header for all incoming participant business messages.

| Field Name       | Field Type       | Size | R/C/O |
|------------------|------------------|------|-------|
| Message Type     | Message Type     | 2    | R     |
| User Time        | Time             | 6    | R     |
| Trader ID (SAIL) | Trader ID (SAIL) | 8    | R     |
| User Sequence ID | User Sequence ID | 8    | R     |

#### **User Sequence ID**

This field contains a unique sequential number that the participant must set in all business messages. The first business message must have this number set to 1, the second set to 2, and so on.

### **Outgoing Message Header**

Total length: 24

This is the header included on all outgoing messages from the Exchange.

| Field Name          | Field Type          | Size | R/C/O |
|---------------------|---------------------|------|-------|
| Message Type        | Message Type        | 2    | R     |
| Message Timestamp   | Time                | 6    | R     |
| User Sequence ID    | User Sequence ID    | 8    | С     |
| Exchange Message ID | Exchange Message ID | 6    | С     |
| Gap Sequence ID     | Numeric (2)         | 2    | R     |

#### **User Sequence ID**

This field contains the identical User Sequence ID number present in the incoming message or it contains zeroes. It is set for acknowledgement only. For unsolicited messages (trade notice, group state change, instrument state change, etc...) it is set to zeroes.

July 2016

#### **Exchange Message ID**

It represents the Exchange's identifier of the message for the current session. It is used in a Connection message as a retransmission starting point. If it contains spaces, it means that this field is not subject to re-transmission.

#### **Gap Sequence ID**

It is a Sequence Numeric (base 10) used to track gaps. It runs from 0 to 99 over and over. If the participant detects a gap, he has to reconnect with a Trader Connection message.

### 3.2 Data types

### **Clearing Data**

Total length: 20

This structure is used in order and order related messages for clearing purposes.

| Field Name              | Field Type              | Size | R/C/O |
|-------------------------|-------------------------|------|-------|
| Clearing Instruction    | Clearing Instruction    | 12   | R     |
| Account Type            | Account Type            | 1    | R     |
| Open/Close              | Open/Close              | 1    | R     |
| Hedge/Spec              | Hedge/Spec              | 1    | 0     |
| Clearing Operation Mode | Clearing Operation Mode | 1    | С     |
| Clearing Destination    | Firm ID                 | 4    | С     |

#### **Owner Data**

Total length: 50

Owner data is an optional order reference for the participant that may appear within certain messages. This field is not subject to processing.

| Field Name | Field Type  | Size | R/C/O |
|------------|-------------|------|-------|
| Memo       | String (50) | 50   | 0     |

July 2016

## 4.0 Technical Messages

#### 4.1 TA: Disconnection Instruction

Incoming: Participant to Exchange

This message is used by a participant to indicate the instruction(s) to execute if the connection ends (terminated by the Exchange or by the Participant).

When a disconnection occurs, all the disconnection instructions sent by the traders are executed. For example, if a Market Maker wants to cancel their quotes upon disconnection, all the existing quotes he has on the Exchange are cancelled.

Disconnection Instructions are managed at the trader level. Once a connection is established, one Disconnection Instruction Message may be sent per trader that will use the connection.

Note: These instructions are valid only for the current session. This message is optional; if it is not sent by a specific trader, the system does not cancel any quote when that trader disconnects, or when the connection is lost.

| Field Name                                    | Field Type           | Size | R/C/O |                     |
|-----------------------------------------------|----------------------|------|-------|---------------------|
| Message Header (Message Type = TA)            | Message Type         | 2    | R     |                     |
| Number of Instructions present in the message | Numeric (2)          | 2    | R     |                     |
| Trader ID                                     | Trader ID            | 8    | R     | 1 to 99 occurrences |
| Type of Cancellation                          | Type of Cancellation | 1    | R     |                     |
| Active: Y (ON) N (OFF)                        | Flag                 | 1    | R     |                     |

#### 4.2 TC: User Connection

Incoming: Participant to Exchange

User Connection is the first message to be sent by the participant at the beginning of the day.

| Field Name                         | Field Type          | Size | R/C/O |  |
|------------------------------------|---------------------|------|-------|--|
| Message Header (Message Type = TC) | Message Type        | 2    | R     |  |
| Protocol Version                   | SAIL Protocol ID    | 2    | R     |  |
| User ID                            | User ID             | 8    | R     |  |
| Password (MD5 Encryption)          | Password            | 8    | R     |  |
| Session ID                         | Session ID          | 4    | С     |  |
| Time                               | Time                | 6    | R     |  |
| Exchange Message ID                | Exchange Message ID | 6    | С     |  |

July 2016

| Field Name                             | Field Type   | Size | R/C/O |                     |
|----------------------------------------|--------------|------|-------|---------------------|
| Inactivity Interval                    | Numeric (2)  | 2    | R     |                     |
| Number of Message types to be received | Numeric (2)  | 2    | R     |                     |
| Message types to be received           | Message Type | 2    | R     | 1 to 99 occurrences |

The key fields for this message are described below.

#### **Session ID**

If set to blank spaces, means that the participant wants to connect to the current Session ID. The acknowledgment contains the current Session ID. When the Client connects for the <u>first time</u> each day, he must set the Session ID to blank spaces.

#### **Exchange Message ID (Participant inbound)**

If equal to zeroes: start from 1st message of the session. For the <u>first connection</u>, the only valid value for the User's Exchange Message ID is zeroes.

If equal to blanks: start from next message for Participant.

If valid Exchange Message ID: start at this message ID or the next message for the Participant.

#### **Inactivity Interval**

Number of missed heartbeats before considering the user disconnected. If set to 0, the user is never considered as disconnected by the system.

#### Number of Message Types to be Received

Indicates the number of message types (specified further in the message) the Participant wants to receive.

#### Message Types to be Received

A list (max 99 occurrences) of message types requested by the participant.

The following messages are sent to the Participant even if they are not part of the list: ER, TE, TO, TH, and TT.

#### **SAIL Protocol ID**

In the User Connection Message, the user specifies the protocol ID for the connection. When the SAIL protocol version changes, the Client could be able to communicate using the previous protocol version for a period. The expiration of the previous protocol time period will be communicated by the Exchange. If the specified Protocol ID is not supported, an error message (TE) is sent.

July 2016

#### 4.3 TD: User Disconnection

Incoming: Participant to Exchange

The Trader Disconnection message is sent by the participant to the Exchange when it wants to disconnect from the system. The User is disconnected and their Disconnection Instructions, if any, are processed.

| Field Name                         | Field Type   | Size | R/C/O |
|------------------------------------|--------------|------|-------|
| Message Header (Message Type = TD) | Message Type | 2    | R     |
| User ID                            | User ID      | 8    | R     |
| Session ID                         | Session ID   | 4    | С     |

### 4.4 TE: Technical Error Notice

Outgoing: Exchange to Participant

This message is sent by the Exchange when a technical error is encountered in the message sent by the participant. Refer to Error Codes section for a detailed list of error codes.

If the client has sent an erroneous message, the Technical Error message (TE) sent back to the client will explain the error. The client will remain connected.

| Field Name                                           | Field Type       | Size | R/C/O |
|------------------------------------------------------|------------------|------|-------|
| Message Header (Message Type = TE)                   | Message Type     | 2    | R     |
| Received Message Type                                | Message Type     | 2    | R     |
| Preceding User Sequence ID received (zeroes if none) | User Sequence ID | 8    | R     |
| Error Code                                           | Error Code       | 4    | R     |
| Error Position                                       | Numeric (4)      | 4    | R     |
| Error Message                                        | String (100)     | 100  | R     |
| Start of message in error                            | String (100)     | 100  | R     |

#### **Received Message Type**

Refers to the message which contained the error.

#### **Error Position**

Determines the bytes at which an error has been detected.

#### Start of Message in Error

July 2016

The first 100 characters of an erroneous message.

### 4.5 TH: Heartbeat (Outbound)

Outgoing: Exchange to Participant

This message is sent by the Exchange to the participant at the beginning of every Heartbeat period. For each connection, participants are allowed to send a configured number of messages per second.

This message indicates the first message to be processed in the Heartbeat period. If there is no pending message from the participant, the field User Sequence ID represents the next expected User Sequence ID.

| Field Name                                                                  | Field Type          | Size | R/C/O |
|-----------------------------------------------------------------------------|---------------------|------|-------|
| Message Header (Message Type = TH)                                          | Message Type        | 2    | R     |
| User Sequence ID (first User Sequence ID for next/current Heartbeat period) | User Sequence ID    | 8    | R     |
| Last Exchange Message ID (sent to participant)                              | Exchange Message ID | 6    | R     |
| Time                                                                        | Time                | 6    | R     |

#### 4.6 TI: Heartbeat (Inbound)

Incoming: Participant to Exchange

A Heartbeat message sent from the Exchange to the participant at the beginning of every Heartbeat period, must receive a response from the participant application within 'n' units specified in the Connection message. The response can be any message. If a Heartbeat is not responded to, the participant is considered as not connected and the disconnection instructions specified in the Disconnection Instructions message (TA: Disconnection Instruction) are

Message TI is used to respond to a Heartbeat (TH) if no other message needs to be sent.

| Field Name                                                                  | Field Type          | Size | R/C/O |
|-----------------------------------------------------------------------------|---------------------|------|-------|
| Message Header (Message Type = TI)                                          | Message Type        | 2    | R     |
| User Sequence ID (first User Sequence ID for next/current Heartbeat period) | User Sequence ID    | 8    | R     |
| Last Exchange Message ID (sent to participant)                              | Exchange Message ID | 6    | R     |
| Time                                                                        | Time                | 6    | R     |

### 4.7 TK: Connection Acknowledgement

Outgoing: Exchange to Participant

This message is sent to acknowledge receipt of TC: User Connection message.

30 June 2014July 2016

| Field Name                         | Field Type       | Size | R/C/O |
|------------------------------------|------------------|------|-------|
| Message Header (Message Type = TK) | Message Type     | 2    | R     |
| Current Session ID                 | Session ID       | 4    | R     |
| Last User Sequence ID received     | User Sequence ID | 8    | С     |

### 4.8 TL: Disconnection Acknowledgement

Outgoing: Exchange to Participant

This message is sent to acknowledge receipt of TD: User Disconnection message.

| Field Name                         | Field Type       | Size | R/C/O |
|------------------------------------|------------------|------|-------|
| Message Header (Message Type = TL) | Message Type     | 2    | R     |
| Current Session ID                 | Session ID       | 4    | R     |
| Last User Sequence ID received     | User Sequence ID | 8    | С     |

# 4.9 TM: Disconnection Instruction Acknowledgement

Outgoing: Exchange to Participant

This message is sent to acknowledge receipt of **TA**: **Disconnection Instruction** message.

| Field Name                         | Field Type       | Size | R/C/O |
|------------------------------------|------------------|------|-------|
| Message Header (Message Type = TM) | Message Type     | 2    | R     |
| Current Session ID                 | Session ID       | 4    | R     |
| Last User Sequence ID received     | User Sequence ID | 8    | С     |

### 4.10TO: Out of Sequence

Outgoing: Exchange to Participant

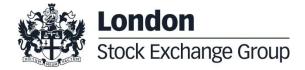

July 2016

This message is sent by the Exchange when the User Sequence ID in the message is out of sequence. Participant must reconnect.

For example, if the client sends an incorrect User Message ID, the Exchange then responds with an Out of Sequence message (TO). The incoming message is not processed and the user is disconnected. The 'Out of Sequence' message indicates the expected User Sequence Number.

| Field Name                         | Field Type       | Size | R/C/O |
|------------------------------------|------------------|------|-------|
| Message Header (Message Type = TO) | Message Type     | 2    | R     |
| Received User Sequence ID          | User Sequence ID | 8    | R     |
| Expected Last User Sequence ID     | User Sequence ID | 8    | R     |
| Message Time                       | Time             | 6    | R     |

#### 4.11TT: End of Transmission

Outgoing: Exchange to Participant

This message is sent to indicate that the session's transmission is completed. Participant is disconnected.

SOLA sends an 'End of Transmission' message (TT), indicating the end of the session. The next trading day, clients must start the connection cycle and reset their User Sequence ID counter.

| Field Name                         | Field Type       | Size | R/C/O |
|------------------------------------|------------------|------|-------|
| Message Header (Message Type = TT) | Message Type     | 2    | R     |
| Ended Session ID                   | Session ID       | 4    | R     |
| Last User Sequence ID received     | User Sequence ID | 8    | 0     |
| Time                               | Time             | 6    | R     |

July 2016

# 5.0 Business Messages

# 5.1 BD: Bulk Quote Data

Incoming: Participant to Exchange

This message contains clearing and protection data that will be used for further Bulk Quotes by the same Market Maker on the same group. A new BD message replaces a previous one entered for the same group by the same Market Maker.

| Field Name                                    | Field Type              | Size | R/C/O |
|-----------------------------------------------|-------------------------|------|-------|
| Message Header (Message type = BD)            | Incoming Message Header | 24   | R     |
| Group                                         | Group ID                | 2    | R     |
| Clearing Data                                 | Clearing Data           | 20   | С     |
| Owner Data                                    | Owner Data              | 50   | 0     |
| Protection Number of Trades                   | Numeric (2)             | 2    | С     |
| Protection Trade Quantity                     | Quantity                | 8    | С     |
| Filler (must be blanks)                       | String (2)              | 2    | R     |
| Calculation Time Interval (number of seconds) | Numeric (8)             | 8    | С     |
| Maximum Volume                                | Quantity                | 8    | С     |
| Maximum Value                                 | Numeric (8)             | 8    | С     |
| Maximum Delta Volume                          | Quantity                | 8    | С     |
| Maximum Delta Value                           | Numeric (8)             | 8    | С     |

#### 5.2 BO: Bundle Order

Incoming: Participant to Exchange

This message is used for inserting pre-arranged trade(s) with multiple counterparties.

| Field Name                              | Field type              | Size | R/C/O |                 |
|-----------------------------------------|-------------------------|------|-------|-----------------|
| Message Header (Message type = BO)      | Incoming Message Header | 24   | R     |                 |
| Filler                                  | String (21)             | 21   | С     |                 |
| Proposal Type (must be B: Bundle Order) | Proposal Type           | 1    | R     |                 |
| Number of Legs                          | Numeric (2)             | 2    | R     |                 |
| Group                                   | Group ID                | 2    | R     | 1 up to 4 times |
| Instrument                              | Instrument ID           | 4    | R     |                 |

| Field Name              | Field type                | Size | R/C/O |
|-------------------------|---------------------------|------|-------|
| Price Type              | Price Type (C: Committed) | 1    | R     |
| Verb                    | Verb                      | 1    | R     |
| Quantity                | Quantity                  | 8    | R     |
| Price                   | Price                     | 10   | R     |
| Duration Type (J: Day)  | Duration Type             | 1    | R     |
| Filler                  | String (4)                | 4    | С     |
| Opposite Firm           | Firm ID                   | 4    | R     |
| Flex Trade Transparency | Transparency              | 1    | 0     |
| Filler                  | String (8)                | 8    | R     |
| Clearing Data           | Clearing Data             | 20   | R     |
| Owner Data              | Owner Data                | 50   | 0     |
| Filler                  | String (1)                | 1    | С     |

### 5.3 BP: Best Price Setter Notice

Outgoing: Exchange to Participant

This message reports unsolicited updates of the Best Price Setter status.

| Field Name                         | Field type              | Length | R/C/O |
|------------------------------------|-------------------------|--------|-------|
| Message Header (Message type = BP) | Outgoing Message Header | 24     | R     |
| Group                              | Group ID                | 2      | R     |
| Instrument                         | Instrument ID           | 4      | R     |
| Trader ID                          | Trader ID               | 8      | R     |
| Reference ID                       | Reference ID            | 8      | R     |
| Verb                               | Verb                    | 1      | R     |
| Order Type                         | Order Type              | 1      | R     |
| New Quantity                       | Quantity                | 8      | R     |
| New Price                          | Price                   | 10     | R     |
| Best Price Setter                  | Best Price Setter       | 1      | R     |
| Original Reference ID              | Original Reference ID   | 8      | R     |

### 5.4 ER: Error Notice

Outgoing: Exchange to Participant

July 2016

This message is an error notification. It is sent in response to a message from the participant that the system cannot process.

| Field Name                         | Field Type              | Size | R/C/O | Extended |
|------------------------------------|-------------------------|------|-------|----------|
| Message Header (Message type = ER) | Outgoing Message Header | 24   | R     |          |
| Error Code                         | Error Code              | 4    | R     |          |
| Error Description                  | String (100)            | 100  | R     |          |

#### 5.5 FS: Flexible Series Creation

Incoming: Participant to Exchange

This message is used for the creation of intraday Flexible Series.

| Field Name                         | Field type              | Size | R/C/O                |
|------------------------------------|-------------------------|------|----------------------|
| Message Header (Message type = FS) | Incoming Message Header | 24   | R                    |
| Group                              | Group ID                | 2    | R                    |
| Maturity Date (Symbol Date)        | Date                    | 8    | R                    |
| Call/Put                           | Call Put Code           | 1    | C (for options only) |
| Strike Price                       | Strike Price            | 11   | C (for options only) |
| Filler (must be zeroes)            | String (2)              | 2    | R                    |
| Option Style                       | Option Style            | 1    | C (for options only) |
| Filler                             | String                  | 32   | R                    |

### 5.6 GC: Global Cancellation

Incoming: Participant to Exchange

This message is sent by the participant when he wants to cancel his quotes.

| Field Name                         | Field Type              | Size | R/C/O |
|------------------------------------|-------------------------|------|-------|
| Message Header (Message type = GC) | Incoming Message Header | 24   | R     |
| Group                              | Group ID                | 2    | R     |
| Type of Cancellation               | Type of Cancellation    | 1    | R     |

## 5.7 IX: Underlying Price

Outgoing: Exchange to Participant

This message is used to send customer the updates on Underlying Price used to calculate the ATM series.

| Field Name                          | Field Type              | Size | R/C/O |
|-------------------------------------|-------------------------|------|-------|
| Messages Header (Message Type = IX) | Outgoing Message Header | 24   | R     |
| Group                               | Group ID                | 2    | R     |
| Underlying Price Type               | Underlying Price Type   | 1    | R     |
| Filler                              | String (1)              | 1    | R     |
| Underlying Price                    | Price                   | 10   | R     |

### 5.8 KB: Proposal Acknowledgment

Outgoing: Exchange to Participant

This message acknowledges the messages PR: Proposal Request, BO: Bundle Order, OB: Order Proposal.

| Field Name                           | Field type              | Size | R/C/O |              |
|--------------------------------------|-------------------------|------|-------|--------------|
| Message Header (Message type = KB)   | Outgoing Message Header | 24   | R     |              |
| Trader ID                            | Trader ID               | 8    | R     |              |
| Filler                               | String (4)              | 4    | С     |              |
| Proposal ID                          | Proposal ID             | 8    | R     |              |
| Proposal Status                      | Proposal Status         | 1    | R     |              |
| Proposal Type                        | Proposal Type           | 1    | R     |              |
| Number of Legs                       | Numeric                 | 2    | R     |              |
| Group                                | Group ID                | 2    | R     | 1 to 8 times |
| Instrument                           | Instrument ID           | 4    | R     |              |
| Price Type                           | Price Type              | 1    | R     |              |
| Verb                                 | Verb                    | 1    | R     |              |
| Quantity                             | Quantity                | 8    | R     | _            |
| Price                                | Price                   | 10   | R     |              |
| Duration Type                        | Duration Type (J: Day)  | 1    | R     |              |
| Entering Firm ID (same for all legs) | Firm ID                 | 4    | R     |              |
| Opposite Firm                        | Firm ID                 | 4    | R     |              |
| Flex Trade Transparency              | Transparency            | 1    | 0     |              |
| Original Order ID                    | Original Order ID       | 8    | R     |              |
| Clearing Data                        | Clearing Data           | 20   | С     |              |
| Owner Data                           | Owner Data              | 50   | 0     |              |

| Field Name   | Field type | Size | R/C/O |  |
|--------------|------------|------|-------|--|
| Order Status | Status     | 1    | R     |  |

## 5.9 KD: Bulk Quote Data Acknowledgment

Outgoing: Exchange to Participant

This message is used to acknowledge a Bulk Quote Data (BD) message.

| Field Name                                         | Field Type              | Size | R/C/O |
|----------------------------------------------------|-------------------------|------|-------|
| Message Header (Message type = KD)                 | Outgoing Message Header | 24   | R     |
| Group                                              | Group ID                | 2    | R     |
| Trader ID                                          | Trader ID               | 8    | R     |
| Quote ID (identifies trader's quote on this group) | Order ID                | 8    | R     |

## 5.10KE: Order Acknowledgment

Outgoing: Participant to Exchange

This message is used to acknowledge an OE: Order Entry message.

| Field Name                         | Field Type              | Size | R/C/O | Drop<br>Copy |
|------------------------------------|-------------------------|------|-------|--------------|
| Message Header (Message type = KE) | Outgoing Message Header | 24   | R     |              |
| Group                              | Group ID                | 2    | R     |              |
| Instrument                         | Instrument ID           | 4    | R     |              |
| Trader ID                          | Trader ID               | 8    | R     |              |
| Order ID                           | Order ID                | 8    | R     |              |
| Status                             | Status                  | 1    | R     |              |
| Verb                               | Verb                    | 1    | R     |              |
| Quantity                           | Quantity                | 8    | R     |              |
| Assigned Price                     | Assigned Price          | 10   | R     |              |
| Clearing Data                      | Clearing Data           | 20   | R     |              |
| Owner Data                         | Owner Data              | 50   | 0     |              |
| Original Order ID                  | Original Order ID       | 8    | R     |              |
| Filler (zeroes)                    | Numeric (6)             | 6    | R     |              |
| Price Type                         | Price Type              | 1    | С     | Υ            |

| Field Name                                      | Field Type          | Size | R/C/O | Drop<br>Copy |
|-------------------------------------------------|---------------------|------|-------|--------------|
| Previous Displayed Quantity                     | Quantity            | 8    | С     | Υ            |
| Previous Booked Price                           | Price               | 10   | С     | Υ            |
| Displayed Quantity                              | Quantity            | 8    | С     | Υ            |
| Filler                                          | String (1)          | 1    | С     | Υ            |
| System Best Bid after immediate trades if any   | Price               | 10   | С     | Υ            |
| System Best Offer after immediate trades if any | Price               | 10   | С     | Υ            |
| Proposal Type                                   | Proposal Type       | 1    | 0     | Υ            |
| Proposal ID                                     | Proposal ID         | 8    | 0     | Υ            |
| Filler                                          | String (4)          | 4    | 0     | Υ            |
| Operation Firm ID (for NZ only)                 | Firm ID             | 4    | 0     | Υ            |
| Filler                                          | String (3)          | 3    | 0     | Υ            |
| End of Message Block                            | Yes/No              | 1    | С     | Υ            |
| Special Price Term                              | Special Price Term  | 1    | С     | Υ            |
| Additional Price                                | Additional Price    | 10   | С     | Υ            |
| Quantity Term                                   | Quantity Term       | 1    | С     | Υ            |
| Additional Quantity                             | Additional Quantity | 8    | С     | Υ            |
| Guaranteed Quantity                             | Quantity            | 8    | С     | Υ            |
| Duration Type                                   | Duration Type       | 1    | С     | Υ            |
| GTD Date                                        | GTD Date            | 8    | С     | Υ            |
| Opposite Firm                                   | Firm ID             | 4    | С     | Υ            |
| Filler                                          | String (1)          | 1    | С     | Υ            |
| Order Type                                      | Order Type          | 1    | С     | Υ            |
| Previous Order ID                               | Order ID            | 8    | С     | Υ            |
| Linked Quantity                                 | Quantity            | 8    | С     | Υ            |
| Filler                                          | String (1)          | 1    | С     | Υ            |
| Filler                                          | String (8)          | 8    | С     | Υ            |
| Remaining Quantity                              | Quantity            | 8    | С     | Υ            |
| Filler                                          | String (1)          | 1    | С     | Υ            |

# 5.11KF: Flexible Series Creation Acknowledgment

Outgoing: Participant to Exchange

This message is sent out to acknowledge the FS: Flexible Series Creation

| Field Name                         | Field type              | Size | R/C/O                         |
|------------------------------------|-------------------------|------|-------------------------------|
| Message Header (Message type = KF) | Outgoing Message Header | 24   | R                             |
| Group                              | Group ID                | 2    | R                             |
| Instrument                         | Instrument ID           | 4    | R                             |
| Maturity Date (Symbol Date)        | Date                    | 8    | R                             |
| Call/Put                           | Call Put Code           | 1    | C (for options only)          |
| Strike Price                       | Strike Price            | 11   | C (for options only)          |
| Filler (must be zeroes)            | String (2)              | 2    | R                             |
| Option Style                       | Option Style            | 1    | C (for options only)          |
| Filler (must be spaces)            | String (1)              | 1    | C (Marker for the CA, if any) |
| Root symbol                        | String (6)              | 6    | R                             |
| Product Type                       | Product Type            | 1    | R                             |
| Contract Size                      | Quantity                | 8    | R                             |
| External Symbol                    | External Symbol         | 30   | R                             |
| External ISIN                      | ISIN                    | 12   | R                             |
| Currency                           | Currency                | 1    | R                             |
| Creation Status                    | Creation Status         | 1    | R                             |
| Filler                             | String (2)              | 2    | С                             |

#### 5.12KG: Global Cancellation Confirmation

Outgoing: Exchange to Participant

This message is used to acknowledge a GC: Global Cancellation message and it is sent to a participant when his quotes have been cancelled.

| Field Name                                   | Field Type              | Size | R/C/O |
|----------------------------------------------|-------------------------|------|-------|
| Outgoing Messages Header (Message type = KG) | Outgoing Message Header | 24   | R     |
| Group                                        | Group ID                | 2    | R     |
| Trader ID                                    | Trader ID               | 8    | R     |
| Type of Cancellation                         | Type of Cancellation    | 1    | R     |

### 5.13KM: Order Modification Acknowledgment

Outgoing: Exchange to Participant

This message is used to acknowledge an OM: Order Modification message.

July 2016

| Field Name                                                 | Field Type | Size | R/C/O |
|------------------------------------------------------------|------------|------|-------|
| KE Message Order Acknowledgment layout (Message type = KM) |            |      |       |

### 5.14KN: New Strategy Instrument Acknowledgement

Outgoing: Exchange to Participant

This message is used to acknowledge the creation of a strategy instrument and is sent from the Exchange to the Participant who submitted the ON message.

| Field Name                         | Field Type              | Size | R/C/O |              |
|------------------------------------|-------------------------|------|-------|--------------|
| Message Header (Message Type = KN) | Outgoing Message Header | 24   | R     |              |
| Strategy Group                     | Group ID                | 2    | R     |              |
| Strategy Instrument ID             | Instrument ID           | 4    | R     |              |
| Creation Status                    | Creation Status         | 1    | R     |              |
| Number of Legs                     | Numeric (2)             | 2    | R     |              |
| Leg Group                          | Group ID                | 2    | R     |              |
| Leg Instrument                     | Instrument ID           | 4    | R     |              |
| Verb                               | Verb                    | 1    | R     | 2 to 4 times |
| Filler                             | String (1)              | 1    | R     |              |
| Ratio                              | Quantity                | 8    | R     |              |

### 5.15KO: Standard Acknowledgment

Outgoing: Exchange to Participant

This message is sent as an acknowledgment for the following messages: RQ: Request for Quote, RP: Market Maker Protection Subscription, OX: Cross Entry.

| Field Name                         | Field Type              | Size | R/C/O |
|------------------------------------|-------------------------|------|-------|
| Message Header (Message type = KO) | Outgoing Message Header | 24   | R     |
| Trader ID                          | Trader ID               | 8    | R     |
| Original Message Type (RQ, RP, OX) | Message Type            | 2    | R     |

## 5.16KX: Proposal Cancellation Acknowledgment

Outgoing: Exchange to Participant

This message is used to acknowledge an XP: Proposal Cancellation message.

July 2016

| Field Name                         | Field type              | Size | R/C/O |
|------------------------------------|-------------------------|------|-------|
| Message Header (Message type = KX) | Outgoing Message Header | 24   | R     |
| Trader ID                          | Trader ID               | 8    | R     |
| Cancelled Proposal ID              | Proposal ID             | 8    | R     |
| Proposal Type                      | Proposal Type           | 1    | R     |
| Group                              | Group ID                | 2    | R     |
| Instrument                         | Instrument ID           | 4    | R     |
| Original Order ID                  | Original Order ID       | 8    | R     |
| Refusal reason                     | String (50)             | 50   | С     |

## 5.17KZ: Order Cancellation Acknowledgment

Outgoing: Exchange to Participant

This message is used to acknowledge an XE: Order Cancellation message.

| Field Name                                                 | Field Type | Size | R/C/O |
|------------------------------------------------------------|------------|------|-------|
| KE Message Order Acknowledgment layout (Message type = KZ) |            |      |       |

# 5.18LA: Bulk Quote Acknowledgment

Outgoing: Exchange to Participant

This message acknowledges the receipt of a Q<i>: Bulk Quotes message.

| Field Name                                         | Field Type              | Size | R/C/O |                      |
|----------------------------------------------------|-------------------------|------|-------|----------------------|
| Message Header (Message type = LA)                 | Outgoing Message Header | 24   | R     |                      |
| Group                                              | Group ID                | 2    | R     |                      |
| Quote ID (identifies trader's quote on this group) | Order ID                | 8    | R     |                      |
| Number of Quotes in Error                          | Numeric (3)             | 3    | R     |                      |
| Quote number                                       | Numeric (3)             | 3    | R     | 0 to 280 occurrences |
| Error Code                                         | Error Code              | 4    | R     |                      |

## 5.19LB: Bulk Command Message Acknowledge

Outgoing: Exchange to Participant

July 2016

This message acknowledges the receipt of MK: Risk Limits Configuration and MQ: MMP Limits Configuration messages.

| Field Name                         | Field Type              | Size | R/C/O | _                    |
|------------------------------------|-------------------------|------|-------|----------------------|
| Message Header (Message type = LB) | Outgoing Message Header | 24   | R     |                      |
| Number of Commands in Error        | Numeric (3)             | 3    | R     |                      |
| Command Number                     | Numeric (3)             | 3    | С     | 0 to 100 occurrences |
| Error Code                         | Error Code              | 4    | С     |                      |

## 5.20MK: Risk Limits Configuration

Incoming: Participant to Exchange

This message is used by Risk Managers to set risk limits for their managed entities.

| Field Name                         | Field Type              | Size | R/C/O |                      |
|------------------------------------|-------------------------|------|-------|----------------------|
| Message Header (Message type = MK) | Incoming Message Header | 24   | R     |                      |
| Firm                               | Firm ID                 | 4    | R     |                      |
| Trader                             | Short Trader ID         | 4    | 0     |                      |
| Reset                              | Yes/No                  | 1    | R     |                      |
| Number of Risk Limit Blocks        | Numeric (3)             | 3    | R     |                      |
| Group                              | Group ID                | 2    | R     | 1 to 100 occurrences |
| Instrument                         | Instrument ID           | 4    | 0     |                      |
| Max Order Quantity                 | Quantity*               | 8    | R     |                      |
| Max Traded Long                    | Quantity*               | 8    | R     |                      |
| Max Traded Short                   | Quantity*               | 8    | R     |                      |
| Max Exposed Long                   | Quantity*               | 8    | R     |                      |
| Max Exposed Short                  | Quantity *              | 8    | R     |                      |
| Max Traded Spreads                 | Quantity*               | 8    | С     |                      |
| Max Exposed Spreads                | Quantity*               | 8    | С     |                      |
| Max Committed Quantity             | Quantity*               | 8    | R     |                      |
| Filler                             | Quantity                | 8    | С     |                      |

<sup>\*</sup> Empty or reset value for these fields is 99999999

### 5.21 MM: Monitoring MM Status

Outgoing: Exchange to Participant

This message is used to notify a Market Maker that he has either, not achieved or has achieved his obligation of attaining a successful quote. It lists all the series on which an alert is triggered.

| Field Name                         | Field Type              | Size | R/C/O |                      |
|------------------------------------|-------------------------|------|-------|----------------------|
| Message Header (Message type = MM) | Incoming Message Header | 24   | R     |                      |
| Group                              | Group ID                | 2    | R     |                      |
| MM Obligation Type                 | MM Monitoring Activity  | 1    | R     |                      |
| Filler                             | String (1)              | 1    | R     |                      |
| Number of Instrument Updates       | Numeric (4)             | 4    | R     |                      |
| Instrument                         | Instrument ID           | 4    | R     |                      |
| Previous MM Alert level            | MM Alert Level          | 1    | R     |                      |
| Previous MM Alert Type             | MM Alert Type           | 1    | R     |                      |
| MM Alert level                     | MM Alert Level          | 1    | R     |                      |
| MM Alert Type                      | MM Alert Type           | 1    | R     |                      |
| Previous State Duration            | Numeric (6)             | 6    | R     |                      |
| Alert Start Time                   | Time                    | 6    | R     | 1 to 200 occurrences |
| Infraction Start Time              | Time                    | 6    | R     |                      |
| Daily Warning Count                | Numeric (4)             | 4    | R     |                      |
| Daily Infraction Count             | Numeric (4)             | 4    | R     |                      |
| Daily Warning Duration             | Numeric (6)             | 6    | R     |                      |
| Daily Infraction Duration          | Numeric (6)             | 6    | R     |                      |
| Filler                             | String (2)              | 2    | R     |                      |

## 5.22MN: Risk Limits Usage Notice

Outgoing: Exchange to Participant

This message is sent by the Exchange to notify of current Risk Limits usage status.

| Field Name                         | Field Type              | Size | R/C/O |                      |
|------------------------------------|-------------------------|------|-------|----------------------|
| Message Header (Message type = MN) | Outgoing Message Header | 24   | R     |                      |
| Firm                               | Firm ID                 | 4    | R     |                      |
| Number of Usage Notifications      | Numeric (3)             | 3    | R     |                      |
| Trader                             | Short Trader ID         | 4    | 0     | 1 to 100 occurrences |
| Group                              | Group ID                | 2    | R     |                      |
| Instrument                         | Instrument ID           | 4    | 0     |                      |
| Risk Limit Type                    | Risk Limit Type         | 1    | R     |                      |

July 2016

| Field Name    | Field Type | Size | R/C/O |
|---------------|------------|------|-------|
| Current Usage | Quantity   | 8    | R     |
| Limit         | Quantity   | 8    | R     |

## 5.23MQ: MMP Parameters Configuration

Incoming: Participant to Exchange

This message is used by Risk Managers to set Market Maker Protection parameters for their managed entities.

| Field Name                                    | Field Type              | Size | R/C/O |                      |
|-----------------------------------------------|-------------------------|------|-------|----------------------|
| Message Header (Message type = MQ)            | Incoming Message Header | 24   | R     |                      |
| Trader                                        | Trader ID               | 8    | R     |                      |
| Reset                                         | Yes/No                  | 1    | R     |                      |
| Number of MMP Parameter Blocks                | Numeric (3)             | 3    | R     |                      |
| Group                                         | Group ID                | 2    | R     | 1 to 100 occurrences |
| Protection Number of Trades                   | Numeric (2)             | 2    | R     |                      |
| Protection Trade Quantity                     | Quantity                | 8    | R     |                      |
| Calculation Time Interval (number of seconds) | Numeric (8)             | 8    | R     |                      |
| Maximum Volume                                | Quantity                | 8    | R     |                      |
| Maximum Value                                 | Numeric (8)             | 8    | R     |                      |
| Maximum Delta Volume                          | Quantity                | 8    | R     |                      |
| Maximum Delta Value                           | Numeric (8)             | 8    | R     |                      |

### 5.24MU: Monitoring ATM Series

Outgoing: Exchange to Participant

This message provides details on all At The Money series, for a group (an underlying), from the market maker obligation surface.

| Field Name                         | Field Type              | Size | R/C/O |
|------------------------------------|-------------------------|------|-------|
| Message Header (Message type = MU) | Outgoing Message Header | 24   | R     |
| Group                              | Group ID                | 2    | R     |
| Filler                             | String (2)              | 2    | R     |
| Number of Instrument updates       | Numeric (4)             | 4    | R     |
| Instrument                         | Instrument ID           | 4    | R     |

July 2016

5.25NG: Group State Change

Outgoing: Exchange to Participant

This message indicates a group state change.

| Field Name                         | Field Type              | Size | R/C/O | Drop<br>Copy |
|------------------------------------|-------------------------|------|-------|--------------|
| Message Header (Message type = NG) | Outgoing Message Header | 24   | R     |              |
| Group                              | Group ID                | 2    | R     | Υ            |
| Group State                        | Group State             | 1    | R     | Υ            |

Message flow:

This message is sent to advise of a group status change through SAIL and HSVF as per below.

| SAIL Client |          | Exchange                   |               | Hsvf Client | Notes                    |
|-------------|----------|----------------------------|---------------|-------------|--------------------------|
|             | <b>←</b> | Group Status Change (NG)   |               |             | For all Instrument Types |
|             |          | Group Status Message (GR)  | $\rightarrow$ |             | For Options and Futures  |
|             |          | Strategy Group Status (GS) | $\rightarrow$ |             | For Strategies only      |

## 5.26NI: Instrument State Change

Outgoing: Exchange to Participant

This message indicates an instrument status change.

| Field Names                        | Field Type              | Size | R/C/O |
|------------------------------------|-------------------------|------|-------|
| Message Header (Message type = NI) | Outgoing Message Header | 24   | R     |
| Group                              | Group ID                | 2    | R     |
| Instrument                         | Instrument ID           | 4    | R     |
| Instrument Status                  | Instrument Status       | 1    | R     |

## 5.27NL: Leg Execution Notice

Outgoing: Exchange to Participant

This message reports the execution notice for a leg of a strategy trade.

| Field Name                              | Field Type              | Size | R/C/O | Drop Copy |
|-----------------------------------------|-------------------------|------|-------|-----------|
| Message Header (Message type = NL)      | Outgoing Message Header | 24   | R     |           |
| Group                                   | Group ID                | 2    | R     |           |
| Instrument                              | Instrument ID           | 4    | R     |           |
| Trader ID                               | Trader ID               | 8    | R     |           |
| Reference ID                            | Reference ID            | 8    | R     |           |
| Verb                                    | Verb                    | 1    | R     |           |
| Quantity Traded                         | Quantity                | 8    | R     |           |
| Trade Price                             | Price                   | 10   | R     |           |
| Time of the Trade                       | Time                    | 6    | R     |           |
| Clearing Data                           | Clearing Data           | 20   | С     |           |
| Owner Data                              | Owner Data              | 50   | 0     |           |
| Special Trade Indicator                 | Special Trade Indicator | 1    | R     |           |
| Price Type                              | Price Type              | 1    | R     |           |
| Trade Type                              | Trade Type              | 1    | R     |           |
| Filler                                  | String (6)              | 6    | С     |           |
| Trade Number                            | Trade Number            | 8    | R     |           |
| Trade Memo                              | Trade Memo              | 50   | R     |           |
| Original Reference ID                   | Original Reference ID   | 8    | R     |           |
| ID Code for the Counterpart Participant | Firm ID                 | 4    | R     |           |
| Previous Booked Quantity                | Quantity                | 8    | 0     | Υ         |
| Previous Booked Price                   | Price                   | 10   | 0     | Υ         |
| Displayed Quantity                      | Quantity                | 8    | 0     | Υ         |
| Order Type                              | Order Type              | 1    | 0     | Υ         |
| Liquidity Status                        | Liquidity Status        | 1    | 0     | Υ         |
| End of Message Block                    | Yes/No                  | 1    | 0     | Υ         |
| Remaining Quantity                      | Quantity                | 8    | 0     | Υ         |
| Filler                                  | String (4)              | 4    | 0     | Υ         |
| Timestamp                               | Date Time MS            | 17   | 0     | Υ         |
| Price Variation (vs. Last)              | Price                   | 10   | 0     | Υ         |
| Net Change (vs. reference day)          | Price                   | 10   | 0     | Υ         |
| Open Price                              | Price                   | 10   | 0     | Υ         |
| High Price                              | Price                   | 10   | 0     | Υ         |
| Low Price                               | Price                   | 10   | 0     | Υ         |

| Field Name                              | Field Type          | Size | R/C/O | Drop Copy |
|-----------------------------------------|---------------------|------|-------|-----------|
| Last Price                              | Price               | 10   | 0     | Υ         |
| Opening trade                           | Yes/No              | 1    | 0     | Υ         |
| CrossLegTrade (always "N" in NT and NX) | Yes/No              | 1    | 0     | Υ         |
| Proposal Type                           | Proposal Type       | 1    | 0     | Υ         |
| Proposal ID                             | Proposal ID         | 8    | 0     | Υ         |
| Initiator Firm ID                       | Firm ID             | 4    | 0     | Υ         |
| Filler                                  | String (7)          | 7    | 0     | Υ         |
| Internal Market Bid before this trade   | Price               | 10   | 0     | Υ         |
| Internal Market Ask before this trade   | Price               | 10   | 0     | Υ         |
| OppositeMsgType                         | Message Type        | 2    | 0     | Υ         |
| Original Price                          | Price               | 10   | 0     | Υ         |
| Special Price Term                      | Special Price Term  | 1    | 0     | Υ         |
| Additional Price                        | Additional Price    | 10   | 0     | Υ         |
| Additional Quantity Type                | Quantity Term       | 1    | 0     | Υ         |
| Additional Quantity                     | Additional Quantity | 8    | 0     | Υ         |
| Duration Type                           | Duration Type       | 1    | 0     | Υ         |
| GTD Date                                | GTD Date            | 8    | 0     | Υ         |
| Filler                                  | String (1)          | 1    | 0     | Υ         |
| Clearing Firm                           | String (8)          | 8    | 0     | Υ         |
| Connection ID                           | String (11)         | 11   | 0     | Υ         |
| Exchange ID                             | Exchange ID         | 1    | 0     | Υ         |
| OrderTradingMode                        | Order Trading Mode  | 1    | 0     | Υ         |
| OrderTimeStamp                          | Date Time MS        | 17   | 0     | Υ         |
| Strategy Group                          | Group ID            | 2    | С     |           |
| Strategy Instrument                     | Instrument ID       | 4    | С     |           |
| Strategy Verb                           | Verb                | 1    | С     |           |
| Strategy Trade Number                   | Trade Number        | 8    | С     |           |
| Leg Number                              | Leg Number          | 2    | С     |           |
| Match Number                            | Match Number        | 8    | 0     | Υ         |
| Number In Match                         | Number In Match     | 4    | 0     | Υ         |

## 5.28NP: Cancellation of All Quotes Notices

Outgoing: Exchange to Participant

This message is an advise sent to a participant when his quotes have been cancelled.

| Field Name                         | Field Type              | Size | R/C/O |
|------------------------------------|-------------------------|------|-------|
| Message Header (Message type = NP) | Outgoing Message Header | 24   | R     |
| Group                              | Group ID                | 2    | R     |
| Instrument                         | Instrument ID           | 4    | R     |
| Trader ID                          | Trader ID               | 8    | R     |
| Cancel Reason                      | Quote Cancel Reason     | 1    | R     |

## 5.29NQ: MMP Parameters Update Notice

Outgoing: Exchange to Participant

This message is sent unsolicited by the Exchange to notify of effective Market Maker Protection parameters.

| Field Name                                    | Field Type              | Size | R/C/O |
|-----------------------------------------------|-------------------------|------|-------|
| Message Header (Message type = NQ)            | Outgoing Message Header | 24   | R     |
| Trader                                        | Trader ID               | 8    | 0     |
| Group                                         | Group ID                | 2    | R     |
| Number of Trades                              | Numeric (2)             | 2    | R     |
| Trade Quantity                                | Quantity                | 8    | R     |
| Calculation Time Interval (number of seconds) | Numeric (8)             | 8    | R     |
| Maximum Volume                                | Quantity                | 8    | R     |
| Maximum Value                                 | Numeric (8)             | 8    | R     |
| Maximum Delta Volume                          | Quantity                | 8    | R     |
| Maximum Delta Value                           | Numeric (8)             | 8    | R     |

### 5.30NT: Execution Notice

Outgoing: Exchange to Participant

This message is an execution notice for a trade.

| Field Name                         | Field Type              | Size | R/C/O | Drop Copy |
|------------------------------------|-------------------------|------|-------|-----------|
| Message Header (Message type = NT) | Outgoing Message Header | 24   | R     |           |
| Group                              | Group ID                | 2    | R     |           |
| Instrument                         | Instrument ID           | 4    | R     |           |
| Trader ID                          | Trader ID               | 8    | R     |           |

| Field Name                              | Field Type              | Size | R/C/O | Drop Copy |
|-----------------------------------------|-------------------------|------|-------|-----------|
| Reference ID                            | Reference ID            | 8    | R     |           |
| Verb                                    | Verb                    | 1    | R     |           |
| Quantity Traded                         | Quantity                | 8    | R     |           |
| Trade Price                             | Price                   | 10   | R     |           |
| Time of the Trade                       | Time                    | 6    | R     |           |
| Clearing Data                           | Clearing Data           | 20   | С     |           |
| Owner Data                              | Owner Data              | 50   | 0     |           |
| Special Trade Indicator                 | Special Trade Indicator | 1    | R     |           |
| Price Type                              | Price Type              | 1    | R     |           |
| Trade Type                              | Trade Type              | 1    | R     |           |
| Filler                                  | String (6)              | 6    | С     |           |
| Trade Number                            | Trade Number            | 8    | R     |           |
| Trade Memo                              | Trade Memo              | 50   | R     |           |
| Original Reference ID                   | Original Reference ID   | 8    | R     |           |
| ID Code for the Counterpart Participant | Firm ID                 | 4    | R     |           |
| Previous Booked Quantity                | Quantity                | 8    | 0     | Υ         |
| Previous Booked Price                   | Price                   | 10   | 0     | Υ         |
| Displayed Quantity                      | Quantity                | 8    | 0     | Υ         |
| Order Type                              | Order Type              | 1    | 0     | Υ         |
| Liquidity Status                        | Liquidity Status        | 1    | 0     | Υ         |
| End of Message Block                    | Yes/No                  | 1    | 0     | Υ         |
| Remaining Quantity                      | Quantity                | 8    | 0     | Υ         |
| Filler                                  | String (4)              | 4    | 0     | Υ         |
| Timestamp                               | Date Time MS            | 17   | 0     | Υ         |
| Price Variation (vs. Last)              | Price                   | 10   | 0     | Υ         |
| Net Change (vs. reference day)          | Price                   | 10   | 0     | Υ         |
| Open Price                              | Price                   | 10   | 0     | Υ         |
| High Price                              | Price                   | 10   | 0     | Υ         |
| Low Price                               | Price                   | 10   | 0     | Υ         |
| Last Price                              | Price                   | 10   | 0     | Υ         |
| Opening trade                           | Yes/No                  | 1    | 0     | Υ         |
| CrossLegTrade (always "N" in NT and NX) | Yes/No                  | 1    | 0     | Υ         |
| Proposal Type                           | Proposal Type           | 1    | 0     | Υ         |

| Field Name                            | Field Type          | Size | R/C/O | Drop Copy |
|---------------------------------------|---------------------|------|-------|-----------|
| Proposal ID                           | Proposal ID         | 8    | 0     | Υ         |
| Initiator Firm ID                     | Firm ID             | 4    | 0     | Υ         |
| Filler                                | String (7)          | 7    | 0     | Υ         |
| Internal Market Bid before this trade | Price               | 10   | 0     | Υ         |
| Internal Market Ask before this trade | Price               | 10   | 0     | Υ         |
| OppositeMsgType                       | Message Type        | 2    | 0     | Υ         |
| Original Price                        | Price               | 10   | 0     | Υ         |
| Special Price Term                    | Special Price Term  | 1    | 0     | Υ         |
| Additional Price                      | Additional Price    | 10   | 0     | Υ         |
| Additional Quantity Type              | Quantity Term       | 1    | 0     | Υ         |
| Additional Quantity                   | Additional Quantity | 8    | 0     | Υ         |
| Duration Type                         | Duration Type       | 1    | 0     | Υ         |
| GTD Date                              | GTD Date            | 8    | 0     | Υ         |
| Filler                                | String (1)          | 1    | 0     | Υ         |
| Clearing Firm                         | String (8)          | 8    | 0     | Υ         |
| Connection ID                         | String (11)         | 11   | 0     | Υ         |
| Exchange ID                           | Exchange ID         | 1    | 0     | Υ         |
| OrderTradingMode                      | Order Trading Mode  | 1    | 0     | Υ         |
| OrderTimeStamp                        | Date Time MS        | 17   | 0     | Υ         |
| Strategy Group                        | Group ID            | 2    | С     | Υ         |
| Strategy Instrument                   | Instrument ID       | 4    | С     | Υ         |
| Strategy Verb                         | Verb                | 1    | С     | Υ         |
| Strategy Trade Number                 | Trade Number        | 8    | С     | Υ         |
| Leg Number                            | Leg Number          | 2    | С     | Υ         |
| Match Number                          | Match Number        | 8    | 0     | Υ         |
| Number In Match                       | Number In Match     | 4    | 0     | Υ         |

#### 5.31 NU: Update Order Notice

Outgoing: Exchange to Participant

This message reports unsolicited modifications of the order in case of Self Execution Prevention (SEP).

|            | _          | _    | _     |
|------------|------------|------|-------|
| Field Name | Field type | Size | R/C/O |

| Field Name                                    | Field type              | Size | R/C/O                                 |
|-----------------------------------------------|-------------------------|------|---------------------------------------|
| Message Header (Message type = NU)            | Outgoing Message Header | 24   | R                                     |
| Group                                         | Group ID                | 2    | R                                     |
| Instrument                                    | Instrument ID           | 4    | R                                     |
| Trader ID                                     | Trader ID               | 8    | R                                     |
| Order ID                                      | Order ID                | 8    | R                                     |
| Verb                                          | Verb                    | 1    | R                                     |
| Order Type                                    | Order Type              | 1    | R                                     |
| Action ("Q" whenever the quantity is updated) | String                  | 1    | R                                     |
| New Quantity                                  | Quantity                | 8    | R                                     |
| New Price                                     | Price                   | 10   | R                                     |
| Previous Quantity                             | Quantity                | 8    | R                                     |
| Previous Price                                | Price                   | 10   | R                                     |
| Filler                                        | String                  | 6    | R                                     |
| Original Order ID                             | Original Order ID       | 8    | R                                     |
| Internal Market Bid                           | Price                   | 10   | С                                     |
| Internal Market Ask                           | Price                   | 10   | С                                     |
| External market Bid                           | Price                   | 10   | С                                     |
| External market Ask                           | Price                   | 10   | С                                     |
| Related Order ID                              | Order ID                | 8    | С                                     |
| Displayed Quantity                            | Quantity                | 8    | С                                     |
| Removed By SEP Quantity                       | Quantity                | 8    | C (used in case of Reduce and Cancel) |

### 5.32NX: Execution Cancellation Notice

Outgoing: Exchange to Participant

This message is an execution cancellation notice.

| Field Name                                             | Field Type | Size | R/C/O |
|--------------------------------------------------------|------------|------|-------|
| NT Execution Notice Message layout (Message type = NX) |            |      |       |

### 5.33NY: Leg Execution Cancellation Notice

Outgoing: Exchange to Participant

July 2016

This message reports the execution cancellation notice for a leg of the strategy trade.

| Field Name                                             | Field Type | Size | R/C/O |
|--------------------------------------------------------|------------|------|-------|
| NL Execution Notice Message layout (Message type = NY) |            |      |       |

#### 5.34NZ: Order Cancellation Notice (by system)

Outgoing: Exchange to Participant

This message is used when an order is cancelled by the Exchange (Market Operations) or by the system (expiration).

| Field Name                                                 | Field Type | Size | R/C/O |
|------------------------------------------------------------|------------|------|-------|
| KE Message Order Acknowledgment layout (Message type = NZ) |            |      |       |

#### 5.35OB: Order Proposal

Incoming: Participant to Exchange

This message is used to accept the PN: Proposal Notice.

| Field Name                         | Field type                | Size | R/C/O |                 |
|------------------------------------|---------------------------|------|-------|-----------------|
| Message Header (Message type = OB) | Incoming Message Header   | 24   | R     |                 |
| Filler                             | String (12)               | 12   | С     |                 |
| Proposal ID                        | Proposal ID               | 8    | R     |                 |
| Filler                             | String (1)                | 1    | С     |                 |
| Proposal Type                      | Proposal Type             | 1    | R     |                 |
| Number of Legs                     | Numeric                   | 2    | R     |                 |
| Group                              | Group ID                  | 2    | R     | 1 up to 4 times |
| Instrument                         | Instrument ID             | 4    | R     |                 |
| Price Type                         | Price Type (C: Committed) | 1    | R     |                 |
| Verb                               | Verb                      | 1    | R     |                 |
| Quantity                           | Quantity                  | 8    | R     |                 |
| Price                              | Price                     | 10   | R     |                 |
| Duration Type (J: Day)             | Duration Type             | 1    | R     |                 |
| Filler                             | Filler                    | 4    | R     |                 |
| Opposite Firm                      | Firm ID                   | 4    | R     |                 |
| Flex Trade Transparency            | Transparency              | 1    | R     |                 |

| Field Name        | Field type        | Size | R/C/O |
|-------------------|-------------------|------|-------|
| Original Order ID | Original Order ID | 8    | R     |
| Clearing Data     | Clearing Data     | 20   | R     |
| Owner Data        | Owner Data        | 50   | 0     |
| Filler            | String (1)        | 1    | С     |

#### 5.36OE: Order Entry

Incoming: Participant to Exchange

This message is used to enter a regular order in the system.

| Field Name                         | Field Type              | Size | R/C/O |
|------------------------------------|-------------------------|------|-------|
| Message Header (Message type = OE) | Incoming Message Header | 24   | R     |
| Group                              | Group ID                | 2    | R     |
| Instrument                         | Instrument ID           | 4    | R     |
| Price Type                         | Price Type              | 1    | R     |
| Verb                               | Verb                    | 1    | R     |
| Quantity                           | Quantity                | 8    | R     |
| Price                              | Price                   | 10   | С     |
| Special Price Term                 | Special Price Term      | 1    | С     |
| Additional Price                   | Additional Price        | 10   | R     |
| Quantity Term                      | Quantity Term           | 1    | С     |
| Additional Quantity                | Additional Quantity     | 8    | С     |
| Duration Type                      | Duration Type           | 1    | R     |
| GTD Date                           | GTD Date                | 8    | С     |
| Opposite Firm                      | Firm ID                 | 4    | С     |
| Filler                             | String (1)              | 1    | R     |
| Clearing Data                      | Clearing Data           | 20   | С     |
| Owner Data                         | Owner Data              | 50   | 0     |

#### 5.37OM: Order Modification

Incoming: Participant to Exchange

This message is used to modify a regular order entered through an OE: Order Entry message. The modified order has to be booked.

| Field Name                         | Field Type              | Size | R/C/O |
|------------------------------------|-------------------------|------|-------|
| Message Header (Message type = OM) | Incoming Message Header | 24   | R     |
| Group                              | Group ID                | 2    | R     |
| Instrument                         | Instrument ID           | 4    | R     |
| Price Type                         | Price Type              | 1    | R     |
| Verb                               | Verb                    | 1    | R     |
| Quantity Sign                      | Quantity Sign           | 1    | R     |
| Quantity                           | Quantity                | 8    | R     |
| Price                              | Price                   | 10   | С     |
| Special Price Term                 | Special Price Term      | 1    | R     |
| Additional Price                   | Additional Price        | 10   | R     |
| Quantity term                      | Quantity Term           | 1    | R     |
| Additional Quantity                | Additional Quantity     | 8    | R     |
| Duration Type                      | Duration Type           | 1    | R     |
| GTD Date                           | GTD Date                | 8    | С     |
| Filler                             | String (4)              | 4    | R     |
| Filler                             | String (1)              | 1    | R     |
| Modified Order ID                  | Modified Order ID       | 8    | R     |
| Clearing Data                      | Clearing Data           | 20   | R     |
| Owner Data                         | Owner Data              | 50   | 0     |

#### 5.38ON: New Strategy Instrument

Incoming: Participant to Exchange

This message is used to enter a request to create a new strategy instrument (flexible combinations) having up to 4 legs.

| Field Name                         | Field Type              | Size | R/C/O |              |
|------------------------------------|-------------------------|------|-------|--------------|
| Message Header (Message type = ON) | Incoming Message Header | 24   | R     |              |
| Number of Legs                     | Numeric (2)             | 2    | R     |              |
| Leg Group                          | Group ID                | 2    | R     |              |
| Leg Instrument                     | Instrument ID           | 4    | R     |              |
| Verb                               | Verb                    | 1    | R     | 2 to 4 times |
| Filler                             | String (1)              | 1    | R     |              |
| Ratio                              | Quantity                | 8    | R     |              |

5.39OX: Cross Entry

Incoming: Participant to Exchange

This message is used to enter a cross order (involving the same firm on both sides).

| Field Name                         | Field Type              | Size | R/C/O |
|------------------------------------|-------------------------|------|-------|
| Message Header (Message type = OX) | Incoming Message Header | 24   | R     |
| Group                              | Group ID                | 2    | R     |
| Instrument                         | Instrument ID           | 4    | R     |
| Filler                             | String (1)              | 1    | R     |
| Quantity                           | Quantity                | 8    | R     |
| Price                              | Price                   | 10   | R     |
| Buying Clearing Data               | Clearing Data           | 20   | R     |
| Selling Clearing Data              | Clearing Data           | 20   | R     |
| Buying Owner Data                  | Owner Data              | 50   | 0     |
| Selling Owner Data                 | Owner Data              | 50   | 0     |

### 5.40 PN: Proposal Notice

Outgoing: Exchange to Participant

| Field Name                         | Field type              | Size | R/C/O |              |
|------------------------------------|-------------------------|------|-------|--------------|
| Message Header (Message type = PN) | Outgoing Message Header | 24   | R     |              |
| Filler                             | String (12)             | 12   | С     |              |
| Proposal ID                        | Proposal ID             | 8    | R     |              |
| Proposal Status                    | Proposal Status         | 1    | R     |              |
| Proposal Type                      | Proposal Type           | 1    | R     |              |
| Number of Legs (always 01: 1 leg)  | Numeric                 | 2    | R     |              |
| Group                              | Group ID                | 2    | R     | 1 to 8 times |
| Instrument                         | Instrument ID           | 4    | R     |              |
| Price Type                         | Price Type              | 1    | R     |              |
| Verb                               | Verb                    | 1    | R     |              |
| Quantity                           | Quantity                | 8    | R     |              |
| Price                              | Price                   | 10   | R     |              |
| Duration Type (J: Day)             | Duration Type           | 1    | R     |              |
| Entering Firm ID                   | Firm ID                 | 4    | R     |              |

| Field Name              | Field type        | Size | R/C/O |
|-------------------------|-------------------|------|-------|
| Opposite Firm           | Firm ID           | 4    | R     |
| Flex Trade Transparency | Transparency      | 1    | 0     |
| Original Order ID       | Original Order ID | 8    | R     |
| Filler                  | String (20)       | 20   | С     |
| External Symbol         | External Symbol   | 30   | R     |
| Filler                  | String (20)       | 20   | С     |
| Order Status            | Status            | 1    | R     |

#### 5.41PR: Proposal Request

Incoming: Participant to Exchange

This message can be used for an Inter Dealer Broker Firm (IDB Firm) in order to propose pre-arranged trade(s).

| Field Name                                              | Field type                | Size | R/C/O |                 |
|---------------------------------------------------------|---------------------------|------|-------|-----------------|
| Message Header (Message type = PR)                      | Incoming Message Header   | 24   | R     |                 |
| Filler                                                  | String (8)                | 8    | R     |                 |
| Firm ID                                                 | Firm ID                   | 4    | R     |                 |
| Filler                                                  | String (9)                | 9    | R     |                 |
| Proposal Type (must be T: Inter Dealer<br>Broker Order) | Proposal Type             | 1    | R     |                 |
| Number of Legs                                          | Numeric (2)               | 2    | R     |                 |
| Group                                                   | Group ID                  | 2    | R     | 1 up to 4 times |
| Instrument                                              | Instrument ID             | 4    | R     | -               |
| Price Type                                              | Price Type (C: Committed) | 1    | R     | -               |
| Verb                                                    | Verb                      | 1    | R     | -               |
| Quantity                                                | Quantity                  | 8    | R     | -               |
| Price                                                   | Price                     | 10   | R     | -               |
| Duration Type (J: Day)                                  | Duration Type             | 1    | R     | -               |
| Filler                                                  | String (4)                | 4    | С     |                 |
| Opposite Firm                                           | Firm ID                   | 4    | R     |                 |
| Flex Trade Transparency                                 | Transparency              | 1    | 0     |                 |
| Filler                                                  | String (79)               | 79   | С     |                 |

July 2016

#### 5.42PU: Proposal Update

Outgoing: Exchange to Participant

| Field Name                         | Field type              | Size | R/C/O | _            |
|------------------------------------|-------------------------|------|-------|--------------|
| Message Header (Message type = PU) | Outgoing Message Header | 24   | R     |              |
| Filler                             | String (12)             | 12   | С     |              |
| Proposal ID                        | Proposal ID             | 8    | R     |              |
| Proposal Status                    | Proposal Status         | 1    | R     |              |
| Proposal Type                      | Proposal Type           | 1    | R     |              |
| Number of Legs                     | Numeric (2)             | 2    | R     |              |
| Group                              | Group ID                | 2    | R     | 1 to 8 times |
| Instrument                         | Instrument ID           | 4    | R     |              |
| Price Type                         | Price Type              | 1    | R     |              |
| Verb                               | Verb                    | 1    | R     |              |
| Quantity                           | Quantity                | 8    | R     |              |
| Price                              | Price                   | 10   | R     |              |
| Duration Type (J: Day)             | Duration Type           | 1    | R     |              |
| Entering Firm ID                   | Firm ID                 | 4    | R     |              |
| Opposite Firm                      | Firm ID                 | 4    | R     |              |
| Flex Trade Transparency            | Transparency            | 1    | 0     |              |
| Original Order ID                  | Original Order ID       | 8    | R     |              |
| Filler                             | String (20)             | 20   | С     |              |
| Refusal reason                     | String (50)             | 50   | 0     |              |
| Order Status                       | Status                  | 1    | R     |              |

#### 5.43XP: Proposal Refusal Request

Incoming: Participant to Exchange

This message is used by the Participants to refuse a pre-arranged trade from an Inter Dealer Broker.

| Field Name                         | Field type              | Size | R/C/O |
|------------------------------------|-------------------------|------|-------|
| Message Header (Message type = XP) | Incoming Message Header | 24   | R     |
| Filler                             | String (8)              | 8    | R     |
| Refused Proposal ID                | Proposal ID             | 8    | R     |
| Proposal Type                      | Proposal Type           | 1    | R     |

| Field Name        | Field type    | Size | R/C/O |
|-------------------|---------------|------|-------|
| Group             | Group ID      | 2    | R     |
| Instrument        | Instrument ID | 4    | R     |
| Original Order ID | Order ID      | 8    | С     |
| Refusal reason    | String (50)   | 50   | С     |

#### 5.44Q<i>: Bulk Quote

Incoming: Participant to Exchange

This is a set of messages to enter Bulk Quotes. The second letter of message type indicates the quantity and price formats (bytes).

<i>= A to P (See table below)

| X Y | 2 | 4 | 6 | 8 |
|-----|---|---|---|---|
| 4   | Α | Е | 1 | M |
| 6   | В | F | J | N |
| 8   | С | G | К | 0 |
| 10  | D | Н | L | Р |

Where: X = Price size (including format indicator) and Y = Quantity size

Example: a Message QP is formatted with Price 10 bytes in length and Quantity 8 bytes long.

| Field Name                                         | Field Type              | Size | R/C/O |                                             |
|----------------------------------------------------|-------------------------|------|-------|---------------------------------------------|
| Message Header (Message type = Q <i>)</i>          | Incoming Message Header | 24   | R     |                                             |
| Group                                              | Group ID                | 2    | R     |                                             |
| Quote ID (identifies trader's quote on this group) | Order ID                | 8    | R     |                                             |
| Number of Quotes                                   | Numeric (3)             | 3    | R     |                                             |
| Group                                              | Group ID                | 2    | R     |                                             |
| Instrument                                         | Instrument ID           | 4    | R     |                                             |
| Verb                                               | Verb                    | 1    | R     | 1 to 280 occurrences (on IDEM market, the   |
| Quantity Sign                                      | Quantity Sign           | 1    | R     | maximum is of 100<br>due to the regulation) |
| Quantity                                           | Quantity                | 8    | С     | ado to the regulation)                      |
| Price                                              | Price                   | 10   | С     |                                             |

July 2016

#### 5.45RP: Market Maker Protection Subscription

Incoming: Participant to Exchange

This message has two purposes:

- Specify to the trading system what kind of Market Maker Protection should be enabled (standard or advanced)
- Reactivate quoting when Advanced Market Maker Protection has been triggered.

| Field Name                         | Field Type              | Size | R/C/O |
|------------------------------------|-------------------------|------|-------|
| Message Header (Message type = RP) | Incoming Message Header | 24   | R     |
| Group                              | Group ID                | 2    | R     |
| Protection Type                    | Protection Type         | 1    | R     |

#### 5.46RQ: Request for Quote

Incoming: Participant to Exchange

This message is sent by the participant to broadcast a Request for Quote message to other participants.

| Field Name                                              | Field Type               | Size | R/C/O |
|---------------------------------------------------------|--------------------------|------|-------|
| Messages Header (Message type = RQ)                     | Incoming Messages Header | 24   | R     |
| Group                                                   | Group ID                 | 2    | R     |
| Instrument                                              | Instrument ID            | 4    | R     |
| Quantity (number of contracts in the request for quote) | Quantity                 | 8    | С     |

#### 5.47RT: Risk Master Switch

Incoming: Participant to Exchange

This message is sent by a Risk Manager with the intent of disabling a managed entity and removing all its order and quotes.

| Field Name                         | Field Type              | Size | R/C/O |
|------------------------------------|-------------------------|------|-------|
| Message Header (Message type = RT) | Incoming Message Header | 24   | R     |
| Firm                               | Firm ID                 | 4    | R     |
| Trader                             | Short Trader ID         | 4    | 0     |
| TraderOnlyFlag                     | Yes/No                  | 1    | R     |

5.48XE: Order Cancellation

Incoming: Participant to Exchange

This message is sent by the participant to cancel an order present in the book.

| Field Name                         | Field Type               | Size | R/C/O |
|------------------------------------|--------------------------|------|-------|
| Message Header (Message type = XE) | Incoming Messages Header | 24   | R     |
| Group                              | Group ID                 | 2    | R     |
| Instrument                         | Instrument ID            | 4    | R     |
| Cancelled Order ID                 | Order ID                 | 8    | R     |

#### **6.0 Error Codes**

#### 6.1 Error Code Numbers and Description

The following table displays the error codes and text that will appear in error responses.

| Error Code | Error Description                                                   |
|------------|---------------------------------------------------------------------|
| 0001       | User Identification is not correct                                  |
| 0002       | Protocol Version is not supported                                   |
| 0003       | Message Type is not supported                                       |
| 0004       | Session ID is not active                                            |
| 0006       | Message Type requested is not supported                             |
| 8000       | Message is too short                                                |
| 0009       | Message is too long                                                 |
| 0010       | Message contains Binary Data                                        |
| 0011       | No Heartbeat Activity: Disconnection                                |
| 0012       | Message Type is Out Of Context                                      |
| 0013       | User ID has been deactivated: Disconnection                         |
| 0014       | Syntax Error + <detailed text=""></detailed>                        |
| 0015       | Field value is too small                                            |
| 0016       | Field value is too big                                              |
| 0100       | Firm is Forbidden to trade on this Group                            |
| 0101       | Duration Type is Forbidden for current Group state                  |
| 0102       | Verb field (Side) cannot be modified                                |
| 0103       | Order is not active                                                 |
| 0104       | Price Type is forbidden for this instrument                         |
| 0105       | Price Term is Forbidden for current Instrument state                |
| 0108       | Duration Type is Forbidden for current Instrument state             |
| 0109       | Order cannot be processed: No opposite limit                        |
| 0110       | Price does not represent a valid tick increment for this Instrument |
| 0111       | Duration Type is invalid for this Price Type                        |
| 0112       | Cross Order price must be within the Instrument trading limits      |
| 0113       | Cross Order price is outside price spread                           |
| 0114       | Opposite firm must be filled for committed order                    |
| 0116       | Cross order is not allowed                                          |
| 0117       | Cross order quantity is outside limits                              |

| Error Code | Error Description                                                   |
|------------|---------------------------------------------------------------------|
| 0118       | Duration Type Is Invalid For This Price Term                        |
| 0201       | <i>"</i>                                                            |
|            | GTD date must be equal to or greater than current day               |
| 0202       | GTD date must be equal to or less than Instrument expiration date   |
| 0203       | GTD date must be filled only if Duration Type is equal to GTD       |
| 0300       | Quantity Term is Forbidden for current Instrument state             |
| 0302       | Quantity must be less than or equal to Maximum Improvement Quantity |
| 0303       | Quantity Term is not authorized for this Order Type                 |
| 0304       | Additional Quantity must be less than Order Quantity                |
| 0305       | Additional Quantity is too small                                    |
| 0306       | Minimum quantity cannot be modified                                 |
| 0307       | Quantity Term is forbidden for Duration Type                        |
| 0308       | Order quantity is outside the instrument quantity threshold         |
| 0309       | Quantities must be multiples of lot size                            |
| 0402       | Trader ID field cannot be modified                                  |
| 0403       | Market Maker not authorized for Group                               |
| 0500       | Order price is outside the instrument price threshold               |
| 0501       | Price field is mandatory for Limit Orders                           |
| 0502       | Price field must not be filled for this Price Type                  |
| 0503       | Order cannot be modified or cancelled                               |
| 0504       | Additional Price is forbidden for Price Term                        |
| 0505       | Order price must be greater than additional price                   |
| 0506       | Order price must be lower than additional price                     |
| 0507       | Additional price must be lower than last price or last day price    |
| 0508       | Additional price must be greater than last price or last day price  |
| 0509       | Order rejected. Cannot trade outside instrument price thresholds.   |
| 0510       | Order cannot be modified                                            |
| 0511       | Order price is outside circuit breaker limits                       |
| 0512       | Price Term Invalid For Price Type                                   |
| 0700       | Only one quote per Instrument and per Side is accepted              |
| 0701       | Quote is not present in the Instrument Book                         |
| 0702       | Market Maker Protection in progress; Quote not processed.           |
| 0703       | Advanced Market Maker Protection not enabled for this Group         |
| 0704       | Buy and Sell must not cross for the same instrument                 |
| J. V.      | Say and Son most not order for the dume modulitors                  |

| Error Code         Error Description           0705         Number of quotes is not in sync with the message length           0707         Market Maker Protection state must be re-activated           0708         Trader ID has no quote for this Group           0709         All the Instruments must belong to the same Group           0710         Clearing Data has not been initialized           1000         Cross orders forbidden in Pre-opening phase.           1001         Instrument does not exist           1002         Group ID does not exist           1003         Trader ID is invalid           1004         Message Type is forbidden for current Instrument state           1007         Participant must use AS protocol version           1008         RFQ currently underway for this instrument           1009         Action not allowed under current configuration           1010         Number of entries is invalid           1107         Firm or trader had been disabled           1108         Instrument mandatory when using MM Monitoring mode forced           1110         Participant not authorized for this Group           1111         Participant not authorized for this Group           1200         Technical error; function not performed. Contact Technical Help Desk.           2001         Gateway                                                                                                    |            |                                                                       |
|----------------------------------------------------------------------------------------------------|------------|-----------------------------------------------------------------------|
| 0707         Market Maker Protection state must be re-activated           0708         Trader ID has no quote for this Group           0709         All the Instruments must belong to the same Group           0710         Clearing Data has not been initialized           1000         Cross orders forbidden in Pre-opening phase.           1001         Instrument does not exist           1002         Group ID does not exist           1003         Trader ID is invalid           1004         Message Type is forbidden for current Instrument state           1007         Participant must use A5 protocol version           1008         RFO currently underway for this instrument           1009         Action not allowed under current confliguration           1100         Number of entries is invalid           1107         Firm or trader had been disabled           1108         Instrument mandatory when using MM Monitoring mode forced           1109         Market maker has no obligation for this group           1110         Participant not authorized for this Group           1111         Participant not authorized for this Account Type           2001         Gateway State forbids this command. Contact Technical Help Desk.           2001         Gateway State forbids this command. Contact Technical Help Desk.                                                                                                    | Error Code | Error Description                                                     |
| Trader ID has no quote for this Group  709 All the Instruments must belong to the same Group  710 Clearing Data has not been initialized  7100 Cross orders forbidden in Pre-opening phase.  7100 Instrument does not exist  7100 Group ID does not exist  7100 Group ID does not exist  7100 Group ID does not exist  7100 Message Type is forbidden for current instrument state  7100 Participant must use A5 protocol version  7100 RECOUNT Participant must use A5 protocol version  7100 RECOUNT Participant must use A5 protocol version  7100 Action not allowed under current configuration  7100 Number of entries is invalid  7100 Number of entries is invalid  7100 Number of entries is invalid  7100 Instrument mandatory when using MM Monitoring mode forced  7100 Market maker has no obligation for this group  7110 Participant not authorized for this Group  7111 Participant not authorized for this Account Type  7110 Gateway State forbids this command. Contact Technical Help Desk.  7111 Participant not authorized for this Account Type  7111 Participant not authorized for this Account Type  7111 Participant not aut | 0705       | Number of quotes is not in sync with the message length               |
| All the Instruments must belong to the same Group  710 Clearing Data has not been initialized  1000 Cross orders forbidden in Pre-opening phase.  1001 Instrument does not exist  1002 Group ID does not exist  1003 Trader ID is invalid  1004 Message Type is forbidden for current instrument state  1007 Participant must use A5 protocol version  1008 RFQ currently underway for this instrument  1009 Action not allowed under current configuration  1010 Number of entries is invalid  1107 Firm or trader had been disabled  1108 Instrument mandatory when using MM Monitoring mode forced  1109 Market maker has no obligation for this group  1110 Participant not authorized for this Group  1111 Participant not authorized for this Account Type  2000 Technical error; function not performed. Contact Technical Help Desk.  2001 Gateway State forbids this command. Contact Technical Help Desk.  2002 Function only partially performed. Contact Technical Help Desk.  3017 Open Close Missing Invalid  3041 Unknown Clearing Operation Mode  3042 Invalid Price Type  3100 Order Quantity Limit exceeded at the trader/instrument level  3101 TradedLong limit exceeded at the trader/instrument level  3102 TradedShort limit exceeded at the trader/instrument level  3103 ExposedLong limit exceeded at the trader/instrument level  3104 ExposedShort limit exceeded at the trader/instrument level  3106 Order Quantity Limit exceeded at the trader/instrument level  3107 Order Quantity Limit exceeded at the trader/instrument level                                                                                                    | 0707       | Market Maker Protection state must be re-activated                    |
| O710 Clearing Data has not been initialized  1000 Cross orders forbidden in Pre-opening phase.  1001 Instrument does not exist  1002 Group ID does not exist  1003 Trader ID is invalid  1004 Message Type is forbidden for current Instrument state  1007 Participant must use A5 protocol version  1008 RFQ currently underway for this instrument  1009 Action not allowed under current configuration  1010 Number of entries is invalid  1107 Firm or trader had been disabled  1108 Instrument mandatory when using MM Monitoring mode forced  1109 Market maker has no obligation for this group  1110 Participant not authorized for this Group  1111 Participant not authorized for this Account Type  2000 Technical error; function not performed. Contact Technical Help Desk.  2001 Gateway State forbids this command. Contact Technical Help Desk.  2002 Function only partially performed. Contact Technical Help Desk.  3017 Open Close Missing Invalid  3041 Unknown Clearing Operation Mode  3042 Invalid Price Type  3100 Order Quantity Limit exceeded at the trader/instrument level  3101 TradedLong limit exceeded at the trader/instrument level  3102 TradedShort limit exceeded at the trader/instrument level  3103 ExposedLong limit exceeded at the trader/instrument level  3104 ExposedShort limit exceeded at the trader/instrument level  3106 Order Quantity Limit exceeded at the trader/instrument level  3107 Order Quantity Limit exceeded at the trader/instrument level  3108 ExposedShort limit exceeded at the trader/instrument level  3109 Order Quantity Limit exceeded at the trader/instrument level  3110 Order Quantity Limit exceeded at the trader/instrument level  3111 TradedLong limit exceeded at the trader/instrument level                                                                                                    | 0708       | Trader ID has no quote for this Group                                 |
| 1000 Cross orders forbidden in Pre-opening phase. 1001 Instrument does not exist 1002 Group ID does not exist 1003 Trader ID is invalid 1004 Message Type is forbidden for current Instrument state 1007 Participant must use A5 protocol version 1008 RFQ currently underway for this instrument 1009 Action not allowed under current configuration 1010 Number of entries is invalid 1107 Firm or trader had been disabled 1108 Instrument mandatory when using MM Monitoring mode forced 1109 Market maker has no obligation for this group 1110 Participant not authorized for this Group 1111 Participant not authorized for this Account Type 1200 Technical error; function not performed. Contact Technical Help Desk. 1201 Gateway State forbids this command. Contact Technical Help Desk. 1202 Function only partially performed. Contact Technical Help Desk. 1301 Open Close Missing Invalid 1304 Unknown Clearing Operation Mode 1304 Invalid Price Type 1310 Order Quantity Limit exceeded at the trader/instrument level 1310 TradedLong limit exceeded at the trader/instrument level 1310 ExposedLong limit exceeded at the trader/instrument level 1310 ExposedShort limit exceeded at the trader/instrument level 1310 Order Quantity Limit exceeded at the trader/instrument level 1310 Order Quantity Limit exceeded at the trader/instrument level 1310 Order Quantity Limit exceeded at the trader/instrument level 1310 Order Quantity Limit exceeded at the trader/instrument level 1310 Order Quantity Limit exceeded at the trader/instrument level 1311 TradedLong limit exceeded at the trader/instrument level                                                                                                    | 0709       | All the Instruments must belong to the same Group                     |
| Instrument does not exist  1002 Group ID does not exist  1003 Trader ID is invalid  1004 Message Type is forbidden for current Instrument state  1007 Participant must use A5 protocol version  1008 RFQ currently underway for this instrument  1009 Action not allowed under current configuration  1010 Number of entries is invalid  1107 Firm or trader had been disabled  1108 Instrument mandatory when using MM Monitoring mode forced  1109 Market maker has no obligation for this group  1110 Participant not authorized for this Group  1111 Participant not authorized for this Account Type  2000 Technical error, function not performed. Contact Technical Help Desk.  2001 Gateway State forbids this command. Contact Technical Help Desk.  2002 Function only partially performed. Contact Technical Help Desk.  3017 Open Close Missing Invalid  3041 Unknown Clearing Operation Mode  3042 Invalid Price Type  3100 Order Quantity Limit exceeded at the trader/instrument level  3101 TradedLong limit exceeded at the trader/instrument level  3102 TradedShort limit exceeded at the trader/instrument level  3103 ExposedShort limit exceeded at the trader/instrument level  3104 ExposedShort limit exceeded at the trader/instrument level  3106 Order Quantity Limit exceeded at the trader/instrument level  3107 Order Quantity Limit exceeded at the trader/instrument level                                                                                                    | 0710       | Clearing Data has not been initialized                                |
| Group ID does not exist  1003 Trader ID is invalid  1004 Message Type is forbidden for current Instrument state  1007 Participant must use A5 protocol version  1008 RFQ currently underway for this instrument  1009 Action not allowed under current configuration  1010 Number of entries is invalid  1107 Firm or trader had been disabled  1108 Instrument mandatory when using MM Monitoring mode forced  1109 Market maker has no obligation for this group  1110 Participant not authorized for this Group  1111 Participant not authorized for this Account Type  2000 Technical error; function not performed. Contact Technical Help Desk.  2001 Gateway State forbids this command. Contact Technical Help Desk.  2002 Function only partially performed. Contact Technical Help Desk.  2003 Open Close Missing Invalid  2004 Unknown Clearing Operation Mode  3042 Invalid Price Type  3100 Order Quantity Limit exceeded at the trader/instrument level  3101 TradedLong limit exceeded at the trader/instrument level  3102 TradedShort limit exceeded at the trader/instrument level  3103 ExposedShort limit exceeded at the trader/instrument level  3104 ExposedShort limit exceeded at the trader/instrument level  3106 Order Quantity Limit exceeded at the trader/instrument level  3107 Order Quantity Limit exceeded at the trader/instrument level                                                                                                    | 1000       | Cross orders forbidden in Pre-opening phase.                          |
| Trader ID is invalid  1004 Message Type is forbidden for current Instrument state  1007 Participant must use A5 protocol version  1008 RFQ currently underway for this instrument  1009 Action not allowed under current configuration  1010 Number of entries is invalid  1107 Firm or trader had been disabled  1108 Instrument mandatory when using MM Monitoring mode forced  1109 Market maker has no obligation for this group  1110 Participant not authorized for this Group  1111 Participant not authorized for this Account Type  2000 Technical error; function not performed. Contact Technical Help Desk.  2001 Gateway State forbids this command. Contact Technical Help Desk.  2002 Function only partially performed. Contact Technical Help Desk.  3017 Open Close Missing Invalid  3041 Unknown Clearing Operation Mode  1042 Invalid Price Type  3100 Order Quantity Limit exceeded at the trader/instrument level  3101 TradedShort limit exceeded at the trader/instrument level  3102 ExposedLong limit exceeded at the trader/instrument level  3103 ExposedLong limit exceeded at the trader/instrument level  3104 ExposedShort limit exceeded at the trader/instrument level  3105 Order Quantity Limit exceeded at the trader/instrument level  3106 Order Quantity Limit exceeded at the trader/instrument level                                                                                                    | 1001       | Instrument does not exist                                             |
| Message Type is forbidden for current Instrument state  1007 Participant must use A5 protocol version  RFQ currently underway for this instrument  1009 Action not allowed under current configuration  1010 Number of entries is invalid  1107 Firm or trader had been disabled  1108 Instrument mandatory when using MM Monitoring mode forced  1109 Market maker has no obligation for this group  1110 Participant not authorized for this Group  1111 Participant not authorized for this Account Type  2000 Technical error; function not performed. Contact Technical Help Desk.  2001 Gateway State forbids this command. Contact Technical Help Desk.  2002 Function only partially performed. Contact Technical Help Desk.  3017 Open Close Missing Invalid  3041 Unknown Clearing Operation Mode  3042 Invalid Price Type  3100 Order Quantity Limit exceeded at the trader/instrument level  3101 TradedShort limit exceeded at the trader/instrument level  3102 ExposedLong limit exceeded at the trader/instrument level  3103 ExposedLong limit exceeded at the trader/instrument level  3104 ExposedShort limit exceeded at the trader/instrument level  3105 Order Quantity Limit exceeded at the trader/instrument level  3106 Order Quantity Limit exceeded at the trader/instrument level                                                                                                    | 1002       | Group ID does not exist                                               |
| Participant must use A5 protocol version  RFQ currently underway for this instrument  Action not allowed under current configuration  Number of entries is invalid  Firm or trader had been disabled  Instrument mandatory when using MM Monitoring mode forced  Market maker has no obligation for this group  Market maker has no obligation for this group  Participant not authorized for this Group  Participant not authorized for this Account Type  Technical error; function not performed. Contact Technical Help Desk.  Gateway State forbids this command. Contact Technical Help Desk.  Gateway State forbids this command. Contact Technical Help Desk.  Technical error; function not performed. Contact Technical Help Desk.  Open Close Missing Invalid  Unknown Clearing Operation Mode  Invalid Price Type  100 Order Quantity Limit exceeded at the trader/instrument level  1111 TradedLong limit exceeded at the trader/instrument level  1112 TradedShort limit exceeded at the trader/instrument level  1113 ExposedSnort limit exceeded at the trader/instrument level  1114 ExposedShort limit exceeded at the trader/instrument level  1115 TradedLong limit exceeded at the trader/instrument level  1116 TradedLong limit exceeded at the trader/instrument level                                                                                                    | 1003       | Trader ID is invalid                                                  |
| RFQ currently underway for this instrument  1009 Action not allowed under current configuration  1010 Number of entries is invalid  1107 Firm or trader had been disabled  1108 Instrument mandatory when using MM Monitoring mode forced  1109 Market maker has no obligation for this group  1110 Participant not authorized for this Group  1111 Participant not authorized for this Account Type  2000 Technical error; function not performed. Contact Technical Help Desk.  2001 Gateway State forbids this command. Contact Technical Help Desk.  2002 Function only partially performed. Contact Technical Help Desk.  3017 Open Close Missing Invalid  3041 Unknown Clearing Operation Mode  3042 Invalid Price Type  3100 Order Quantity Limit exceeded at the trader/instrument level  3101 TradedLong limit exceeded at the trader/instrument level  3102 TradedShort limit exceeded at the trader/instrument level  3103 ExposedLong limit exceeded at the trader/instrument level  3104 ExposedShort limit exceeded at the trader/instrument level  3105 Order Quantity Limit exceeded at the trader/instrument level                                                                                                    | 1004       | Message Type is forbidden for current Instrument state                |
| Action not allowed under current configuration  Number of entries is invalid  Firm or trader had been disabled  Instrument mandatory when using MM Monitoring mode forced  Inop Market maker has no obligation for this group  Participant not authorized for this Group  Participant not authorized for this Account Type  Technical error; function not performed. Contact Technical Help Desk.  Gateway State forbids this command. Contact Technical Help Desk.  Gateway State forbids this command. Contact Technical Help Desk.  Punction only partially performed. Contact Technical Help Desk.  Unknown Clearing Operation Mode  Invalid Price Type  Order Quantity Limit exceeded at the trader/instrument level  TradedLong limit exceeded at the trader/instrument level  ExposedShort limit exceeded at the trader/instrument level  ExposedShort limit exceeded at the trader/instrument level  TradedLong limit exceeded at the trader/instrument level  TradedLong limit exceeded at the trader/instrument level  TradedLong limit exceeded at the trader/instrument level  TradedLong limit exceeded at the trader/instrument level  TradedLong limit exceeded at the trader/instrument level  TradedLong limit exceeded at the trader/instrument level  TradedLong limit exceeded at the trader/instrument level                                                                                                    | 1007       | Participant must use A5 protocol version                              |
| Number of entries is invalid  1107 Firm or trader had been disabled  1108 Instrument mandatory when using MM Monitoring mode forced  1109 Market maker has no obligation for this group  1110 Participant not authorized for this Group  1111 Participant not authorized for this Account Type  2000 Technical error; function not performed. Contact Technical Help Desk.  2001 Gateway State forbids this command. Contact Technical Help Desk.  2002 Function only partially performed. Contact Technical Help Desk.  3017 Open Close Missing Invalid  3041 Unknown Clearing Operation Mode  3042 Invalid Price Type  3100 Order Quantity Limit exceeded at the trader/instrument level  3101 TradedLong limit exceeded at the trader/instrument level  3102 ExposedShort limit exceeded at the trader/instrument level  3104 ExposedShort limit exceeded at the trader/instrument level  3105 Order Quantity Limit exceeded at the trader/instrument level  3106 TradedLong limit exceeded at the trader/instrument level  3107 Order Quantity Limit exceeded at the trader/instrument level  3108 ExposedShort limit exceeded at the trader/instrument level  3109 Order Quantity Limit exceeded at the trader/instrument level  3100 TradedLong limit exceeded at the trader/instrument level                                                                                                    | 1008       | RFQ currently underway for this instrument                            |
| Into trader had been disabled Instrument mandatory when using MM Monitoring mode forced  Market maker has no obligation for this group  Participant not authorized for this Group  Participant not authorized for this Account Type  Participant not authorized for this Account Type  Technical error, function not performed. Contact Technical Help Desk.  Gateway State forbids this command. Contact Technical Help Desk.  Punction only partially performed. Contact Technical Help Desk.  Punction only partially performed. Contact Technical Help Desk.  Open Close Missing Invalid  Unknown Clearing Operation Mode  Invalid Price Type  Corder Quantity Limit exceeded at the trader/instrument level  TradedLong limit exceeded at the trader/instrument level  TradedShort limit exceeded at the trader/instrument level  ExposedShort limit exceeded at the trader/instrument level  ExposedShort limit exceeded at the trader/instrument level  TradedLong limit exceeded at the trader/instrument level  TradedLong limit exceeded at the trader/instrument level  TradedLong limit exceeded at the trader/instrument level  TradedLong limit exceeded at the trader/instrument level  TradedLong limit exceeded at the trader/instrument level  TradedLong limit exceeded at the trader/group level                                                                                                    | 1009       | Action not allowed under current configuration                        |
| Instrument mandatory when using MM Monitoring mode forced  Market maker has no obligation for this group  Participant not authorized for this Group  Technical error; function not performed. Contact Technical Help Desk.  Cateway State forbids this command. Contact Technical Help Desk.  Function only partially performed. Contact Technical Help Desk.  Participant not authorized for this Account Type  Technical error; function not performed. Contact Technical Help Desk.  Doll Gateway State forbids this command. Contact Technical Help Desk.  Doll Gose Missing Invalid  Unknown Clearing Operation Mode  Invalid Price Type  TradedLong limit exceeded at the trader/instrument level  TradedShort limit exceeded at the trader/instrument level  TradedShort limit exceeded at the trader/instrument level  ExposedShort limit exceeded at the trader/instrument level  Corder Quantity Limit exceeded at the trader/instrument level  TradedLong limit exceeded at the trader/instrument level  TradedLong limit exceeded at the trader/instrument level  TradedLong limit exceeded at the trader/instrument level  TradedLong limit exceeded at the trader/instrument level  TradedLong limit exceeded at the trader/group level                                                                                                    | 1010       | Number of entries is invalid                                          |
| Market maker has no obligation for this group  1110 Participant not authorized for this Group  1111 Participant not authorized for this Account Type  2000 Technical error; function not performed. Contact Technical Help Desk.  2001 Gateway State forbids this command. Contact Technical Help Desk.  2002 Function only partially performed. Contact Technical Help Desk.  3017 Open Close Missing Invalid  3041 Unknown Clearing Operation Mode  3042 Invalid Price Type  3100 Order Quantity Limit exceeded at the trader/instrument level  3101 TradedLong limit exceeded at the trader/instrument level  3102 ExposedLong limit exceeded at the trader/instrument level  3103 ExposedShort limit exceeded at the trader/instrument level  3104 Order Quantity Limit exceeded at the trader/instrument level  3105 TradedShort limit exceeded at the trader/instrument level  3106 Order Quantity Limit exceeded at the trader/instrument level  3107 TradedShort limit exceeded at the trader/instrument level  3108 TradedShort limit exceeded at the trader/instrument level  3109 TradedShort limit exceeded at the trader/instrument level  3100 TradedShort limit exceeded at the trader/instrument level                                                                                                    | 1107       | Firm or trader had been disabled                                      |
| 1110 Participant not authorized for this Group  1111 Participant not authorized for this Account Type  2000 Technical error; function not performed. Contact Technical Help Desk.  2001 Gateway State forbids this command. Contact Technical Help Desk.  2002 Function only partially performed. Contact Technical Help Desk.  3017 Open Close Missing Invalid  3041 Unknown Clearing Operation Mode  3042 Invalid Price Type  3100 Order Quantity Limit exceeded at the trader/instrument level  3101 TradedLong limit exceeded at the trader/instrument level  3102 ExposedShort limit exceeded at the trader/instrument level  3103 ExposedShort limit exceeded at the trader/instrument level  3104 Order Quantity Limit exceeded at the trader/instrument level  3105 TradedShort limit exceeded at the trader/instrument level  3106 TradedLong limit exceeded at the trader/instrument level  3107 TradedShort limit exceeded at the trader/instrument level  3108 TradedShort limit exceeded at the trader/instrument level  3109 TradedShort limit exceeded at the trader/instrument level                                                                                                    | 1108       | Instrument mandatory when using MM Monitoring mode forced             |
| 1111 Participant not authorized for this Account Type  2000 Technical error; function not performed. Contact Technical Help Desk.  2001 Gateway State forbids this command. Contact Technical Help Desk.  2002 Function only partially performed. Contact Technical Help Desk.  3017 Open Close Missing Invalid  3041 Unknown Clearing Operation Mode  3042 Invalid Price Type  3100 Order Quantity Limit exceeded at the trader/instrument level  3101 TradedLong limit exceeded at the trader/instrument level  3102 TradedShort limit exceeded at the trader/instrument level  3103 ExposedLong limit exceeded at the trader/instrument level  3104 ExposedShort limit exceeded at the trader/instrument level  3110 Order Quantity Limit exceeded at the trader/group level  3111 TradedLong limit exceeded at the trader/group level                                                                                                    | 1109       | Market maker has no obligation for this group                         |
| 2000 Technical error; function not performed. Contact Technical Help Desk.  2001 Gateway State forbids this command. Contact Technical Help Desk.  2002 Function only partially performed. Contact Technical Help Desk.  3017 Open Close Missing Invalid  3041 Unknown Clearing Operation Mode  3042 Invalid Price Type  3100 Order Quantity Limit exceeded at the trader/instrument level  3101 TradedLong limit exceeded at the trader/instrument level  3102 TradedShort limit exceeded at the trader/instrument level  3103 ExposedLong limit exceeded at the trader/instrument level  3104 ExposedShort limit exceeded at the trader/instrument level  3110 Order Quantity Limit exceeded at the trader/group level  3111 TradedLong limit exceeded at the trader/group level                                                                                                    | 1110       | Participant not authorized for this Group                             |
| 2001 Gateway State forbids this command. Contact Technical Help Desk.  2002 Function only partially performed. Contact Technical Help Desk.  3017 Open Close Missing Invalid  3041 Unknown Clearing Operation Mode  3042 Invalid Price Type  3100 Order Quantity Limit exceeded at the trader/instrument level  3101 TradedLong limit exceeded at the trader/instrument level  3102 TradedShort limit exceeded at the trader/instrument level  3103 ExposedLong limit exceeded at the trader/instrument level  3104 Order Quantity Limit exceeded at the trader/instrument level  3110 Order Quantity Limit exceeded at the trader/instrument level  3111 TradedLong limit exceeded at the trader/group level                                                                                                    | 1111       | Participant not authorized for this Account Type                      |
| Function only partially performed. Contact Technical Help Desk.  Open Close Missing Invalid  Unknown Clearing Operation Mode  Invalid Price Type  Order Quantity Limit exceeded at the trader/instrument level  TradedLong limit exceeded at the trader/instrument level  TradedShort limit exceeded at the trader/instrument level  ExposedLong limit exceeded at the trader/instrument level  CradedShort limit exceeded at the trader/instrument level  Order Quantity Limit exceeded at the trader/instrument level  TradedLong limit exceeded at the trader/instrument level  TradedLong limit exceeded at the trader/instrument level  TradedLong limit exceeded at the trader/group level                                                                                                    | 2000       | Technical error; function not performed. Contact Technical Help Desk. |
| 3017 Open Close Missing Invalid 3041 Unknown Clearing Operation Mode 3042 Invalid Price Type 3100 Order Quantity Limit exceeded at the trader/instrument level 3101 TradedLong limit exceeded at the trader/instrument level 3102 TradedShort limit exceeded at the trader/instrument level 3103 ExposedLong limit exceeded at the trader/instrument level 3104 ExposedShort limit exceeded at the trader/instrument level 3110 Order Quantity Limit exceeded at the trader/group level 3111 TradedLong limit exceeded at the trader/group level                                                                                                    | 2001       | Gateway State forbids this command. Contact Technical Help Desk.      |
| 3041 Unknown Clearing Operation Mode  3042 Invalid Price Type  3100 Order Quantity Limit exceeded at the trader/instrument level  3101 TradedLong limit exceeded at the trader/instrument level  3102 TradedShort limit exceeded at the trader/instrument level  3103 ExposedLong limit exceeded at the trader/instrument level  3104 ExposedShort limit exceeded at the trader/instrument level  3110 Order Quantity Limit exceeded at the trader/group level  3111 TradedLong limit exceeded at the trader/group level                                                                                                    | 2002       | Function only partially performed. Contact Technical Help Desk.       |
| Invalid Price Type  3100 Order Quantity Limit exceeded at the trader/instrument level  3101 TradedLong limit exceeded at the trader/instrument level  3102 TradedShort limit exceeded at the trader/instrument level  3103 ExposedLong limit exceeded at the trader/instrument level  3104 ExposedShort limit exceeded at the trader/instrument level  3110 Order Quantity Limit exceeded at the trader/group level  3111 TradedLong limit exceeded at the trader/group level                                                                                                    | 3017       | Open Close Missing Invalid                                            |
| 3100 Order Quantity Limit exceeded at the trader/instrument level 3101 TradedLong limit exceeded at the trader/instrument level 3102 TradedShort limit exceeded at the trader/instrument level 3103 ExposedLong limit exceeded at the trader/instrument level 3104 ExposedShort limit exceeded at the trader/instrument level 3110 Order Quantity Limit exceeded at the trader/group level 3111 TradedLong limit exceeded at the trader/group level                                                                                                    | 3041       | Unknown Clearing Operation Mode                                       |
| 3101 TradedLong limit exceeded at the trader/instrument level 3102 TradedShort limit exceeded at the trader/instrument level 3103 ExposedLong limit exceeded at the trader/instrument level 3104 ExposedShort limit exceeded at the trader/instrument level 3110 Order Quantity Limit exceeded at the trader/group level 3111 TradedLong limit exceeded at the trader/group level                                                                                                    | 3042       | Invalid Price Type                                                    |
| 3102 TradedShort limit exceeded at the trader/instrument level  3103 ExposedLong limit exceeded at the trader/instrument level  3104 ExposedShort limit exceeded at the trader/instrument level  3110 Order Quantity Limit exceeded at the trader/group level  3111 TradedLong limit exceeded at the trader/group level                                                                                                    | 3100       | Order Quantity Limit exceeded at the trader/instrument level          |
| 3103 ExposedLong limit exceeded at the trader/instrument level  3104 ExposedShort limit exceeded at the trader/instrument level  3110 Order Quantity Limit exceeded at the trader/group level  3111 TradedLong limit exceeded at the trader/group level                                                                                                    | 3101       | TradedLong limit exceeded at the trader/instrument level              |
| 3104 ExposedShort limit exceeded at the trader/instrument level  3110 Order Quantity Limit exceeded at the trader/group level  3111 TradedLong limit exceeded at the trader/group level                                                                                                    | 3102       | TradedShort limit exceeded at the trader/instrument level             |
| 3110 Order Quantity Limit exceeded at the trader/group level 3111 TradedLong limit exceeded at the trader/group level                                                                                                    | 3103       | ExposedLong limit exceeded at the trader/instrument level             |
| 3111 TradedLong limit exceeded at the trader/group level                                                                                                    | 3104       | ExposedShort limit exceeded at the trader/instrument level            |
|                                                                                                    | 3110       | Order Quantity Limit exceeded at the trader/group level               |
| 3112 TradedShort limit exceeded at the trader/group level                                                                                                    | 3111       | TradedLong limit exceeded at the trader/group level                   |
|                                                                                                    | 3112       | TradedShort limit exceeded at the trader/group level                  |

| Error Code | Error Description                                          |
|------------|------------------------------------------------------------|
| 3113       | ExposedLong limit exceeded at the trader/group level       |
| 3114       | ExposedShort limit exceeded at the trader/group level      |
| 3115       | TradedSpreads limit exceeded at the trader/group level     |
| 3116       | ExposedSpreads limit exceeded at the trader/group level    |
| 3120       | Order Quantity Limit exceeded at the Firm/instrument level |
| 3121       | TradedLong limit exceeded at the firm/instrument level     |
| 3122       | TradedShort limit exceeded at the firm/instrument level    |
| 3123       | ExposedLong limit exceeded at the firm/instrument level    |
| 3124       | ExposedShort limit exceeded at the firm/instrument level   |
| 3130       | Order Quantity Limit exceeded at the firm/group level      |
| 3131       | TradedLong limit exceeded at the firm/group level          |
| 3132       | TradedShort limit exceeded at the firm/group level         |
| 3133       | ExposedLong limit exceeded at the firm/group level         |
| 3134       | ExposedShort limit exceeded at the firm/group level        |
| 3135       | TradedSpreads limit exceeded at the firm/group level       |
| 3136       | ExposedSpreads limit exceeded at the trader/group level    |
| 3200       | Risk Limit disabled for current group configuration        |
| 3201       | Spread Risk Limits cannot be defined for instruments       |
| 3202       | Risk Limits cannot be defined for strategy groups          |
| 9017       | Invalid number of legs                                     |
| 9018       | Invalid leg information                                    |
| 9019       | Unknown strategy type                                      |
| 9020       | Firm creation quota has been reached                       |
| 9021       | Leg instrument is not active                               |
| 9022       | Strategy has unpriced legs                                 |
| 9023       | Group state does not allow this function                   |
| 9024       | Legs have different Multi-group Strategy Key               |
| 9025       | Legs have different Multi-group Strategy Group             |
| 9026       | Order rejected. Cannot assign a valid price to all legs    |
| 9027       | Maximum pending flexible creation reached                  |
| 9028       | Duration type is invalid for this Message Type             |
| 9029       | Legs must be on the same CPU                               |
| 9030       | Strike price is not multiple of tick size                  |
|            |                                                            |

| Error Code | Error Description                                      |
|------------|--------------------------------------------------------|
| 9031       | Flex Series Delivery Date is not a valid trading day   |
| 9032       | Flex Series Delivery Date is out of allowed range      |
| 9033       | Invalid Proposal ID or Confirmation Order ID           |
| 9034       | Invalid order type on Flexible Instrument              |
| 9035       | Trading not allowed on Flexible Instrument             |
| 9036       | Bundle creation quotas has been reached for the Firm   |
| 9037       | Proposal creation quotas has been reached for the Firm |
| 9040       | Proposal is non longer active                          |

#### 6.2 Internal error codes

The following table displays the internal Error Codes for SAIL. These Error Code are not responded to participant but only to SOLA interface commands.

| Error Code | Error Description                                                  |
|------------|--------------------------------------------------------------------|
| 0509       | Order Rejected. Cannot trade outside instrument price thresholds.  |
| 1105       | Invalid datas for Low and high limits                              |
| 3032       | Other                                                              |
| 9000       | Internal. To be defined                                            |
| 9001       | Price Term is forbidden for ISO order                              |
| 9002       | Quantity Term is forbidden for ISO order                           |
| 9003       | ISO order must be Limit                                            |
| 9004       | Group Opening not allowed, number of instruments exceeds threshold |
| 9005       | Group Opening not allowed, trading volume exceeds threshold        |
| 9006       | Instrument Opening not allowed, a quote crosses the CTO            |
| 9007       | ISO order must be IOC                                              |
| 9008       | Change to ISO order is forbidden                                   |
| 9009       | Unknown CPU                                                        |
| 9010       | CPU State Forbids This Command                                     |
| 9013       | No order to delete in the book                                     |
| 9014       | Strategy trade must be cancelled leg by leg                        |
| 9015       | Strategy instrument has some legs closed                           |
| 9016       | Maximum pending instrument creation reached                        |
| 9038       | Trading Privilege Is Invalid (MOC)                                 |
| 9039       | Firm Authorization is Invalid (MOC)                                |

#### 7.0 Field Definitions

The following table displays the format, length, and description for each field and further explanation of the field types.

Possible formats are:

AlphaNum = Alphanumeric Enum = Predefined set of values Numeric = Numeric value

#### 7.1 Field types and description

| Field type                 | Format   | Length | Description                                                                                                    |
|----------------------------|----------|--------|----------------------------------------------------------------------------------------------------|
| Account Type               | Enum     | 1      | Must contain one of the following values:  1: Client 2: House 4: Market Maker 5: Non-Segregated Client                                                                                                    |
| Additional Price           | AlphaNum | 10     | If Special Price Term = S, this field represents the trigger price: i.e. the price from which a STOP order will be triggered.  Mandatory if Special Price Term is different from spaces.                                             |
| Additional Quantity        | Numeric  | 8      | It must be different from 0 if Quantity Term = M or D.  It must be lower or equal to the number in the Quantity field.  It must be higher than the Minimum Displayed Quantity configured by the Exchange for the Underlying.         |
| Assigned Price             | Numeric  | 10     | It is the price stored in the system. It would be the limit price for a limit order and the booked price assigned by the system to a partially filled order.                                                                         |
| Best Price Setter          | Enum     | 1      | BPS indicates for an incoming order a prevailing best price in the market at a given price level. Must contain one of the following values:  0: Price has not the Best Price Setter status 1: Price has the Best Price Setter status |
| Call Put Code              | Enum     | 1      | C: Call P: Put  Must be ignored if not an option.                                                                                                    |
| Clearing Data              | AlphaNum | 20     | This structure is used in order and order related messages for clearing purposes.                                                                                                    |
| Clearing Instruction       | AlphaNum | 12     | The client account number.                                                                                                    |
| Clearing Operation<br>Mode | Enum     | 1      | Indicates the pre-posting action to be taken by the Clearing System when a trade has occurred.  (blank): none G: Giveup                                                                                                    |
| Creation Status            | Enum     | 1      | C: Strategy created as specified M: Strategy created with modifications F: Flexible series created A: Flexible series already exists S: Standard series already exists                                                               |

| Field type          | Format   | Length | Description                                                                                                    |
|---------------------|----------|--------|----------------------------------------------------------------------------------------------------|
| Date                | Numeric  | 8      | YYYYMMDD (Year, Month and Day)                                                                                                    |
| Date Time           | Numeric  | 14     | YYYYMMDDHHMMSS (Year, Month, Day, Hours, Minutes, Seconds)  Time provided by the Exchange in Central European Time (CET/CEST) for IDEM and LSEDM Equity derivatives/OB markets and London Local Time (GMT/BST) for LSEDM Interest Rate derivatives.                                                                                                    |
| Date Time MS        | Numeric  | 17     | YYYYMMDDHHMMSSmmm (Year, Month, Day, Hours, Minutes, Seconds, Milliseconds)  Time provided by the Exchange in Central European Time (CET/CEST) for IDEM and LSEDM Equity derivatives/OB markets and London Local Time (GMT/BST) for LSEDM Interest Rate derivatives.                                                                                                    |
| Duration Type       | Enum     | 1      | Specifies how long the order remains in effect. Must contain one of the following values:  J: Day (Valid for the current Day only) D: Good till date (Order is Valid until date)y F: Good till cancel (Valid until instrument expiration) E: Fill and Kill (Immediate order, cannot be booked) W: While Connected                                                                                                    |
| Error Code          | Numeric  | 4      | See Error codes section.                                                                                                    |
| Exchange ID         | Enum     | 1      | Indicates to which exchange the order needs to be sent. Valid values are:  E: London Stock Exchange Derivatives Market (LSEDM)  I: Italian Derivatives Exchange Market (IDEM)  O: Oslo Bors (OB)                                                                                                    |
| Exchange Message ID | AlphaNum | 6      | R: London Stock Exchange Derivatives Market Interest Rate Derivatives (LSEDM)  Identifies a message sent by the exchange for a participant connection. If Exchange Message ID is blank, the message will not be included in retransmitted messages.                                                                                                    |
| External Symbol     | AlphaNum | 30     | Naming convention:  Standard Future Series = Class Symbol + Maturity Year + Maturity Moth Code  Standard Option Series = Class Symbol + Maturity Year Code + Maturity Month Code + Strike Price  Flexible Future Series = Class Symbol + Maturity Year + Maturity Day + Maturity Month Code  Flexible Option Series = Class Symbol + Maturity Year Code + Maturity Day + Maturity Month Code + Strike Price + Option Style |
| Firm Authorization  | Enum     | 1      | E: Enable<br>D: Disable                                                                                                    |
| Firm ID             | AlphaNum | 4      | Identifies a firm referenced in SOLA® database                                                                                                    |
| Group ID            | AlphaNum | 2      | Group Identification within the system. A Group is composed of instruments.                                                                                                    |
| GTD Date            | Numeric  | 8      | Year, Month and Day (YYYYMMDD)  Must be present only if Duration type = D.  Represents the order's last active day.                                                                                                    |
| Group State         | Enum     | 1      | This parameter indicates the new status of the group. It contains one of the following values:  C: Consultation Start E: Intervention before Opening P: Pre-opening O: Opening S: Continuous Trading Session F: End of Consultation N: Exchange Intervention                                                                                                    |

| Field type             | Format   | Length | Description                                                                                                    |
|------------------------|----------|--------|----------------------------------------------------------------------------------------------------|
|                        |          |        | M: Mini-batch B: Closing I: Prohibited Z: Interrupted (general interruption in trading)                                                                                                    |
| Hedge/Spec             | Enum     | 1      | Must contain one of the following values:  H: Hedger S: Speculator                                                                                                    |
| Instrument ID          | AlphaNum | 4      | Instrument identification within a Group                                                                                                    |
| Instrument Status      | Enum     | 1      | Can contain the following values:  N: Normal. The instrument follows group state processing.  F: Forbidden. Trading is forbidden for this instrument. Orders and quotes are rejected.  R: Reserved (Auction)  C: Not Trading (strategies)  H: Hidden (Flexible)  S: Suspended |
| Liquidity Status       | Enum     | 1      | M: Maker<br>T: Taker<br>(blank): None                                                                                                    |
| Leg Number             | Numeric  | 2      | Number of legs for a strategy instrument. Maximum value of 40                                                                                                    |
| Match Number           | AlphaNum | 8      | Format GGxxxxxx GG = Group of strategy instrument X = numeric Unique ID to link all trades issued from a strategy-order match                                                                                                    |
| Memo                   | AlphaNum | 50     | Free text zone, which can be used to transmit additional information for processing. No validations are carried out on this field.                                                                                                    |
| Message Type           | AlphaNum | 2      | Type of Message                                                                                                    |
| MM Alert Level         | Enum     | 1      | Indicates the severity level of the alert:  0: OK 1: Warning 2: Infraction                                                                                                    |
| MM Alert Type          | Enum     | 1      | Indicates the reason for the alert:  0: OK 1: Prices missing 2: Bid price missing 3: Ask Price missing 4: Spread too wide 5: Quantities too small 6: Bid quantity too small 7: Ask quantity too small 8: Quote minimum lifetime not fulfilled                                 |
| MM Monitoring Activity | Enum     | 1      | Q: Quoting<br>R: RFQ                                                                                                    |
| Modified Order ID      | Alpahum  | 8      | Order ID of the original order being modified.                                                                                                    |
| Month Code             | Alphanum | 1      | Indicates in 1 char the month.                                                                                                    |
| Number In Match        | Numeric  | 4      | Number of trades which are generated from a match                                                                                                    |
| Numeric (X)            | Numeric  | Х      | Absolute number. Used to identify the number of occurrences for fields. X determines field length in bytes.                                                                                                    |

| Field type            | Format   | Length | Description                                                                                                    |
|-----------------------|----------|--------|----------------------------------------------------------------------------------------------------|
| Open/Close            | Enum     | 1      | This data field indicates how the participant's position will be handled by the clearing system. Must contain one of the following values:  Any number of Legs or Single Security:  O: All Legs are Open, or Single Security  2 Legged Strategy:  1: 1st Leg Open, 2nd Leg Close 2: 1st Leg Close, 2nd Leg Open 3 Legged Strategy:  3: 1st Leg Open, 2nd Leg Close, 3rd Leg Close 4: 1st Leg Open, 2nd Leg Close, 3rd Leg Open 5: 1st Leg Open, 2nd Leg Close, 3rd Leg Open 7: 1st Leg Close, 2nd Leg Open, 3rd Leg Close 6: 1st Leg Close, 2nd Leg Open, 3rd Leg Open 7: 1st Leg Close, 2nd Leg Open, 3rd Leg Close 8: 1st Leg Close, 2nd Leg Open, 3rd Leg Open 4 Legged Strategy:  A: 1st Leg Close, 2nd Leg Open, 3rd Leg Open 4 Legged Strategy:  A: 1st Leg Open, 2nd Leg Open, 3rd Leg Open 4 Legged Strategy:  A: 1st Leg Open, 2nd Leg Open, 3rd Leg Close, 4th Leg Close 6: 1st Leg Open, 2nd Leg Open, 3rd Leg Close, 4th Leg Close 6: 1st Leg Open, 2nd Leg Close, 3rd Leg Close, 4th Leg Close 6: 1st Leg Open, 2nd Leg Close, 3rd Leg Open, 4th Leg Close 6: 1st Leg Open, 2nd Leg Close, 3rd Leg Open, 4th Leg Close 6: 1st Leg Open, 2nd Leg Close, 3rd Leg Open, 4th Leg Close 6: 1st Leg Open, 2nd Leg Close, 3rd Leg Open, 4th Leg Close 6: 1st Leg Open, 2nd Leg Close, 3rd Leg Open, 4th Leg Close 6: 1st Leg Open, 2nd Leg Close, 3rd Leg Open, 4th Leg Close 6: 1st Leg Close, 2nd Leg Close, 3rd Leg Open, 4th Leg Close 6: 1st Leg Close, 2nd Leg Open, 3rd Leg Close, 4th Leg Close 6: 1st Leg Close, 2nd Leg Open, 3rd Leg Close, 4th Leg Close 7: 1st Leg Close, 2nd Leg Open, 3rd Leg Close, 4th Leg Close 8: 1st Leg Close, 2nd Leg Open, 3rd Leg Close, 4th Leg Close 8: 1st Leg Close, 2nd Leg Open, 3rd Leg Close, 4th Leg Open 9: 1st Leg Close, 2nd Leg Open, 3rd Leg Close, 4th Leg Open 9: 1st Leg Close, 2nd Leg Open, 3rd Leg Close, 4th Leg Open 9: 1st Leg Close, 2nd Leg Open, 3rd Leg Close, 4th Leg Open 9: 1st Leg Close, 2nd Leg Close, 3rd Leg Open, 4th Leg Open 9: 1st Leg Close, 2nd Leg Close, 3rd Leg Open, 4th Leg Open 9: 1st Leg Close, 2nd Leg Close, 3rd Leg Open, 4t |
| Option Style          | Enum     | 1      | A : American E : European                                                                                                    |
| Order ID              | AlphaNum | 8      | Identifies an order. Associated with Group ID and Instrument ID; it is the order Key identifier.                                                                                                    |
| Original Order ID     | AlphaNum | 8      | First Order ID assigned to the order by the trading system.                                                                                                    |
| Original Reference ID | AlphaNum | 8      | References either the Original Order ID of the traded order, or the Quote ID of the quote that has traded.                                                                                                    |
| Order Type            | Enum     | 1      | Must contain one of the following values for regular order: O: Order Q: Quote X: Cross Order                                                                                                    |
| Order Trading mode    | Enum     | 1      | Contains one of the following values for regular order: (blank): Normal                                                                                                    |
| Owner Data            | AlphaNum | 50     | Memo                                                                                                    |
| Password              | AlphaNum | 8      | This is used to validate the user's connection to the SAIL interface. The password is provided by service desk.                                                                                                    |

| Field type          | Format   | Length | Description                                                                                                    |
|---------------------|----------|--------|----------------------------------------------------------------------------------------------------|
| Price               | AlphaNum | 10     | Price format with format indicator and price mantis.  Format indicator (1):  If the format indicator is Alpha, it means that the price is negative (A means negative value with no decimal, B means negative value with 1 decimal, C means negative value with 2 decimals, etc).  If the format indicator is Numeric, it means that the price is positive (0 means positive value with no decimal, 1 means positive value with one decimal, 2 means positive value with 2 decimals, etc). The maximum is 4 decimal places for both positive and negative values.  If the format indicator is set to spaces, it means that the price is not significant.  Price mantis (9):  The mantis represents the price value including the number of decimals defined in the format indicator.  Examples:  Format indicator = 2; Price mantis = 3789438; Price = 35094.38  Format indicator = A; Price mantis = 3567838; Price = not significant |
| Price Type          | Enum     | 1      | Must contain one of the following values for regular order:  L: Limit (price set in message) O: at Opening price M: at best opposite price (Top Order) W: at any price (Market Order) C: Committed (blank): Unknown                                                                                                    |
| Product Type        | Enum     | 1      | O: Option F: Future B: Binary                                                                                                    |
| Proposal ID         | Alphanum | 8      | Unique identifier during the current trading session of the Proposal in the platform (associated to the Proposal Type).                                                                                                    |
| Proposal Status     | Enum     | 1      | W: Waiting for approval A: Approved R: Refused                                                                                                    |
| Proposal Type       | Enum     | 1      | B: Bundle Order<br>T: Inter Dealer Broker Order                                                                                                    |
| Protection Type     | Enum     | 1      | Type of protection requested by the Market Maker. Allowable values are:  N: Standard Protection A: Advanced Protection                                                                                                    |
| Quantity            | Numeric  | 8      | Number of contract or shares                                                                                                    |
| Quantity Sign       | Enum     | 1      | For a quote or an order update, it identifies how to handle the quantity:  +: add the incoming quantity to the booked quantity -: subtract the incoming quantity from the booked quantity =: replace the booked quantity with the incoming quantity                                                                                                    |
| Quantity Term       | Enum     | 1      | M: Minimum D: Disclosed (blank): None                                                                                                    |
| Quote Cancel Reason | Enum     | 1      | S: Cancelled by System M: Cancelled by Market Control A: Cancelled by Trader P: MMP Nb Trades T: MMP Volume R: MMP Value N: MMP Delta Volume                                                                                                    |

| Field type                 | Format   | Length | Description                                                                                                    |
|----------------------------|----------|--------|----------------------------------------------------------------------------------------------------|
|                            |          |        | V: MMP Delta Value B: Eliminated out of Limits I: Eliminated on Disconnect                                                                                                    |
| Reference ID               | Alphanum | 8      | It references the order (Order ID) or the quote (Quote ID) that has traded.                                                                                                    |
| Risk Limit Type            | Enum     | 1      | Must contain one of the following values:  1: Traded Long 2: Traded Short 3: Exposed Long 4: Exposed Short 5: Traded Spreads 6: Exposed Spreads                                                                                                    |
| SAIL Protocol ID           | AlphaNum | 2      | Sail Protocol ID. Only supported value is A5.                                                                                                    |
| Session ID                 | AlphaNum | 4      | Identifies the current session ID.                                                                                                    |
| Short Trader ID            | AlphaNum | 4      | Identifies the trader in messages where the Firm is already expressed in another field.  It is the same as the 4 last characters of the type Trader ID.                                                                                                    |
| Special Price Term         | Enum     | 1      | Can contain the following values: (blank): No term S: Stop T: If Touched E: Stop On Bid F: If Bid Touched I: Stop On Ask H: If Ask Touched                                                                                                    |
| Special Trade<br>Indicator | Enum     | 1      | (blank): Normal Trade  1: Exchange Granted 1 (EG1)  2: Exchange Granted 2 (EG2)  3: Unpublished Crossed Block  4: Unpublished Committed Block  B: Block  D: Crossed  K: Committed Block  T: Committed  A: As of Trade  E: Exchange for Physical (EFP)  L: Late Trade                                                                                                    |
| Status                     | Enum     | 1      | This parameter provides the participant with the outcome reserved for the order that is the subject of the entry, modification, or cancellation.  This parameter takes the following values:  (blank): Order put in the order book (having possibly been partially executed)  A: Cancelled by trader  X: Order executed (remaining quantity having possibly been eliminated due to FAK or SEP)  E: The order has been eliminated by the trading engine.  B: Order eliminated (Out of instrument limits)  C: Order eliminated by Circuit Breaker  M: Eliminated by Market Control  I: Eliminated on disconnection  U: Eliminated due to Unpriced Leg  R: Eliminated Due To Risk Master Switch  S: Order put in book as Stop order  T: Eliminated Due To Risk Limit Exceeded  W: Waiting for approval (applicable for messages related to Proposals)  Z: Removed by SEP (Self Execution Prevention Rule) |

| Field type            | Format   | Length | Description                                                                                                    |  |
|-----------------------|----------|--------|----------------------------------------------------------------------------------------------------|--|
| Strike Price          | Numeric  | 11     | First 7 characters represent the integer part and following 4 characters represent the decimal part.                                                                                            |  |
|                       |          |        | For example, strike 10.05 representation is 00000100500                                                                                                    |  |
| String                | AlphaNum | Х      | Free text depending on the context                                                                                                    |  |
| Time                  | Numeric  | 6      | HHMMSS  Time provided by the Exchange in Central European Time (CET/CEST) for IDEM and LSEDM Equity derivatives/OB markets and London Local Time (GMT/BST) for LSEDM Interest Rate derivatives. |  |
| Trade Memo            | AlphaNum | 50     | Text entered by the Exchange when it is a manual Trade Entry.                                                                                                    |  |
| Trade Number          | Numeric  | 8      | Identifies the trade number for an instrument and one day                                                                                                    |  |
| Trade Type            | Enum     | 1      | Identifies the origin of the trade O: Opening M: Trade entered by the Exchange F: Traded during Continuous Trading                                                                              |  |
| Trader ID             | AlphaNum | 8      | Identifies the trader: 4 first characters: Firm Identifier 4 Last characters: Trader Identifier                                                                                                 |  |
| Transparency          | Enum     | 1      | (blank): Published<br>U: Unpublished                                                                                                    |  |
| Type of Cancellation  | Enum     | 1      | It must be Q: Quotes.                                                                                                    |  |
| Underlying Price Type | Enum     | 1      | Identifies the type of the Update. Possible values are:  N: Normal C: Closing A: At the money update                                                                                            |  |
| User ID               | AlphaNum | 8      | Identifies the User for a connection. The User ID must be referenced in the Exchange's configuration database.                                                                                  |  |
| User Sequence ID      | Numeric  | 8      | Identifies all the incoming business messages for one connection. Must be sequential and start at 1 at the beginning of the day. Used by the Exchange to track gaps in message sequence.        |  |
| Verb                  | Enum     | 1      | Identifies an order/quote side:  B: Buy S: Sell (blank): Empty for trades on strategy                                                                                                    |  |
| Yes/No                | Enum     | x      | Set of Yes/No values: Y: Yes N: No (blank): Unknown                                                                                                    |  |

#### 7.2 Internal fields

| Field Type               | Format   | Length | Description                                                                                                    |  |
|--------------------------|----------|--------|----------------------------------------------------------------------------------------------------|--|
| Account Type List        | AlphaNum | 8      | List of account types (right padded with spaces) to be included in cancellation.  If empty, all account types are cancelled.                                                                                                    |  |
| Action ID                | AlphaNum | 3      | Add: New record Upd: Update of already transmitted record Note: everyday the full configuration is retransmitted for that day. If an object does not appear in that configuration, it means that it is no longer active. There are no explicit deletion messages being sent.                                                                                                    |  |
| Algorithm Policy         | Enum     | 1      | O: Pro-Rata Residual The Residual Pro-Rata allocation algorithm takes a sorted list of eligible orders and calculates the allocated share for each eligible order, one after the other in sequence. It is designed to use up all the quantity to allocate with no residual volume left over. Note that as a consequence, the rounding used may result in a slight preference given to orders at the front of the sorted list. So with a list sorted by order size there may be a slight preference given to larger orders, and in the case of equal open order quantities, a slight preference given to older orders.  1: FIFO FIFO Algorithm with a Time, Size or Allocation Sorting Criteria  2: Pro-Rata Age The Age Pro-Rata allocation algorithm takes the list of eligible orders (in time sequence) and calculates an allocated share for each order. The allocation that each order gets is a function of the quantity of the order and the age of the order compared with the oldest order at that price level.  3: Pro-Rata Progressive Progressive Pro-Rata is designed to give a greater priority to larger and earlier orders. The position the order has in the list of eligible orders has a greater emphasis in the allocation process the greater the time weighting value the product is configured to have. It uses an order allocation factor which depends on both the order's volume and the position of the order in the list of eligible orders. Orders are assumed to be in time—stamp sequence, oldest orders first. |  |
| Allocation Type          | Enum     | 1      | S: Single M: Multiple E: External                                                                                                    |  |
| Authorization            | Enum     | 1      | A: Authorized<br>I: Forbidden                                                                                                    |  |
| Broadcast Type           | Enum     | 1      | B: Beginning of day<br>E: End of day                                                                                                    |  |
| BTF Committed Validation | Enum     | 1      | F: First Side Reception T: At Trade B: Both                                                                                                    |  |
| BTF Spread Check Rule    | Enum     | 1      | N: No Validation<br>I: Inside Bid/Ask<br>A: At Bid/Ask                                                                                                    |  |
| Call Put Code (extended) | Enum     | 1      | C: Call<br>P: Put<br>O: Over<br>U: Under                                                                                                    |  |
|                          |          |        | Must be ignored if not an option.                                                                                                    |  |

| Field Type                         | Format   | Length | Description                                                                                                    |
|------------------------------------|----------|--------|----------------------------------------------------------------------------------------------------|
| Call Put Code Set                  | Yes/No   | 16     | •Call •Put •Over •Under                                                                                                    |
| ClosingPriceAlgo                   | Enum     | 1      | (blank): None T: Last Trade B: Last Bid A: Last Ask C: Closing Price                                                                                                    |
| Clearing Firm ID                   | AlphaNum | 8      | The clearing firm referenced in SOLA® database.                                                                                                    |
| Clearing Operation Mode (extended) | Enum     | 1      | Indicates the pre-posting action to be taken by the Clearing System when a trade has occurred.  (blank): none G: Giveup                                                                         |
| Connection Status                  | Enum     | 1      | C: Connected A: Logon Accepted R: Logon Rejected L: Logged Out D: Disconnected                                                                                                    |
| Content Type                       | Enum     | 2      | ST: Start of Trading Engine Information ET: End of Trading Engine Information SG: Start of Group Orders EG: End of Group Orders G1: Start of Guardian Statistics G2: End of Guardian Statistics |
| Corporate Action                   | Enum     | 1      | Possible values : "X", "Y", "Z", "Q", "R", "S", "G", "U", "V" and " "                                                                                                    |
| Corporate Action List Flags        | Yes/No   | 20     | •Reserved •X •Y •Z •Q •R •S •G •U •V •O •B •C •D •E •F •H •1                                                                                                    |
| CPU State                          | Enum     | 1      | A: Active<br>F: Frozen                                                                                                    |
| Cross Leg Price Algo               | Enum     | 1      | (blank): None<br>S: Same Contract Size And Tick Value<br>D Different Contract Size Or Tick Value                                                                                                |
| Currency                           | Enum     | 1      | A: AUD B: SGD C: CAD D: DKK E: EUR F: CHF G: GBP                                                                                                    |

| Field Type    | Format   | Length | Description                                                                                                    |
|---------------|----------|--------|----------------------------------------------------------------------------------------------------|
|               |          |        | H: HKD I: INR J: GBX K: CZK L: BRL M: MYR N: NOK O: HUF P: RUB Q: AAA (spare) R: CNY S: SEK T: TYRY U: USD V: RON W: BBB (spare) X: ZAR Y: JPY Z: PLN                                                                                                    |
| Cycle ID      | Enum     | 1      | A: CycleID A B: CycleID B C: CycleID C D: CycleID D E: CycleID B F: Front G: CycleID G H: CycleID G H: CycleID H I: CycleID J X: CycleID J X: CycleID J X: CycleID M N: CycleID M N: CycleID M N: CycleID N O: CycleID N O: CycleID P Q: Quarterly R: CycleID R S: CycleID R S: CycleID T U: CycleID T U: CycleID U V: CycleID V W: CycleID V X: CycleID X Y: CycleID X Y: CycleID X Y: CycleID X Y: CycleID X Y: CycleID D Z: CycleID D Z: CycleID D C: CycleID C C: CycleID C |
| Delivery Type | Enum     | 1      | C: Cash<br>P: Physical                                                                                                    |
| Deviation     | Numeric  | 8      | Indicates a Percentage or a Number of Ticks  Format indicator (1) Mantis (7) The mantis represents the value including the number of decimals defined in the format indicator.  Examples Percentage: Format indicator = 5; Mantis = 1234500; Percentage = 12.34500 %  NbOfTicks: Format indicator = 0; Mantis = 0009999; NbOfTicks = 9999                                                                                                    |
| Event ID      | AlphaNum | 4      | Identify the connection.                                                                                                    |

| Field Type                     | Format   | Length | Description                                                                                                    |
|--------------------------------|----------|--------|----------------------------------------------------------------------------------------------------|
| Exchange Status                | Enum     | 1      | T: End of Trading Activities A: End of Activities I: End of Instrument Creation Activities S: End of MM Quotation Statistics                                               |
| Exotic Option Type             | Enum     | 1      | R: Regular<br>B: Binary<br>(blank): None                                                                                                    |
| FE Heartbeat Type              | Enum     | 1      | ?: Unknown<br>(blank): Normal<br>I: Startup<br>M: Become Master                                                                                                    |
| Instrument State Change Reason | Enum     | 1      | Y: Triggered By Circuit Breaker Y Z: Triggered By Circuit Breaker Z                                                                                                    |
| Instrument Type                | Enum     | 1      | E: Equity F: Future I: Index O: Option S: Strategy X: Equity Option Y: Future Option Z: Sponsored Option                                                                   |
| ISIN                           | AlphaNum | 12     | Instrument identification                                                                                                    |
| ISIN Assignation Status        | Enum     | 1      | A: Isin Assigned D: Duplicate ISIN S: Instrument ISIN Is Already Set U: Unknown Instrument W: Action Not Allowed T: Technical Error                                        |
| ISIN Country                   | AlphaNum | 2      | ISO 3166-alpha2 country code                                                                                                    |
| Language                       | Enum     | 1      | 0: English<br>1: French                                                                                                    |
| Market Type                    | Enum     | 1      | ?: Unknown R: Regular S: Stop D: One Day Settlement P: Exchange For Physical                                                                                               |
| Market Type Code               | AlphaNum | 1      | C: Climate D: Credit E: Equity F: Future G: FX I: Index M: Metal N: Energy O: Option R: Interest Rate S: Strategy T: Commodity V: Other V W: Other W X: Other X Y: Other Z |
| Matching Type                  | Enum     | 1      | 0: Unknown<br>1: FIFO                                                                                                    |

| Field Type         | Format  | Length | Description                                                                                                    |
|--------------------|---------|--------|----------------------------------------------------------------------------------------------------|
|                    |         |        | 2: Pro-Rata                                                                                                    |
| MM Monitoring Mode | Enum    | 1      | 0: Automatic<br>1: Disabled<br>2: Forced                                                                                                    |
| Opening Type       | Enum    | 1      | 0: Unknown<br>1: Plain FIFO<br>2: FIFO Decreasing Volume<br>3: FIFO Decreasing Volume II                                                                                                    |
| Option Type        | Enum    | 1      | 0: American Option<br>1: European Option<br>2: Empty                                                                                                    |
| Percentage         | Numeric | 8      | Percentage format with format indicator and percentage mantis.  Format indicator (1):  Percentage mantis (7):  The mantis represents the percentage value including the number of decimals defined in the format indicator.  Examples:  Format indicator = 5; Percentage mantis = 1234500; Percentage = 12.34500 %                                                                                                    |
| Protection Code    | Enum    | 1      | 1: None 3: Regular Market Maker Protection 4: Advanced Market Maker Protection                                                                                                    |
| Price Eval Mode    | Enum    | 1      | 0: Unknown<br>1: Points<br>2: Percentage                                                                                                    |
| SEP Criteria       | Enum    | 1      | Self Execution Prevention Criteria: (blank): none I: Cancel Incoming Order (CIO) R: Cancel Resting Order (CRO) B: Cancel Both Orders (CBO) C: Reduced and Cancel (RC)                                                                                                    |
| Sorting Criteria   | Enum    | 1      | O: Time The FIFO allocation algorithm will apportion traded volume to each order in turn. FIFO Time priority will use the price and the time as the only criteria for filling an order as orders will be held in time sequence. With this algorithm, all orders at the same price level are filled according to time priority; the first order at a price level is the first order matched; the second is filled second and so on.  1: Size In FIFO Size priority, orders will be filled in sequence with a sorted book with orders with larger open quantity coming first; if there are orders with the same open quantity these are then sorted by their time-stamp, orders with earlier (or older) time-stamps preceding those with a newer time-stamp. |
|                    |         |        | 2: Allocation In FIFO Allocation priority, orders will be filled in sequence with sorting the book as follows: orders that have yet to receive any allocation get priority over other orders and go to the front, orders are then sorted by their time-stamp, orders with earlier (or older) time-stamps preceding those with a newer time-stamp.                                                                                                    |
| Strategy Code      | Enum    | 1      | Define the Strategy type.  0: None 1: Vertical Spread 2: Horizontal Spread 3: Hybrid Spread 4: Future Strip                                                                                                    |

| Field Type                 | Format   | Length | Description                                                                                                    |  |
|----------------------------|----------|--------|----------------------------------------------------------------------------------------------------|--|
| Strategy Pricing           | Enum     | 1      | Indicates the pricing method for the strategy:  (blank): None (not configured or Instrument is not a Strategy) L: Same as legs N: Notional                                                                                                    |  |
| Strategy Set Type          | Numeric  | 4      | Defines the Strategy types which are active for a given functionality. Encoded using the values defined in the following mapping Strategy Type -> Values  None: 0  Vertical spread: 2  Horizontal spread: 4  Hybrid spread: 8  Future strip: 16   Example  StrategyAllowImplied would have a value of 4 if HorizontalSpread is configured to allow implied, or have a value of 6 is both VerticalSpread and HorizontalSpread                |  |
| Strategy Type              | Enum     | 1      | (blank): None<br>C: Classic<br>S: Strip<br>D: Delta Neutral                                                                                                    |  |
| Strip Price Algo           | Enum     | 1      | E: Reference Price Preferred Bid/Ask Excluded (blank): None                                                                                                    |  |
| Trading Privilege (X)      | AlphaNum | Х      | Privilege required by the firm to allow trading on related groups. Up to 26 possible values from "A" to "Z"                                                                                                    |  |
| Trd Leg Price Algo         | Enum     | 1      | M: Last Trade No Minimum Tick I: Reference Price Preferred Bid/Ask Included T: Last Trade Preferred (blank): None                                                                                                    |  |
| Underlying Instrument Type | Enum     | 1      | I: Others A: Interest Rate Index B: Basket C: Currency D: Dividend E: Equity F: Future H: Forward I: Index J: Forward Rate Agreements K: Spreadbet M: Commodity N: Dividend Index O: Option P: Paneuropean Q:Contracts for Difference R: Interest Rate S: Strategy T: Debt U: Paneuropean Index V: Volatility Variance Index W: Swap X: Equity Option Y: Future Option Z: Sponsored Option 1: Agrics 2: Extraction 3: Industrial 4: Service |  |

| Field Type | Format   | Length | Description                                                                                                |
|------------|----------|--------|----------------------------------------------------------------------------------------------------|
|            |          |        | 5: Energy Power 6_ Energy Gas 7: Environmental 8: Polypropylene products 9: Generated resources ?: Unknown |
| User Name  | AlphaNum | 25     | Identify the User logged on SOLA interfaces                                                                |

July 2016

### 8.0 Appendix A: Regular Message Flow

#### 8.1 Status Information Dissemination

#### A Group of Instruments is Opening

| Participant |          | Exchange                | Notes                          |
|-------------|----------|-------------------------|--------------------------------|
|             | <b>←</b> | Group State Change (NG) | Group Status = Trading Session |

#### **Authorize / Forbid / Reserve Order Entry**

| Participant |          | Exchange                     | Notes |
|-------------|----------|------------------------------|-------|
|             | <b>←</b> | Instrument State Change (NI) |       |

#### Interrupt / Forbid an Instrument Group

| Participant |          | Exchange                | Notes                                     |
|-------------|----------|-------------------------|-------------------------------------------|
|             | <b>←</b> | Group State Change (NG) | Group Status = Interrupted /<br>Forbidden |

#### 8.2 Order Processing

#### Order is rejected

| Participant      |          | Exchange                                           | Notes |
|------------------|----------|----------------------------------------------------|-------|
| Order Entry (OE) | <b>→</b> |                                                    |       |
|                  | <b>←</b> | Error Notice (ER) / Technical<br>Error Notice (TE) |       |

#### Order is accepted but not executed with a price that does not improve the market

| Participant      |          | Exchange | Notes |
|------------------|----------|----------|-------|
| Order Entry (OE) | <b>→</b> |          |       |

| Participant |          | Exchange                  | Notes                                               |
|-------------|----------|---------------------------|-----------------------------------------------------|
|             | <b>←</b> | Order Acknowledgment (KE) | Order Status = (blank): Order put in the order book |

### Order is accepted but not executed with a price that improves the market

| Participant      |          | Exchange                                                                                       | Notes                                               |
|------------------|----------|------------------------------------------------------------------------------------------------|-----------------------------------------------------|
| Order Entry (OE) | <b>→</b> |                                                                                                |                                                     |
|                  | <b>←</b> | Order Acknowledgment (KE)                                                                      | Order Status = (blank): Order put in the order book |
|                  | +        | Best Price Setter Notice (BP) If the BPS is configured and the order price improves the market | Best Price Setter = 1                               |

### Order is accepted and partially executed

| Participant      |          | Exchange                                                                                       | Notes                                                                                     |
|------------------|----------|------------------------------------------------------------------------------------------------|-------------------------------------------------------------------------------------------|
| Order Entry (OE) | ÷        |                                                                                                |                                                                                           |
|                  | +        | Order Acknowledgment (KE)                                                                      | The order acknowledgement indicates the quantity traded at order entry.                   |
|                  | <b>←</b> | Best Price Setter Notice (BP) If the BPS is configured and the order price improves the market | Best Price Setter = 1                                                                     |
|                  | <b>←</b> | Execution Notice (NT)                                                                          |                                                                                           |
|                  | +        | Leg Execution Notice (NL)                                                                      | Several Leg Execution Notices also sent to Participant if OE is on a Strategy Instrument. |

### Order is accepted and fully executed

| Participant | Exchange | Notes |  |
|-------------|----------|-------|--|

| Participant      |          | Exchange                  | Notes                                                                                                    |
|------------------|----------|---------------------------|----------------------------------------------------------------------------------------------------|
| Order Entry (OE) | <b>→</b> |                           |                                                                                                    |
|                  | <b>←</b> | Order Acknowledgment (KE) | Order Status = X: Order<br>Executed                                                                                                    |
|                  | +        | Execution Notice (NT)     | In all Execution scenarios, SOLA will automatically set the 'ID Code for Counterpart Participant' field to the receiving firm's Participant ID if the participant traded against one of its own orders. |
|                  | <b>←</b> | Leg Execution Notice (NL) | Several Leg Execution Notices<br>also sent to Participant if OE is on<br>a Strategy Instrument                                                                                                    |

### Stop order triggered trades partially

| Participant                     |          | Exchange                                                                                        | Notes                                                                                                    |
|---------------------------------|----------|-------------------------------------------------------------------------------------------------|----------------------------------------------------------------------------------------------------|
| Order Entry (OE)                | <b>→</b> |                                                                                                 | Special Price Term = S: Stop T: If Touched E: Stop On Bid F: If Bid Touched I: Stop On Ask H: If Ask Touched |
|                                 | <b>←</b> | Order Acknowledgment (KE)                                                                       | Order Status = S: Order put in book as Stop order                                                            |
| The Stop condition is triggered |          |                                                                                                 |                                                                                                    |
|                                 | <b>←</b> | Order Acknowledgment (KE)                                                                       | Order Status = (blank): Order put in the order book                                                          |
|                                 | +        | Best Price Setter Notice (BP)  If the BPS is configured and the order price improves the market | Best Price Setter = 1                                                                                        |
|                                 | <b>←</b> | Execution Notice (NT)                                                                           |                                                                                                    |

### Market order partially trades

| Participant      |          | Exchange                                                                                        | Notes                                                                                                    |
|------------------|----------|-------------------------------------------------------------------------------------------------|----------------------------------------------------------------------------------------------------|
| Order Entry (OE) | <b>→</b> |                                                                                                 | Price Type =  M: at best opposite price (Top Order) W: at any price (Market Order)                                                       |
|                  | +        | Order Acknowledgment (KE)                                                                       | Order Status = (blank): Order in book                                                                                                    |
|                  | <b>←</b> | Best Price Setter Notice (BP)  If the BPS is configured and the order price improves the market | Best Price Setter = 1                                                                                                    |
|                  | +        | Execution Notice (NT)                                                                           | N Trade Execution Notices, one for each trade, at the same price (M at best opposite price) or different price levels (W: at any price). |

### **Pre-opening**

During Auction phase, orders will not be assigned with BPS status.

| Participant      | _        | Exchange                  | Notes                          |
|------------------|----------|---------------------------|--------------------------------|
|                  | <b>←</b> | Group Status Change (NG)  | Group Status = P: Preopening   |
| Order Entry (OE) | <b>→</b> |                           |                                |
|                  | <b>←</b> | Order Acknowledgment (KE) | Order Status = (blank): Booked |

#### 8.3 Time validity

Immediate Order is partially executed in Trading Session

| Participant      |          | Exchange | Notes |
|------------------|----------|----------|-------|
| Order Entry (OE) | <b>→</b> |          |       |

July 2016

| Participant |          | Exchange                       | Notes                                                                                                    |
|-------------|----------|--------------------------------|----------------------------------------------------------------------------------------------------|
|             | <b>←</b> | Order Acknowledgment (KE)      | Order Status= X: Order executed                                                                                                    |
|             | <b>←</b> | Execution Notice (NT)          | In all Execution scenarios, SOLA will automatically set the 'ID Code for Counterpart Participant' field to the receiving firm's Participant ID if the participant traded against one of its own orders. |
|             | <b>←</b> | Leg Execution Notice (NL)      | Several Leg Execution Notices<br>also sent to Participant if OE is on<br>a Strategy Instrument                                                                                                    |
|             | <b>←</b> | Order Cancellation Notice (NZ) | The remaining quantity (not traded) is cancelled.                                                                                                    |

#### Immediate Order is not executed in Trading Session

| Participant      |          | Exchange                  | Notes                                             |
|------------------|----------|---------------------------|---------------------------------------------------|
| Order Entry (OE) | <b>→</b> |                           |                                                   |
|                  | <b>←</b> | Order Acknowledgment (KE) | Order Status = E: Eliminated by<br>Trading Engine |

#### While Connected orders cancelled on disconnection with the Exchange

Orders with Time Validity parameter set to "W" ("While Connected") will be automatically cancelled in case of disconnection from the SOLA System. An ORDER CANCELLATION NOTICE message (NZ) with Order Status equal to "Eliminated on Disconnect" is received by the Participant on reconnection.

| Participant      |          | Exchange                  | Notes                            |
|------------------|----------|---------------------------|----------------------------------|
| Order Entry (OE) | <b>→</b> |                           | Duration type is While Connected |
|                  | <b>←</b> | Order Acknowledgment (KE) |                                  |

| Participant             |          | Exchange                                                                                        | Notes                                                                                                    |
|-------------------------|----------|-------------------------------------------------------------------------------------------------|----------------------------------------------------------------------------------------------------|
| Connection Interruption | <b>←</b> | Best Price Setter Notice (BP)  If the BPS is configured and the order price improves the market | Best Price Setter = 1                                                                                        |
|                         | +        | NZ                                                                                              | One NZ with Order Status = I:<br>Eliminated on Disconnect is<br>emitted per While Connected<br>order entered |

#### While Connected orders cancelled on End Of Day

| Participant      |          | Exchange                                                                                       | Notes                                                                                                    |
|------------------|----------|------------------------------------------------------------------------------------------------|----------------------------------------------------------------------------------------------------|
| Order Entry (OE) | <b>→</b> |                                                                                                | Duration type is While Connected                                                                                 |
|                  | <b>←</b> | Order Acknowledgment (KE)                                                                      |                                                                                                    |
|                  | +        | Best Price Setter Notice (BP) If the BPS is configured and the order price improves the market | Best Price Setter = 1                                                                                            |
| End Of Day       |          |                                                                                                |                                                                                                    |
|                  | +        | NZ                                                                                             | One NZ with Order Status = E:<br>Eliminated by Trading Engine is<br>emitted per While Connected<br>order entered |

#### Good Till Date orders cancelled on date reached

Good Till Date orders holding the BPS status will lose it at the end of the trading session when they were inserted.

| Participant      | _        | Exchange                  | Notes                                    |
|------------------|----------|---------------------------|------------------------------------------|
| Order Entry (OE) | <b>→</b> |                           | Duration type is Good Till Date<br>(GTD) |
|                  | <b>←</b> | Order Acknowledgment (KE) |                                          |

| Participant                    |          | Exchange                                                                                       | Notes                                                                                                    |  |
|--------------------------------|----------|------------------------------------------------------------------------------------------------|----------------------------------------------------------------------------------------------------|--|
|                                | <b>←</b> | Best Price Setter Notice (BP) If the BPS is configured and the order price improves the market | Best Price Setter = 1                                                                                                |  |
| End of Day                     |          |                                                                                                |                                                                                                    |  |
|                                | <b>←</b> | Best Price Setter Notice (BP)  If the BPS is configured and order had the BPS status           | Best Price Setter = 0                                                                                                |  |
| Current Day = GTD (End of Day) |          |                                                                                                |                                                                                                    |  |
|                                | +        | NZ                                                                                             | One NZ with Order Status = E:<br>Eliminated by Trading Engine is<br>emitted per GTD order expired on<br>a given date |  |

#### Good Till Cancel orders cancelled on message cancellation sent

| Participant             |          | Exchange                                                         | Notes                                   |
|-------------------------|----------|------------------------------------------------------------------|-----------------------------------------|
| Order Entry (OE)        | <b>→</b> |                                                                  | Duration type is Good Till Cancel (GTC) |
|                         | <b>←</b> | Order Acknowledgment (KE)                                        |                                         |
|                         |          | Best Price Setter Notice (BP)                                    |                                         |
|                         | +        | If the BPS is configured and the order price improves the market | Best Price Setter = 1                   |
| End of Day              |          |                                                                  |                                         |
|                         |          | Best Price Setter Notice (BP)                                    |                                         |
|                         | +        | If the BPS is configured and order had the BPS status            | Best Price Setter = 0                   |
| Current Day <= GTC      |          |                                                                  |                                         |
| Order Cancellation (XE) | <b>→</b> |                                                                  |                                         |
|                         | +        | Order Cancellation<br>Acknowledgment (KZ)                        |                                         |

July 2016

#### Day orders cancelled during the End of Day process

| Participant      |          | <br>Exchange                                                                                    | Notes                                                                                                    |  |
|------------------|----------|-------------------------------------------------------------------------------------------------|----------------------------------------------------------------------------------------------------|--|
| Order Entry (OE) | <b>→</b> |                                                                                                 | Duration type is Day                                                                                                |  |
|                  | +        | Order Acknowledgment (KE)                                                                       |                                                                                                    |  |
|                  | +        | Best Price Setter Notice (BP)  If the BPS is configured and the order price improves the market | Best Price Setter = 1                                                                                               |  |
| End Of Day       |          |                                                                                                 |                                                                                                    |  |
|                  | +        | NZ                                                                                              | One NZ with <b>Order Status = E: Eliminated by Trading Engine</b> is emitted per Day order entered for a given date |  |

#### 8.4 Quantity Terms

#### Minimum quantity with partial execution

| Participant1     |          | Exchange                                                                                       | Notes                                                                                        |
|------------------|----------|------------------------------------------------------------------------------------------------|----------------------------------------------------------------------------------------------|
| Order Entry (OE) | <b>→</b> |                                                                                                | Quantity Term = M: Minimum                                                                   |
|                  | <b>←</b> | Order Acknowledgment (KE)                                                                      | Order Status = (blank): Order put in the order book                                          |
|                  | <b>←</b> | Best Price Setter Notice (BP) If the BPS is configured and the order price improves the market | Best Price Setter = 1                                                                        |
|                  | +        | Execution Notice (NT)                                                                          | Quantity Traded >= Minimum Quantity  Remaining Quantity = Original Quantity- Quantity Traded |

#### Disclosed quantity order

Pro-Rata algorithm does not support Orders with Disclosed Quantity (Iceberg Orders).

| Participant1     |              | Exchange                  | Notes                                                                |  |
|------------------|--------------|---------------------------|----------------------------------------------------------------------|--|
| Order Entry (OE) | <b>→</b>     |                           | Quantity Term = D: Disclosed                                         |  |
|                  | <b>←</b>     | Order Acknowledgment (KE) | Order Status = (blank): Order put in the order book                  |  |
|                  |              |                           |                                                                      |  |
|                  | <del>(</del> | Execution Notice (NT)     | Order Remaining Quantity =<br>Original Quantity - Traded<br>Quantity |  |

#### 8.5 Circuit Breaker

#### Limit Order Trigger Circuit Breaker when the Circuit Breaker State is Suspended

| Participant      | _        | Exchange                     | Notes                                                                                  |
|------------------|----------|------------------------------|----------------------------------------------------------------------------------------|
| Order Entry (OE) | ÷        |                              |                                                                                        |
|                  | <b>+</b> | Order Acknowledgment (KE)    | Order Status = E: Eliminated by<br>Trading Engine                                      |
|                  | <b>←</b> | Instrument State Change (NI) | NI is sent to all Participants with<br>the new instrument state equal to<br>Suspended. |

#### Limit Order Trigger Circuit Breaker and when the Circuit Breaker state is Reserved

| Participant      |          | Exchange                                                                                       | Notes                          |
|------------------|----------|------------------------------------------------------------------------------------------------|--------------------------------|
| Order Entry (OE) | <b>→</b> |                                                                                                |                                |
|                  | +        | Order Acknowledgment (KE)                                                                      | Order Status = (blank): Booked |
|                  | +        | Best Price Setter Notice (BP) If the BPS is configured and the order price improves the market | Best Price Setter = 1          |

| Participant      |          | Exchange                     | Notes                                                                                 |
|------------------|----------|------------------------------|---------------------------------------------------------------------------------------|
|                  | <b>←</b> | Instrument State Change (NI) | NI is sent to all Participants with<br>the new instrument state equal to<br>Reserved. |
| Order Entry (OE) | <b>→</b> |                              |                                                                                       |
|                  | <b>←</b> | Order Acknowledgment (KE)    | Order Status = (blank): Booked                                                        |

#### Order eliminated by an instrument limit update (X, Y or Z Validation)

| Participant                          |          | Exchange                                                                                       | Notes                          |
|--------------------------------------|----------|------------------------------------------------------------------------------------------------|--------------------------------|
| Order Entry (OE)                     | <b>→</b> |                                                                                                |                                |
|                                      | <b>←</b> | Order Acknowledgment (KE)                                                                      | Order Status = (blank): Booked |
|                                      | <b>←</b> | Best Price Setter Notice (BP) If the BPS is configured and the order price improves the market | Best Price Setter = 1          |
| Instrument Limit Update (X, Y or Z \ |          |                                                                                                |                                |
|                                      | <b>←</b> | Order Cancellation Notice (NZ)                                                                 | Order Status= Eliminated       |

### Incoming limit order with price outside the instrument minimum or maximum price (X Validation)

| Participant      |          | Exchange                  | Notes                     |  |
|------------------|----------|---------------------------|---------------------------|--|
| Order Entry (OE) | <b>→</b> |                           |                           |  |
|                  | <b>+</b> | Order Acknowledgment (KE) | Order Status = Eliminated |  |

July 2016

#### 8.6 Self Execution Prevention

Self Execution Prevention (SEP) is a mechanism to prevent, if configured, that an order book from a Firm trades against its own orders in Continuous Trading session whenever the traders involved belong to the same SEP group. SEP does not apply to Trade Reports and Implied orders (currently is not supported for Orders with Minimum/Disclosed Quantity Term).

- Order vs Order: Trader SEP Criteria rule from incoming order applies
  - o Cancel Incoming Order
  - o Cancel Resting Order
  - o Cancel Both Orders
  - Reduce and Cancel: Order with higher quantity is reduced and order with lower quantity is cancelled. When incoming order quantity is lower than resting order quantity and resting Order SEP Criteria is not Reduce and Cancel, then both orders are cancelled.
- · Quotes: quote takes priority over submitted orders
  - o Incoming Quote vs. Resting Order: Cancel Resting Order
  - o Incoming Order vs. Resting Quote: Cancel Incoming Order
  - Incoming Quote vs. Resting Quote: no SEP rule is applied i.e. the trade will be processed and executed if market conditions are met.

#### Cancel Incoming Order (CIO) Rule (order vs order) with no execution

| Participant1 (Resting) | Exchange                         |          | Participant2<br>(Incoming) | Notes                                                                                                    |
|------------------------|----------------------------------|----------|----------------------------|----------------------------------------------------------------------------------------------------|
|                        |                                  | <b>←</b> | Order Entry (OE)           |                                                                                                    |
|                        | Order<br>Acknowledgement<br>(KE) | <b>→</b> |                            | With Order Status = Z: Removed by SEP if the SEP has been triggered at the first book level for FIFO or first price level in case of Pro-Rata matching type |

#### Cancel Incoming Order (CIO) Rule (order vs order) triggered after partial execution

| Participant1 (Resting) | Exchange | <del></del> | Participant2<br>(Incoming) | Notes |
|------------------------|----------|-------------|----------------------------|-------|
|                        |          | <b>←</b>    | Order Entry (OE)           |       |

| Participant1 (Resting) |   | Exchange                                         |          | Participant2<br>(Incoming) | Notes                                                                                                    |
|------------------------|---|--------------------------------------------------|----------|----------------------------|----------------------------------------------------------------------------------------------------|
|                        |   | Order<br>Acknowledgement<br>(KE)                 | <b>→</b> |                            | With Order Status= X: Order executed if the SEP has been triggered after the incoming order has partially traded against one/more book levels. |
|                        | + | Execution Notice (NT) unsolicited                | <b>→</b> |                            | Trade Execution                                                                                                    |
|                        |   | Order Cancellation<br>Notice (NZ)<br>unsolicited | <b>→</b> |                            | Order Cancellation Notice The remaining quantity (not traded) is cancelled.                                                                    |

#### Cancel Resting Order (CRO) Rule (order vs order) with no execution (first book level)

| Participant1 (Resting) |          | Exchange                                                                                                    |          | Participant2<br>(Incoming) | Notes                                                                    |
|------------------------|----------|----------------------------------------------------------------------------------------------------|----------|----------------------------|--------------------------------------------------------------------------|
|                        |          |                                                                                                    | +        | Order Entry (OE)           |                                                                          |
|                        |          | Order<br>Acknowledgement<br>(KE)                                                                              | <b>→</b> |                            | Order Status = (blank): Order put in the order book                      |
|                        | <b>←</b> | Order Cancellation<br>Notice (NZ)<br>unsolicited                                                              |          |                            | Order cancellation notice having <b>Order Status = Z: Removed by SEP</b> |
|                        |          | Best Price Setter<br>Notice (BP)<br>If the BPS is<br>configured and the<br>order price improves<br>the market | <b>→</b> |                            | Best Price Setter = 1                                                    |

### Cancel Resting Order (CRO) Rule (order vs order) when incoming Market Order is at any price with no execution (first book level)

| Participant1 (Resting) |          | Exchange                                         |          | Participant2<br>(Incoming) | Notes                                                                    |
|------------------------|----------|--------------------------------------------------|----------|----------------------------|--------------------------------------------------------------------------|
|                        |          |                                                  | <b>←</b> | Order Entry (OE)           |                                                                          |
|                        | <b>←</b> | Order Cancellation<br>Notice (NZ)<br>unsolicited |          |                            | Order cancellation notice having <b>Order</b> Status = Z: Removed by SEP |

| Participant1 (Resting) | Exchange                                   |          | Participant2<br>(Incoming) | Notes                                                                          |
|------------------------|--------------------------------------------|----------|----------------------------|--------------------------------------------------------------------------------|
|                        | Order<br>Acknowledgement<br>(KE)           | <b>→</b> |                            | Order Status = E: Eliminated                                                   |
|                        | Order Update Notice<br>(NU)<br>unsolicited | <b>→</b> |                            | Order Update Notice with new quantity Order Quantity of the Incoming Order = 0 |

#### Cancel Resting Order (CRO) Rule (order vs order) with partial execution

| Participant1 (Resting) |          | Exchange                                                                                                    |          | Participant2<br>(Incoming) | Notes                                                                    |
|------------------------|----------|----------------------------------------------------------------------------------------------------|----------|----------------------------|--------------------------------------------------------------------------|
|                        |          |                                                                                                    | <b>←</b> | Order Entry (OE)           |                                                                          |
|                        |          | Order<br>Acknowledgement<br>(KE)                                                                              | <b>→</b> |                            | Order Status = (blank): Order put in the order book                      |
|                        |          | Execution Notice (NT) unsolicited                                                                             | <b>→</b> |                            | Trade Execution                                                          |
|                        |          | Best Price Setter<br>Notice (BP)<br>If the BPS is<br>configured and the<br>order price improves<br>the market | <b>→</b> |                            | Best Price Setter = 1                                                    |
|                        | <b>←</b> | Order Cancellation<br>Notice (NZ)<br>unsolicited                                                              |          |                            | Order cancellation notice having <b>Order Status = Z: Removed by SEP</b> |

#### Cancel Resting Order (CRO) Rule (order vs order) fully traded

| Participant1 (Resting) | Exchange                         |          | Participant2<br>(Incoming) | Notes                           |
|------------------------|----------------------------------|----------|----------------------------|---------------------------------|
|                        |                                  | <b>←</b> | Order Entry (OE)           |                                 |
|                        | Order<br>Acknowledgement<br>(KE) | <b>→</b> |                            | Order Status= X: Order executed |

| Participant1 (Resting) |          | Exchange                                         |          | Participant2<br>(Incoming) | Notes                                                                |
|------------------------|----------|--------------------------------------------------|----------|----------------------------|----------------------------------------------------------------------|
|                        | <b>←</b> | Order Cancellation<br>Notice (NZ)<br>unsolicited |          |                            | Order cancellation notice having Order<br>Status = Z: Removed by SEP |
|                        |          | Execution Notice (NT) unsolicited                | <b>→</b> |                            | Trade Execution                                                      |

#### Cancel Both Orders (CBO) Rule (order vs order) with no execution (first book level)

| Participant1 (Resting) |          | Exchange                                         |          | Participant2<br>(Incoming) | Notes                                                                                       |
|------------------------|----------|--------------------------------------------------|----------|----------------------------|---------------------------------------------------------------------------------------------|
|                        |          |                                                  | <b>←</b> | Order Entry (OE)           |                                                                                             |
|                        |          | Order<br>Acknowledgement<br>(KE)                 | <b>→</b> |                            | With Order Status = Z: Removed by SEP if the SEP has been triggered at the first book level |
|                        | <b>←</b> | Order Cancellation<br>Notice (NZ)<br>unsolicited |          |                            | Order cancellation notice having Order<br>Status = Z: Removed by SEP                        |

#### Cancel Both Orders (CBO) Rule (order vs order) and partial execution

| Participant1 (Resting) |          | Exchange                                         |          | Participant2<br>(Incoming) | Notes                                                                                                    |
|------------------------|----------|--------------------------------------------------|----------|----------------------------|----------------------------------------------------------------------------------------------------|
|                        |          |                                                  | <b>←</b> | Order Entry (OE)           |                                                                                                    |
|                        |          | Order<br>Acknowledgement<br>(KE)                 | <b>→</b> |                            | With Order Status= X: Order<br>executed has been triggered after the<br>incoming order has partially traded<br>against one/more book levels                                                 |
|                        |          | Execution Notice (NT) unsolicited                | →        |                            | Trade Execution                                                                                                    |
|                        | <b>←</b> | Order Cancellation<br>Notice (NZ)<br>unsolicited |          |                            | Order cancellation notice having <b>Order Status = Z: Removed by SEP</b>                                                                                                    |
|                        |          | Order Cancellation<br>Notice (NZ)<br>unsolicited | <b>→</b> |                            | Order cancellation notice having Order<br>Status = Z: Removed by SEP in case<br>the incoming order has been partially<br>executed against one or more levels<br>before the SEP is triggered |

July 2016

Reduce and Cancel (RC) Rule (order vs order) when incoming order quantity is greater than resting order - with no execution (first book level)

| Participant1 (Resting) | _        | Exchange                                                                                                    | _        | Participant2<br>(Incoming) | Notes                                                                                                   |
|------------------------|----------|----------------------------------------------------------------------------------------------------|----------|----------------------------|----------------------------------------------------------------------------------------------------|
|                        |          |                                                                                                    | <b>←</b> | Order Entry (OE)           |                                                                                                    |
|                        |          | Order<br>Acknowledgement<br>(KE)                                                                              | <b>→</b> |                            | Order Status = (blank): Order put in the order book                                                     |
|                        | <b>←</b> | Order Cancellation<br>Notice (NZ)<br>unsolicited                                                              |          |                            | Order cancellation notice having Order<br>Status = Z: Removed by SEP                                    |
|                        |          | Order Update Notice (NU) unsolicited                                                                          | <b>→</b> |                            | Order Update Notice with new quantity Order Quantity of the Incoming Order = Incoming Qty - Resting Qty |
|                        |          | Best Price Setter<br>Notice (BP)<br>If the BPS is<br>configured and the<br>order price improves<br>the market | <b>→</b> |                            | Best Price Setter = 1                                                                                   |

### Reduce and Cancel (RC) Rule (order vs order) when incoming Market Order is at any price and quantity is greater than resting order - with no execution (first book level)

| Participant1 (Resting) |          | Exchange                                         |          | Participant2<br>(Incoming) | Notes                                                                          |
|------------------------|----------|--------------------------------------------------|----------|----------------------------|--------------------------------------------------------------------------------|
|                        |          |                                                  | <b>←</b> | Order Entry (OE)           |                                                                                |
|                        |          | Order<br>Acknowledgement<br>(KE)                 | <b>→</b> |                            | Order Status = E: Eliminated                                                   |
|                        | <b>←</b> | Order Cancellation<br>Notice (NZ)<br>unsolicited |          |                            | Order cancellation notice having Order<br>Status = Z: Removed by SEP           |
|                        |          | Order Update Notice<br>(NU)<br>unsolicited       | <b>→</b> |                            | Order Update Notice with new quantity Order Quantity of the Incoming Order = 0 |

July 2016

### Reduce and Cancel (RC) Rule (order vs order) when incoming order quantity is greater than resting order - with partial execution $\frac{1}{2}$

| Participant1 (Resting) |          | Exchange                                                                                                    | _        | Participant2<br>(Incoming) | Notes                                                                                                    |
|------------------------|----------|----------------------------------------------------------------------------------------------------|----------|----------------------------|----------------------------------------------------------------------------------------------------|
|                        |          |                                                                                                    | <b>←</b> | Order Entry (OE)           |                                                                                                    |
|                        |          | Order<br>Acknowledgement<br>(KE)                                                                              | <b>→</b> |                            | Order Status = (blank): Order put in the order book                                                                             |
|                        | <b>←</b> | Order Cancellation<br>Notice (NZ)<br>unsolicited                                                              |          |                            | Order cancellation notice having Order<br>Status = Z: Removed by SEP                                                            |
|                        |          | Execution Notice (NT) unsolicited                                                                             | <b>→</b> |                            | Trade Execution                                                                                                    |
|                        |          | Order Update Notice<br>(NU)<br>unsolicited                                                                    | <b>→</b> |                            | Order Update Notice with new quantity Order Quantity of the Incoming Order = Incoming Qty (when SEP is triggered) - Resting Qty |
|                        |          | Best Price Setter<br>Notice (BP)<br>If the BPS is<br>configured and the<br>order price improves<br>the market | <b>→</b> |                            | Best Price Setter = 1                                                                                                    |

### Reduce and Cancel (RC) Rule (order vs order) when incoming order quantity is greater than resting order - fully executed $\frac{1}{2}$

| Participant1 (Resting) |          | Exchange                                         | _        | Participant2<br>(Incoming) | Notes                                                                                                    |
|------------------------|----------|--------------------------------------------------|----------|----------------------------|----------------------------------------------------------------------------------------------------|
|                        |          |                                                  | <b>←</b> | Order Entry (OE)           |                                                                                                    |
|                        |          | Order<br>Acknowledgement<br>(KE)                 | <b>→</b> |                            | Order Status= X: Order executed                                                                                                 |
|                        |          | Order Update Notice<br>(NU)<br>unsolicited       | <b>→</b> |                            | Order Update Notice with new quantity Order Quantity of the Incoming Order = Incoming Qty (when SEP is triggered) - Resting Qty |
|                        | <b>←</b> | Order Cancellation<br>Notice (NZ)<br>unsolicited |          |                            | Order cancellation notice having <b>Order Status = Z: Removed by SEP</b>                                                        |

| Participant1 (Resting) | Exchange                          |          | Participant2<br>(Incoming) | Notes           |
|------------------------|-----------------------------------|----------|----------------------------|-----------------|
|                        | Execution Notice (NT) unsolicited | <b>→</b> |                            | Trade Execution |

### Reduce and Cancel (RC) Rule (order vs order) when incoming order quantity is equal to resting order – with no execution (at first book level)

| Participant1 (Resting) | _        | Exchange                                         |          | Participant2<br>(Incoming) | Notes                                                                |
|------------------------|----------|--------------------------------------------------|----------|----------------------------|----------------------------------------------------------------------|
|                        |          |                                                  | <b>←</b> | Order Entry (OE)           |                                                                      |
|                        |          | Order<br>Acknowledgement<br>(KE)                 | <b>→</b> |                            | With Order Status = Z: Removed by SEP                                |
|                        | <b>←</b> | Order Cancellation<br>Notice (NZ)<br>unsolicited |          |                            | Order cancellation notice having Order<br>Status = Z: Removed by SEP |

### Reduce and Cancel (RC) Rule (order vs order) when incoming order quantity is equal to resting order – partially executed $\frac{1}{2}$

| Participant1 (Resting) |          | Exchange                                         |          | Participant2<br>(Incoming) | Notes                                                                    |
|------------------------|----------|--------------------------------------------------|----------|----------------------------|--------------------------------------------------------------------------|
|                        |          |                                                  | +        | Order Entry (OE)           |                                                                          |
|                        |          | Order<br>Acknowledgement<br>(KE)                 | <b>→</b> |                            | With Order Status = X: Order<br>Executed                                 |
|                        |          | Execution Notice (NT) unsolicited                | <b>→</b> |                            | Trade Execution                                                          |
|                        |          | Order Cancellation<br>Notice (NZ)<br>unsolicited | <b>→</b> |                            | Order cancellation notice having <b>Order Status = Z: Removed by SEP</b> |
|                        | <b>←</b> | Order Cancellation<br>Notice (NZ)<br>unsolicited |          |                            | Order cancellation notice having <b>Order Status = Z: Removed by SEP</b> |

July 2016

Reduce and Cancel (RC) Rule (order vs order) when incoming order quantity is less than resting order – with no execution (at first book level)

| Participant1 (Resting) |   | Exchange                             |          | Participant2<br>(Incoming) | Notes                                                             |
|------------------------|---|--------------------------------------|----------|----------------------------|-------------------------------------------------------------------|
|                        |   |                                      | <b>←</b> | Order Entry (OE)           |                                                                   |
|                        |   | Order<br>Acknowledgement<br>(KE)     | <b>→</b> |                            | Order cancellation notice having Order Status = Z: Removed by SEP |
|                        | + | Update Order Notice (NU) unsolicited |          |                            | New Quantity = Resting Qty – Incoming Qty.                        |
|                        |   | Update Order Notice (NU) unsolicited | <b>→</b> |                            | New Quantity = 0                                                  |

### Reduce and Cancel (RC) Rule (order vs order) when incoming order quantity is less than resting order – partially executed

| Participant1 (Resting) |   | Exchange                                   |               | Participant2<br>(Incoming) | Notes                                           |
|------------------------|---|--------------------------------------------|---------------|----------------------------|-------------------------------------------------|
|                        |   |                                            | +             | Order Entry (OE)           |                                                 |
|                        |   | Order<br>Acknowledgement<br>(KE)           | <b>→</b>      |                            | Order Status = X: Order Executed                |
|                        |   | Execution Notice (NT) unsolicited          | $\rightarrow$ |                            | Trade Execution. Qty Traded                     |
|                        |   | Update Order Notice<br>(NU)<br>unsolicited | <b>→</b>      |                            | Removed Quantity = Incoming Qty –<br>Traded Qty |
|                        | + | Update Order Notice<br>(NU)                |               |                            | New Quantity = Resting Qty – Incoming Qty.      |

Reduce and Cancel (RC) Rule (order vs order) when incoming order quantity is less than resting order – with SEP Criteria for Resting Order different than RC with no execution (first book level)

| Participant1 (Resting) | Exchange | Participant2<br>(Incoming) | Notes |  |
|------------------------|----------|----------------------------|-------|--|
|------------------------|----------|----------------------------|-------|--|

| Participant1 (Resting) |          | Exchange                                         |          | Participant2<br>(Incoming) | Notes                                                                                       |
|------------------------|----------|--------------------------------------------------|----------|----------------------------|---------------------------------------------------------------------------------------------|
|                        |          |                                                  | <b>←</b> | Order Entry (OE)           |                                                                                             |
|                        |          | Order<br>Acknowledgement<br>(KE)                 | <b>→</b> |                            | With Order Status = Z: Removed by SEP if the SEP has been triggered at the first book level |
|                        | <b>←</b> | Order Cancellation<br>Notice (NZ)<br>unsolicited |          |                            | Order cancellation notice having Order<br>Status = Z: Removed by SEP                        |

Reduce and Cancel (RC) Rule (order vs order) when incoming order quantity is less than resting order – with SEP Criteria for Resting Order different than RC with partial execution

| Participant1 (Resting) |          | Exchange                                         |          | Participant2<br>(Incoming) | Notes                                                                                                    |
|------------------------|----------|--------------------------------------------------|----------|----------------------------|----------------------------------------------------------------------------------------------------|
|                        |          |                                                  | <b>←</b> | Order Entry (OE)           |                                                                                                    |
|                        |          | Order<br>Acknowledgement<br>(KE)                 | <b>→</b> |                            | With Order Status= X: Order<br>executed has been triggered after the<br>incoming order has partially traded<br>against one/more book levels                                            |
|                        |          | Execution Notice (NT) unsolicited                | →        |                            | Trade Execution                                                                                                    |
|                        | <b>←</b> | Order Cancellation<br>Notice (NZ)<br>unsolicited |          |                            | Order cancellation notice having <b>Order Status = Z: Removed by SEP</b>                                                                                                    |
|                        |          | Order Cancellation<br>Notice (NZ)<br>unsolicited | <b>→</b> |                            | Order cancellation notice having <b>Order Status = Z: Removed by SEP</b> in case the incoming order has been partially executed against one or more levels before the SEP is triggered |

#### SEP Rules in case of Incoming Quote vs Order

| Participant1<br>(Resting) |                                    |          | Participant2<br>(Incoming) | Notes |
|---------------------------|------------------------------------|----------|----------------------------|-------|
|                           |                                    | <b>←</b> | Bulk Quote Entry (QP)      |       |
|                           | Bulk Quote<br>Acknowledgement (LA) | <b>→</b> |                            |       |

July 2016

| Participant1<br>(Resting) |          | Exchange                                                                                                    |          | Participant2<br>(Incoming) | Notes                                                                    |
|---------------------------|----------|----------------------------------------------------------------------------------------------------|----------|----------------------------|--------------------------------------------------------------------------|
|                           | <b>←</b> | Order Cancellation Notice (NZ) unsolicited                                                                                                    |          |                            | Order cancellation notice having <b>Order Status = Z: Removed by SEP</b> |
|                           |          | Best Price Setter Notice (BP)  If the BPS is configured and the quote price improves the market (for each single quote)                                                  | <b>→</b> |                            | Best Price Setter = 1                                                    |
|                           |          | Best Price Setter Notice (BP)  If the BPS is configured and modification of price or quantity is accepted for an quote that loses its BPS status (for each single quote) | <b>→</b> |                            | Best Price Setter = 0                                                    |

#### SEP Rules in case of Incoming Order vs Quote

| Participant1 (Resting) | Exchange                         |          | Participant2<br>(Incoming) | Notes                                 |
|------------------------|----------------------------------|----------|----------------------------|---------------------------------------|
|                        |                                  | <b>←</b> | Order Entry (OE)           |                                       |
|                        | Order<br>Acknowledgement<br>(KE) | <b>→</b> |                            | With Order Status = Z: Removed by SEP |

#### 8.7 Modification Processing

Order modifications will be handled as per below:

- If an order is the BPS, and Quantity is increased or Price is modified, the order is re-evaluated (it could either lose or maintain the BPS status). Otherwise, the order keeps the BPS status.
- If an order is not the BPS, any requested modification will trigger the order to be re-evaluated and it will gain
  the BPS if it improves the market.

#### Modification is rejected

| Participant             |          | Exchange          | Notes |
|-------------------------|----------|-------------------|-------|
| Order Modification (OM) | <b>→</b> |                   |       |
|                         | <b>←</b> | Error Notice (ER) |       |

#### **Modification is accepted**

| Participant             |          | Exchange                                         | Notes                                                                                                    |
|-------------------------|----------|--------------------------------------------------|----------------------------------------------------------------------------------------------------|
| Order Modification (OM) | <b>→</b> |                                                  |                                                                                                    |
|                         | +        | Order Modification Acknowledge (KM)              |                                                                                                    |
|                         |          |                                                  | If modification is accepted for an order with no BPS status and order price improves the market                                          |
|                         |          |                                                  | E.g. Price is modified / Quantity is increased / Quantity is decreased                                                                   |
|                         |          |                                                  | Best Price Setter = 1                                                                                                    |
|                         |          |                                                  | If modification of price or quantity increase is accepted for an order that loses its BPS status Previous BPS value was 1                |
|                         | <b>←</b> | Best Price Setter Notice (BP)  BPS is configured | E.g. Quantity is increased (New Quantity > Remaining Quantity)                                                                           |
|                         |          |                                                  | Best Price Setter = 0                                                                                                    |
|                         |          |                                                  | If the modification of price or<br>quantity increase is accepted and<br>order that maintains its BPS<br>status. Previous BPS value was 1 |
|                         |          |                                                  | E.g. Price is modified / Quantity is increased (New Quantity > Remaining Quantity)                                                       |
|                         |          |                                                  | Best Price Setter = 1                                                                                                    |

#### Modification is Accepted, Order Trades against n Counterparts

Participant Exchange Participant (1..n) Counterparties Notes

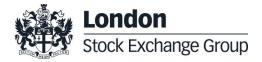

| Participant                |          | Exchange                                                                                                 | _        | Participant (1n)<br>Counterparties | Notes                                                                                                |
|----------------------------|----------|----------------------------------------------------------------------------------------------------|----------|------------------------------------|----------------------------------------------------------------------------------------------------|
| Order Modification<br>(OM) | <b>→</b> |                                                                                                    |          |                                    |                                                                                                    |
|                            | +        | Order Modification<br>Acknowledge (KM)                                                                   |          |                                    |                                                                                                    |
|                            | +        | Best Price Setter Notice<br>(BP)  If the BPS is configured<br>and the order price<br>improves the market |          |                                    | Best Price Setter = 1                                                                                |
|                            | <b>←</b> | Execution Notice (NT)                                                                                    | <b>→</b> |                                    |                                                                                                    |
|                            | +        | Execution Notice (NT)                                                                                    | <b>→</b> |                                    |                                                                                                    |
|                            | +        | Execution Notice (NT)                                                                                    | <b>→</b> |                                    |                                                                                                    |
| Order Modification<br>(OM) | <b>→</b> |                                                                                                    |          |                                    | E.g. Quantity is increased  New Quantity > Remaining Quantity                                        |
|                            | +        | Order Modification<br>Acknowledge (KM)                                                                   |          |                                    |                                                                                                    |
|                            |          |                                                                                                    |          |                                    | If modification of price or quantity increase is accepted for an order that loses its BPS status     |
|                            | <b>←</b> | Best Price Setter Notice<br>(BP)                                                                         |          |                                    | Best Price Setter = 0                                                                                |
|                            |          | If the BPS is configured                                                                                 |          |                                    | If modification of price or quantity increase is accepted for an order that maintains its BPS status |
|                            |          |                                                                                                    |          |                                    | Best Price Setter = 1                                                                                |

July 2016

#### Cancellation is accepted

| Participant             |          | Exchange                                  | Notes |
|-------------------------|----------|-------------------------------------------|-------|
| Order Cancellation (XE) | <b>→</b> |                                           |       |
|                         | <b>←</b> | Order Cancellation<br>Acknowledgment (KZ) |       |

#### Cancel all Quotes of a Group for a Market Maker (Global Cancellation)

| Participant              |          | Exchange                                   | Notes |
|--------------------------|----------|--------------------------------------------|-------|
| Global Cancellation (GC) | <b>→</b> |                                            |       |
|                          | <b>←</b> | Global Cancellation<br>Acknowledgment (KG) |       |

#### 8.8 Quote Processing

Any requested modification will trigger the quote to be re-evaluated and it will gain the BPS if it improves the market, regardless its previous BPS status.

#### **Entering or Modifying Quotes**

| Participant            |          | Exchange                               | Notes                                                                                                    |
|------------------------|----------|----------------------------------------|----------------------------------------------------------------------------------------------------|
| Bulk Quote Data (BD)   | <b>→</b> |                                        | The clearing data present in the BD message is valid for all the Bulk quotes sent by this trader until either another BD message is sent or the end of the session. |
|                        | <b>←</b> | Bulk Quote Data<br>Acknowledgment (KD) |                                                                                                    |
| Bulk Quote (Q <i>)</i> | <b>→</b> |                                        | The Message Type for bulk quote messages varies depending on the volume of quantity and price.                                                                      |
|                        | +        | Bulk Quote Acknowledgment (LA)         |                                                                                                    |

| Participant |          | Exchange                                                                                                    | Notes                 |
|-------------|----------|----------------------------------------------------------------------------------------------------|-----------------------|
|             | +        | Best Price Setter Notice (BP) If the BPS is configured and the quote price improves the market (for each single quote)                                                   | Best Price Setter = 1 |
|             | <b>←</b> | Best Price Setter Notice (BP)  If the BPS is configured and modification of price or quantity is accepted for an quote that loses its BPS status (for each single quote) | Best Price Setter = 0 |

#### **Entering or Modifying Quotes that Trade**

| Participant initiator  |               | Exchange                                                                                                    |          | Participant (1n) | Notes                                                                                             |
|------------------------|---------------|----------------------------------------------------------------------------------------------------|----------|------------------|---------------------------------------------------------------------------------------------------|
| Bulk Quote (Q <i>)</i> | $\rightarrow$ |                                                                                                    |          |                  |                                                                                                   |
|                        | <b>←</b>      | Bulk Quote Acknowledgment (LA)                                                                                                    |          |                  |                                                                                                   |
|                        | <b>←</b>      | Execution Notice (NT)                                                                                                    |          |                  | One execution notice<br>(Message Type NT) per trade.                                              |
|                        | +             | Leg Execution Notice (NL)                                                                                                    |          |                  | Several Leg Execution Notices<br>also sent to Participant if Q <i>is on a Strategy Instrument</i> |
|                        |               | Execution Notice (NT)                                                                                                    | <b>→</b> |                  |                                                                                                   |
|                        | +             | Best Price Setter Notice (BP) If the BPS is configured and the quote price improves the market (for each single quote)                                                            |          |                  | Best Price Setter = 1                                                                             |
|                        | <b>←</b>      | Best Price Setter Notice (BP)  If the BPS is configured and modification of price or quantity increase is accepted for an quote that loses its BPS status (for each single quote) |          |                  | Best Price Setter = 0                                                                             |

#### **Cancel Quotes**

| Participant                                            |          | Exchange                       | Notes                                                            |
|--------------------------------------------------------|----------|--------------------------------|------------------------------------------------------------------|
| Bulk Quote (Q <i>) with quantity equal to 0 (zero)</i> | <b>→</b> |                                | The price inserted in the Bulk<br>Quote message has to be valid. |
|                                                        | +        | Bulk Quote Acknowledgment (LA) |                                                                  |

#### **Request for Quote**

| Participant            |          | Exchange                     | Notes |
|------------------------|----------|------------------------------|-------|
| Request for Quote (RQ) | <b>→</b> |                              |       |
|                        | +        | Standard Acknowledgment (KO) |       |

#### 8.9 Market Maker Messages

#### Market Maker Monitoring - Invalid Bulk Quote Grace Period Elapsed

| Participant                                                                                   |          | Exchange                       | Notes                                                                       |
|-----------------------------------------------------------------------------------------------|----------|--------------------------------|-----------------------------------------------------------------------------|
| Bulk Quote (Q <i>)</i>                                                                        | <b>→</b> |                                | Invalid bulk quote.                                                         |
|                                                                                               | +        | Bulk Quote Acknowledgment (LA) | The LA message contains the number of quotes in error.                      |
| Market Maker status in Warning state. When grace period ends, it becomes in Infraction state. |          |                                |                                                                             |
|                                                                                               | <b>←</b> | Monitoring MM Status (MM)      | MM message is sent every time<br>the Market Maker is Status =<br>Infraction |
| Bulk Quote (Q <i>)</i>                                                                        | <b>→</b> |                                | The Market Maker sends a valid new quote.                                   |
|                                                                                               | +        | Bulk Quote Acknowledgment (LA) |                                                                             |

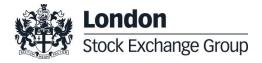

| Participant |          | Exchange                  | Notes       |
|-------------|----------|---------------------------|-------------|
|             | <b>←</b> | Monitoring MM Status (MM) | Status = OK |

#### Underlying last traded price raised an MM Infraction message

| Participant |          | Exchange                  | Notes                                                                                                    |
|-------------|----------|---------------------------|----------------------------------------------------------------------------------------------------|
|             | <b>←</b> | Monitoring MM Status (MM) | A MM message is sent only if the Market Maker is in infraction, following the last traded price on the underlying. |

#### **Market Maker Protection Subscription Accepted**

| Participant                                  |          | Exchange                     | Notes |
|----------------------------------------------|----------|------------------------------|-------|
| Market Maker Protection<br>Subscription (RP) | <b>→</b> |                              |       |
|                                              | +        | Standard Acknowledgment (KO) |       |

#### **Market Maker Protection Subscription Rejected**

| Participant                                  |          | Exchange          | Notes |
|----------------------------------------------|----------|-------------------|-------|
| Market Maker Protection<br>Subscription (RP) | <b>→</b> |                   |       |
|                                              | <b>←</b> | Error Notice (ER) |       |

#### **Market Maker Protection Triggered**

|             | _ |          |       |
|-------------|---|----------|-------|
| Participant |   | Exchange | Notes |

July 2016

| Participant |          | Exchange                               | Notes                                                                              |
|-------------|----------|----------------------------------------|------------------------------------------------------------------------------------|
|             | <b>←</b> | Cancellation of all Quotes Notice (NP) | A single NP message to indicate all cancelled quotes for a group and market maker. |

#### **Underlying Price used to Determine MM obligation Surface**

| Participant |          | Exchange                 | Notes                                                                                                    |
|-------------|----------|--------------------------|----------------------------------------------------------------------------------------------------|
|             | <b>←</b> | Underlying<br>Price (IX) | It will be disseminated for each single group<br>belonging to the given Underlying if the MM<br>subscribed to the message and there is an<br>Underlying Price movement. |

#### ATM series for MM obligations

| Participant |          | Exchange                      | Notes                                                                                                    |
|-------------|----------|-------------------------------|----------------------------------------------------------------------------------------------------|
|             | <b>←</b> | Monitoring ATM<br>Series (MU) | For each group the ATM series will be disseminated if the MM subscribed to the message and there is an Underlying Price movement |

#### 8.10Unsolicited Services

### Cancellation of all Quotes and Orders for a Member for a Particular Group of Instruments (Initiated by the Exchange or GCM)

This command cancels all orders and quotes belonging to a given member for a particular group of instruments.

| Participant |          | Exchange                       | Notes                                                                                                    |
|-------------|----------|--------------------------------|----------------------------------------------------------------------------------------------------|
|             | <b>←</b> | Order Cancellation Notice (NZ) | One NZ message for each cancelled order.  DC messages will specify that the action was performed by either the Exchange or the General Clearing Member (GCM). |

July 2016

| Participant |          | Exchange                               | Notes                                                                                        |
|-------------|----------|----------------------------------------|----------------------------------------------------------------------------------------------|
|             | <b>←</b> | Cancellation of all Quotes Notice (NP) | A single NP message for all the cancelled quotes for the instruments belonging to the group. |

#### Eliminate all Orders for an Instrument (Initiated by the Exchange or GCM)

| Participant |          | Exchange                               | Notes                                                                                                    |
|-------------|----------|----------------------------------------|----------------------------------------------------------------------------------------------------|
|             |          |                                        | One NZ message for each cancelled order.                                                                            |
|             | <b>←</b> | Order Cancellation Notice (NZ)         | DC messages will specify that the action was performed by either the Exchange or the General Clearing Member (GCM). |
|             | <b>←</b> | Cancellation of all Quotes Notice (NP) | One NP message to all members to indicate that all quotes for all instruments on that group have been cancelled.    |

#### Cancel all Quotes of a Market Maker or a Group (Initiated by the Exchange or GCM)

| Participant |          | Exchange                                  | Notes                                                                                                    |
|-------------|----------|-------------------------------------------|----------------------------------------------------------------------------------------------------|
|             | <b>←</b> | Cancellation of all<br>Quotes Notice (NP) | A single NP message for all the cancelled quotes of each group.  DC message will specify that the action was performed by either the Exchange or the General Clearing Member (GCM). |

#### Cancel Trade on the Last Price (Initiated by the Exchange)

| Participant |   | Exchange                           | Notes |
|-------------|---|------------------------------------|-------|
|             | + | Execution Cancellation Notice (NX) |       |

Create Manual Trade with or without Impact on the Last Price (Performed by the Exchange at Client's request)

| Participant |          | Exchange                  | Notes                                                                          |
|-------------|----------|---------------------------|--------------------------------------------------------------------------------|
|             | <b>←</b> | Execution Notice (NT)     |                                                                                |
|             | +        | Leg Execution Notice (NL) | Several Leg Execution Notices NL sent for each NT if instrument is a strategy. |

#### 8.11 Strategy Messages

#### User defined Strategy (FLEXCO) Creation Request Accepted

| Participant                  |          | Exchange                                     | Notes |
|------------------------------|----------|----------------------------------------------|-------|
| New Strategy Instrument (ON) | <b>→</b> |                                              |       |
|                              | <b>+</b> | New Strategy Instrument Acknowledgement (KN) |       |

#### User defined Strategy (FLEXCO) Creation Request Rejected

| Participant                  |          | Exchange          | Notes |
|------------------------------|----------|-------------------|-------|
| New Strategy Instrument (ON) | <b>→</b> |                   |       |
|                              | <b>←</b> | Error Notice (ER) |       |

#### Strategy Order trades partially against contra strategy order (same book)

| Participant initiator |   | Exchange                        | Participant (1n) | Notes                                       |
|-----------------------|---|---------------------------------|------------------|---------------------------------------------|
| Order Entry (OE)      |   |                                 |                  |                                             |
|                       | + | Order<br>Acknowledgment<br>(KE) |                  | Order Status = (blank) Order<br>put in book |

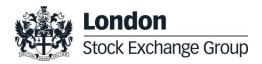

| Participant initiator |          | Exchange                                                                                                    |          | Participant (1n) | Notes                                                                                      |
|-----------------------|----------|----------------------------------------------------------------------------------------------------|----------|------------------|--------------------------------------------------------------------------------------------|
|                       | <b>←</b> | Execution Notice (NT)                                                                                         |          |                  | Quantity Traded                                                                            |
|                       | <b>←</b> | Leg Execution<br>Notice (NL)                                                                                  |          |                  | One NL message per leg<br>sent for each NT on the<br>strategy to the submitting<br>trader. |
|                       | +        | Best Price Setter<br>Notice (BP)<br>If the BPS is<br>configured and the<br>order price improves<br>the market |          |                  | Best Price Setter = 1                                                                      |
|                       |          | Execution Notice (NT)                                                                                         | <b>→</b> |                  |                                                                                            |
|                       |          | Leg Execution<br>Notice (NL)                                                                                  | <b>→</b> |                  | One NL message per leg<br>sent for each NT on the<br>strategy to the counterpart<br>trader |

#### Strategy Order fully trades against contra leg order (implied trade)

| Participant initiator |          | Exchange                  |          | Participant (1n) | Notes                                                        |
|-----------------------|----------|---------------------------|----------|------------------|--------------------------------------------------------------|
| Order Entry (OE)      |          |                           |          |                  |                                                              |
|                       | +        | Order Acknowledgment (KE) |          |                  | Order Status = X: Order<br>Executed                          |
|                       | +        | Execution Notice (NT)     |          |                  | Execution Notice for strategy instrument trade.              |
|                       | <b>←</b> | Leg Execution Notice (NL) |          |                  | Leg Execution Notices for NT message on strategy instrument. |
|                       |          | Execution Notice (NT)     | <b>→</b> |                  | Execution Notices for each counterpart resting leg order     |

July 2016

#### 8.12Pre-Trade Validation Messages

#### Risk limits configuration or update by Risk Manager

| Sail Participant |          | Exchange                                  |             | Participant<br>Risk Manager  | Notes                                                                                                    |
|------------------|----------|-------------------------------------------|-------------|------------------------------|----------------------------------------------------------------------------------------------------|
|                  |          |                                           | <b>←</b>    | Risk Limits Configuration MK | This message is used by Risk Managers to set risk limits for their managed entities                                        |
|                  |          | Bulk Command<br>Message Acknowledge<br>LB | <b>&gt;</b> |                              | This message acknowledges the receipt of MK: Risk Limits Configuration                                                     |
|                  |          | Risk Limits Usage<br>Notice<br>MN         | <b>→</b>    |                              | This message is sent by the Exchange to notify of current Risk Limits usage status after limits re-evaluation              |
|                  | <b>←</b> | Order Cancellation<br>NZ                  |             |                              | All Sail Participant orders on the traded instrument/group are cancelled if any trade limit is breached  Status = T        |
|                  | <b>←</b> | Quotes cancellation<br>NP                 |             |                              | All Sail Participant quotes on the traded instrument/group are cancelled if any trade limit is breached  Cancel Reason = S |

#### Order Triggers a Risk Limit Usage Notification

| Sail Participant                           | Exchange |                                               | Exchange |  | Notes                                                                              |
|--------------------------------------------|----------|-----------------------------------------------|----------|--|------------------------------------------------------------------------------------|
| Order Entry/Order<br>Modification<br>OE/OM | <b>→</b> |                                               |          |  | New order or modified causes a exposure risk limit to be reached                   |
|                                            | <b>←</b> | Order/Modification<br>Acknowledgment<br>KE/KM |          |  | The order or modification is acknowledged                                          |
|                                            |          | Risk Limits Usage<br>Notice<br>MN             | <b>→</b> |  | This message is sent by the Exchange to notify of current Risk Limits usage status |

#### **Order Triggers Exposure Risk Limit**

An incoming order hits a configured exposition risk limit and is rejected.

| Sail Participant                           |          | Exchange            | Notes                                                                                                   |
|--------------------------------------------|----------|---------------------|----------------------------------------------------------------------------------------------------|
| Order Entry/Order<br>Modification<br>OE/OM | <b>→</b> |                     | New order or modification would cause a risk limit to be reached                                        |
|                                            | <b>←</b> | Error Message<br>ER | The rejection message will contain a specific error code indicating the limit that caused the rejection |

#### **Trade Triggers Traded Risk Limit**

An incoming order trades against trader booked order(s) and traded Risk limits configured for her team on the specific instrument is breached.

| Sail Participant | Exchange |                                   |          | Participant<br>Risk Manager | Notes                                                                                  |
|------------------|----------|-----------------------------------|----------|-----------------------------|----------------------------------------------------------------------------------------|
|                  | <b>←</b> | Execution Notice<br>NT            |          |                             | Creation of a new trade causes a<br>RiskLimit to be exceeded                           |
|                  |          | Risk Limits Usage<br>Notice<br>MN | <b>→</b> |                             | This message is sent by the Exchange to notify of current Risk Limits usage status     |
|                  | <b>←</b> | Order Cancellation<br>NZ          |          |                             | All Sail Participant orders on the traded instrument are cancelled Status = T          |
|                  | <b>←</b> | Quotes cancellation<br>NP         |          |                             | All Sail Participant quotes on the traded instrument are cancelled  Cancel Reason = \$ |

#### Market Maker Risk limits configuration or update by Risk Manager

| Sail Participant | Exchange                                  | Exchange |                              | Notes                                                                                                    |
|------------------|-------------------------------------------|----------|------------------------------|----------------------------------------------------------------------------------------------------|
|                  |                                           | <b>←</b> | Risk Limits Configuration MQ | This message is used by Risk Managers to set risk limits for their managed entities                              |
|                  | Bulk Command<br>Message Acknowledge<br>LB | <b>→</b> |                              | This message acknowledges the receipt of MK: Risk Limits Configuration and MQ: MMP Limits Configuration messages |

| Sail Participant | Exchange |                                       | Participant<br>Risk Manager | Notes                                                                                                    |
|------------------|----------|---------------------------------------|-----------------------------|----------------------------------------------------------------------------------------------------|
|                  | <b>←</b> | MMP Parameters<br>Update Notice<br>NQ |                             | This message is sent unsolicited by the Exchange to notify of effective Market Maker Protection parameters in case the one set by the Risk Manager are stricter than the one previously in force. |

#### Risk Manager sends a Master Switch message to disable a Trader

| Sail Participant |          |                                  |          | Participant<br>Risk Manager | Notes                                                                                                    |
|------------------|----------|----------------------------------|----------|-----------------------------|----------------------------------------------------------------------------------------------------|
|                  |          |                                  | <b>+</b> | Risk Master Switch<br>RT    | This message is sent by a Risk Manager with the intent of disabling a managed entity and removing all its order and quotes. |
|                  |          | Standard<br>Acknowledgment<br>KO | <b>→</b> |                             | This message acknowledges the correct receipt of the RT message.  In case of error an ER message is sent.                   |
|                  | <b>←</b> | Order Cancellation<br>NZ         |          |                             | All Trader's orders are cancelled Status = R                                                                                |
|                  | <b>←</b> | Quotes cancellation<br>NP        |          |                             | All Trader's quotes are cancelled  Cancel Reason = S                                                                        |

#### 9.0 Appendix B: Trade reporting Message Flow

#### 9.1 Cross/Committed functionality

#### **Committed orders traded**

| Participant      |          | Exchange | Participant<br>Counterpart | Notes                              |
|------------------|----------|----------|----------------------------|------------------------------------|
| Order Entry (OE) | <b>→</b> |          |                            | A valid Committed order is entered |

| Participant |          | Exchange                        |          | Participant<br>Counterpart | Notes                                       |
|-------------|----------|---------------------------------|----------|----------------------------|---------------------------------------------|
|             | <b>←</b> | Order<br>Acknowledgment<br>(KE) |          |                            | Order Status = Booked                       |
|             |          |                                 | +        | Order Entry (OE)           | A valid opposite Committed order is entered |
|             |          | Order<br>Acknowledgment<br>(KE) | <b>→</b> |                            | Order Status = Executed                     |
|             | <b>←</b> | Execution Notice (NT)           |          |                            |                                             |
|             |          | Execution Notice (NT)           | <b>→</b> |                            |                                             |

#### Committed order cancelled by participant before it trades

| Participant             |          | Exchange                            | Notes                              |
|-------------------------|----------|-------------------------------------|------------------------------------|
| Order Entry (OE)        | <b>→</b> |                                     | A valid Committed order is entered |
|                         | <b>←</b> | Order Acknowledgment (KE)           | Order Status = Booked              |
| Order Cancellation (XE) | <b>→</b> |                                     |                                    |
|                         | <b>←</b> | Order Cancellation Acknowledge (KZ) | Order Status= Cancelled            |

#### Pending Committed order cancelled during the End Of Day Process

| Participant      |          | Exchange                  | Notes                                                     |
|------------------|----------|---------------------------|-----------------------------------------------------------|
| Order Entry (OE) | <b>→</b> |                           | A valid Committed order is entered. Duration type is Day. |
|                  | <b>←</b> | Order Acknowledgment (KE) | Order Status = Booked                                     |

| Participant |          | Exchange                       | Notes                                                                                                    |
|-------------|----------|--------------------------------|----------------------------------------------------------------------------------------------------|
| End Of Day  |          |                                |                                                                                                    |
|             | <b>←</b> | Order Cancellation Notice (NZ) | NZ is emitted per unexecuted<br>Committed order entered for a<br>given date.<br>Order Status= Eliminated |

#### **Entering an Accepted Cross Order**

| Participant      |          | Exchange                     | Notes                           |
|------------------|----------|------------------------------|---------------------------------|
| Cross Entry (OX) | ÷        |                              | A valid Cross order is entered. |
|                  | +        | Standard Acknowledgment (KO) |                                 |
|                  | <b>←</b> | Execution Notice (NT)        | 2 times                         |

#### **Cross Order Rejected**

| Participant      |          | Exchange          | Notes                             |
|------------------|----------|-------------------|-----------------------------------|
| Cross Entry (OX) | <b>→</b> |                   | A invalid Cross order is entered. |
|                  | <b>←</b> | Error Notice (ER) |                                   |

#### 9.1 Flexible Series

#### Standard flow for flexible series creation

| Participant                    |               | Exchange                              | Notes                                                                                                    |
|--------------------------------|---------------|---------------------------------------|----------------------------------------------------------------------------------------------------|
| Flexible creation request (FS) | $\rightarrow$ |                                       |                                                                                                    |
|                                | <b>←</b>      | Flexible creation acknowledgment (KF) | Flexible creation ack. If creation is accepted, field 'Creation Status' will be returned with new value 'F': Flexible series created |

July 2016

### Message flow in case an instrument with the same characteristics already exists as a Flexible series

| Participant                    |               | Exchange                              | Notes                                                                                                    |
|--------------------------------|---------------|---------------------------------------|----------------------------------------------------------------------------------------------------|
| Flexible creation request (FS) | $\rightarrow$ |                                       |                                                                                                    |
|                                | <b>←</b>      | Flexible creation acknowledgment (KF) | Instrument creation ack. In case the instrument already exists on the market, KF message will returned the characteristics (Sico, ISIN, External Symbol) of the existing series and Creation Status='A': Flexible series already exists |

### Message flow in case an instrument with the same characteristics already exists as a Standard series

| Participant                    |               | Exchange                              | Notes                                                                                                    |
|--------------------------------|---------------|---------------------------------------|----------------------------------------------------------------------------------------------------|
| Flexible creation request (FS) | $\rightarrow$ |                                       |                                                                                                    |
|                                | +             | Flexible creation acknowledgment (KF) | Instrument creation ack. In case the instrument already exists on the market, KF message will returned the characteristics (Sico, ISIN, External Symbol) of the existing series and Creation Status='S': Standard series already exists |

#### Message flow in case of flexible creation is rejected

| Participant                    | _        | Exchange                      | Notes                                                                                                    |
|--------------------------------|----------|-------------------------------|----------------------------------------------------------------------------------------------------|
| Flexible creation request (FS) | <b>→</b> |                               |                                                                                                    |
|                                | <b>←</b> | Error Notice (ER) unsolicited | Example of Errors:  0014: Syntax Error/Bad Delivery Date  0014: Syntax Error/ Option Style must not be specified for Futures  0014: Syntax Error/ Strike Price must not be specified for Futures  0014; Syntax Error/ Call/Put must not be specified for Futures  9020: Firm Creation Quotas Has Been Reached  9031: Flex Series Delivery Date is not a valid trading day  9032: Flex Series Delivery Date is out of allowed range  1002: Group ID does not exist |

#### 9.2 Inter Dealer Broker (IDB) Order

Single Proposal Request with Flexible series completed successfully

| Participant Exchainitiator | ange | Participant (1 to n) | Notes |
|----------------------------|------|----------------------|-------|
|----------------------------|------|----------------------|-------|

| Participant<br>initiator                     |          | Exchange                         |          | Participant (1 to n) | Notes                                                                                                    |
|----------------------------------------------|----------|----------------------------------|----------|----------------------|----------------------------------------------------------------------------------------------------|
| Proposal<br>Request (PR)                     | <b>→</b> |                                  |          |                      | Trade proposal sent by the Initiator. It will be possible to specify at this level whether the trade is Published or Unpublished (only for flexible instruments).                                                                                                    |
| With original<br>Initiator<br>UserSequenceId | <b>←</b> | Proposal Acknowledgment<br>(KB)  |          |                      | Proposal acknowledgment indicating the double of legs specified in the initial Proposal Request with the Trader ID used.  Proposal Status = W: Waiting for approval  The Proposal legs with Order Status = W: Waiting for approval refer to the Proposal to be sent to the Entering Firm ID and the reverse sided Proposal to be sent to Opposite Firm ID (in the original PR).  Proposal Type = T: Inter Dealer Broker Order |
|                                              |          | Proposal Notice (PN) unsolicited | <b>→</b> |                      | Order Proposal Notice broadcast to all Participants of the Counterparty Firms (Entering and Opposite Firm of the Initial PR).  All Participants belonging to the Counterparty Firms will receive a unique PN containing all related leg information.  Proposal Status = W: Waiting for approval  Order Status = W: Waiting for approval  Proposal Type = T: Inter Dealer Broker Order                                         |
|                                              |          |                                  | +        | Order Proposal (OB)  | Proposal Acceptance for one Counterparty Firm.                                                                                                    |
|                                              |          | Proposal Acknowledgement (KB)    | <b>→</b> |                      | Proposal Acceptance acknowledgment will be received by the Participant that sent the OB with the Trader ID used.  Order Status = (blank): Order put in the order book Proposal Status = W: Waiting for Approval                                                                                                    |

| Participant initiator                        |          | Exchange                         |          | Participant (1 to n) | Notes                                                                                                    |
|----------------------------------------------|----------|----------------------------------|----------|----------------------|----------------------------------------------------------------------------------------------------|
|                                              |          | Order Acknowledgement (KE)       | <b>→</b> |                      | A single KE will be sent for<br>every leg (committed<br>order) of the Order<br>Proposal.                                            |
|                                              |          |                                  |          |                      | Order Status = (blank):<br>Order put in the order<br>book                                                                           |
| With original<br>Initiator<br>UserSequenceId | <b>←</b> | Proposal Update (PU) unsolicited |          |                      | Order Proposal leg<br>acceptance notice sent to<br>the Initiator Participant with<br>the details of the leg<br>accepted.            |
|                                              |          |                                  |          |                      | Order Status = (blank): Order put in the order book Proposal Status = W: Waiting for Approval                                       |
|                                              |          |                                  | +        | Order Proposal (OB)  | Proposal Acceptance of<br>the other involved<br>Counterparty Firm.                                                                  |
|                                              |          | Proposal Acknowledgement         |          |                      | Proposal Acceptance<br>acknowledgment will be<br>received by the Participant<br>that sent the OB with the<br><b>Trader ID</b> used. |
|                                              |          | (KB)                             | <b>→</b> |                      | Order Status = (blank):<br>Order put in the order<br>book                                                                           |
|                                              |          |                                  |          |                      | Proposal Status = A:<br>Approved                                                                                                    |
|                                              |          |                                  |          |                      | A single KE will be sent for every leg (committed order) of the OB.                                                                 |
|                                              |          | Order Acknowledgement (KE)       | <b>→</b> |                      | Order Status = (blank):<br>Order put in the order<br>book                                                                           |
| With original<br>Initiator<br>UserSequenceId | +        | Proposal Update (PU) unsolicited |          |                      | Proposal Update for leg<br>acceptance notice sent to<br>the Initiator Participant with<br>the details of accepted leg.              |
|                                              |          |                                  |          |                      | Order Status = (blank):<br>Order put in the order<br>book                                                                           |
|                                              |          |                                  |          |                      | Proposal Status = A:<br>Approved                                                                                                    |
|                                              |          |                                  |          |                      | Note: No further Proposal<br>Updates (PU) will be<br>received after <b>Proposal</b><br><b>Status = A: Approved</b>                  |

| Participant<br>initiator | Exchange                          |          | Participant (1 to n) | Notes                                                                                                    |
|--------------------------|-----------------------------------|----------|----------------------|----------------------------------------------------------------------------------------------------|
|                          | Proposal Notice (PN) unsolicited  | <b>→</b> |                      | Message sent to notify the Proposal has been completed successfully  All Participants belonging to the Counterparty Firms will receive a unique PN containing all related Proposal leg information initially sent plus the updated status:  Order Status = (blank): Order Status = (blank): Order put in the order book  Proposal Status = A: Approved  Note: No further Proposal Notice (PN) will be received after Proposal Status = A: Approved |
| +                        | Execution Notice (NT) unsolicited | <b>→</b> |                      | Trade Execution                                                                                                    |

#### Multiple Proposal Request against different Counterparties completed successfully

| Participant initiator                        |          | Exchange                     | Participant (1 to n) | Notes                                                                                                    |
|----------------------------------------------|----------|------------------------------|----------------------|----------------------------------------------------------------------------------------------------|
| Proposal<br>Request (PR)                     | <b>→</b> |                              |                      | Multiple Proposal Request sent by the Initiator.                                                                                                    |
|                                              |          |                              |                      | Proposal acknowledgment indicating the double of Legs specified in the initial Proposal Request with the Trader ID used.                                                                                                    |
| With original<br>Initiator<br>UserSequenceId | ←        | Proposal Acknowledgment (KB) |                      | Proposal Status = W: Waiting for approval  The Proposal legs with Order Status = W: Waiting for approval refeto the Proposal to be sent to the Entering Firm ID and the reverse sided Proposal to be send to Opposite Firm ID (in the original PR). |
|                                              |          |                              |                      | Proposal Type = T: Inter<br>Dealer Broker Order                                                                                                    |

| Participant initiator                        |   | Exchange                         |          | Participant (1 to n) | Notes                                                                                                    |
|----------------------------------------------|---|----------------------------------|----------|----------------------|----------------------------------------------------------------------------------------------------|
|                                              |   | Proposal Notice (PN) unsolicited | <b>→</b> |                      | Order Proposal Notice broadcast to all Participants of the Counterparty Firms (Entering and Opposite Firm of the Initial PR).  All Participants belonging to the Counterparty Firms will receive a unique PN containing all related leg information.  Proposal Type = T: Inter Dealer Broker Order  Proposal Status = W: Waiting for approval |
|                                              |   |                                  |          |                      | Order Status = W:<br>Waiting for approval                                                                                                    |
|                                              |   |                                  | +        | Order Proposal (OB)  | Proposal Acceptance for one Counterparty Firm.                                                                                                    |
|                                              |   | Proposal Acknowledgement (KB)    | <b>→</b> |                      | Proposal Acceptance acknowledgment will be received by the Participant that sent the OB with the Trader ID used.  Order Status = (blank): Order put in the order book Proposal Status = W: Waiting for Approval                                                                                                    |
|                                              |   | Order Acknowledgement (KE)       | <b>→</b> |                      | A single KE will be sent for every leg (committed order) of the OB.  Order Status = (blank): Order put in the order book                                                                                                    |
| With original<br>Initiator<br>UserSequenceId | + | Proposal Update (PU) unsolicited |          |                      | Proposal leg acceptance notice sent to the Initiator Participant with the details of multiple leg(s) accepted.  Order Status = (blank): Order put in the order book Proposal Status = W: Waiting for Approval                                                                                                    |
|                                              |   |                                  | +        | Order Proposal (OB)  | Proposal Acceptance of the other Counterparty Firm.                                                                                                    |
|                                              |   | Proposal Acknowledgement (KB)    | <b>→</b> |                      | Proposal Acceptance acknowledgment will be received by the Participant that sent the OB with the Trader ID used.  Order Status = (blank): Order put in the order book  Proposal Status = A: Approved                                                                                                    |
|                                              |   | Order Acknowledgement (KE)       | <b>→</b> |                      | A single KE will be sent for                                                                                                    |

| Participant initiator                        |          | Exchange                          |          | Participant (1 to n)       | Notes                                                                                                    |
|----------------------------------------------|----------|-----------------------------------|----------|----------------------------|----------------------------------------------------------------------------------------------------|
|                                              |          |                                   |          |                            | every leg (committed order) of the OB.                                                                                                    |
|                                              |          |                                   |          |                            | Order Status = (blank):<br>Order put in the order<br>book                                                                                                    |
| With original<br>Initiator<br>UserSequenceId | +        | Proposal Update (PU) unsolicited  |          |                            | Proposal Update notice<br>sent to the Initiator<br>Participant with the details<br>of multiple leg(s) accepted.                                                       |
|                                              |          |                                   |          |                            | Order Status = (blank):<br>Order put in the order<br>book                                                                                                    |
|                                              |          |                                   |          |                            | Proposal Status = A:<br>Approved                                                                                                    |
|                                              |          |                                   |          |                            | Note: No further Proposal<br>Updates (PU) will be<br>received after <b>Proposal</b><br><b>Status = A: Approved</b>                                                    |
|                                              | <b>←</b> | Execution Notice (NT) unsolicited | <b>→</b> |                            | Trade Execution                                                                                                    |
|                                              |          |                                   |          |                            | Message sent to notify the<br>Proposal has been<br>completed successfully                                                                                             |
|                                              |          | Proposal Notice (PN)              | <b>→</b> |                            | All Participants belonging to the Counterparty Firms will receive a unique PN containing all related Proposal leg information initially sent plus the updated status: |
|                                              |          | unsolicited                       | 7        |                            | Order Status = (blank):<br>Order put in the order<br>book                                                                                                    |
|                                              |          |                                   |          |                            | Proposal Status = A:<br>Approved                                                                                                    |
|                                              |          |                                   |          |                            | Note: No further Proposal<br>Notice (PN) will be<br>received after <b>Proposal</b><br><b>Status = A: Approved</b>                                                     |
|                                              |          |                                   | <b>←</b> | Proposal Cancellation (XP) | In case a <b>Proposal Status</b> = <b>A: Approved</b> is triggered it won't be possible to refuse the Proposal (XP)                                                   |
|                                              |          | Error Notice (ER)                 | <b>→</b> |                            | Error Code = 9033:<br>Invalid Proposal ID or<br>Confirmation Order ID                                                                                                 |

#### PR Leg Modification by Participants (before Proposal Execution/Refusal)

| Participant initiator | _ | Exchange | Participant (1n) | Notes |
|-----------------------|---|----------|------------------|-------|
| iiiitiatoi            |   |          |                  |       |

| Participant<br>initiator                     |          | Exchange                                   |          | Participant (1n)        | Notes                                                                                                    |
|----------------------------------------------|----------|--------------------------------------------|----------|-------------------------|----------------------------------------------------------------------------------------------------|
|                                              |          |                                            | +        | Order Cancellation (XE) | Proposal leg cancellation request. This message can be sent by Participant once an OB has already been submitted but it's his intention to modify the committed order leg.  It will be possible to resubmit it again with different clearing parameters.                            |
|                                              |          | Order Cancellation<br>Acknowledgement (KZ) | <b>→</b> |                         | Proposal leg cancellation acknowledgment.  Order Status = A: Cancelled by trader                                                                                                    |
| With original<br>Initiator<br>UserSequenceId | <b>←</b> | Proposal Update (PU) unsolicited           |          |                         | Sent to the IDB Initiator Participant connection.  Contains only the cancelled leg and Indicates the updated status:  Order Status = W: Waiting for approval  Proposal Status = W: Waiting for approval                                                                             |
|                                              |          |                                            | ÷        | Order Proposal (OB)     | Re-submit Proposal Acceptance with reviewed Clearing Parameters. Note: This action is possible only if the proposal is still in Proposal Status = W: Waiting for Approval. In case of Proposal Status = A: Approved or Proposal Status = R: Refused the system will return an Error |
|                                              |          | Proposal Acknowledgement (KB)              | <b>→</b> |                         | Proposal Acceptance acknowledgment will be received by the Participant that sent the OB.  Order Status = (blank): Order put in the order book  Proposal Status = W: Waiting for approval                                                                                            |
|                                              |          | Order Acknowledgement (KE)                 | <b>→</b> |                         | A single KE will be sent for every leg (committed order) of the OB  Order Status = (blank): Order put in the order book                                                                                                    |

| Participant initiator                        |   | Exchange                         | Participant (1n) | Notes                                                                                                    |
|----------------------------------------------|---|----------------------------------|------------------|----------------------------------------------------------------------------------------------------|
| With original<br>Initiator<br>UserSequenceId | + | Proposal Update (PU) unsolicited |                  | Proposal leg acceptance notice sent to the Initiator Participant with the details of all the leg(s) accepted.  Order Status = (blank): Order put in the order book  Proposal Status = W: Waiting for Approval |

#### PR Cancellation by Initiator

| Participant initiator                        |          | Exchange                                      |          | Participant (1n) | Notes                                                                                                    |
|----------------------------------------------|----------|-----------------------------------------------|----------|------------------|----------------------------------------------------------------------------------------------------|
| Proposal<br>Cancellation<br>(XP)             | <b>→</b> |                                               |          |                  | Proposal cancellation<br>specifying <u>any leg</u> (Original<br>Order Id) of the Proposal and<br>the <b>Refusal Reason</b>                                                                                                    |
|                                              | <b>←</b> | Proposal Cancellation<br>Acknowledgement (KX) |          |                  | Proposal cancellation acknowledgment with the latest Order Status and the Refusal Reason. Specifies the Trader ID used.  Proposal Status = R: Refused                                                                                                    |
| With original<br>Initiator<br>UserSequenceId | +        | Proposal Update (PU) unsolicited              |          |                  | Sent to the PR Initiator Participant connection.  Contains only the refused leg with the latest Order Status and Indicates the Refusal Reason.  Proposal Status = R: Refused  Note: No further Proposal Updates (PU) will be received after Proposal Status = R: Refused                                                                                     |
|                                              |          | Proposal Notice (PN) unsolicited              | <b>→</b> |                  | Message sent to notify the Proposal has been refused. All Participants belonging to the Counterparty Firms will receive a unique PN containing all related Proposal leg information initially sent, with their latest Order Status.  Proposal Status = R: Refused  Note: No further Proposal Notice (PN) will be received after Proposal Status = R: Refused |

| Participant initiator | Exchange    |        |          | Participant (1n)    | Notes                                                                                                    |
|-----------------------|-------------|--------|----------|---------------------|----------------------------------------------------------------------------------------------------|
|                       |             |        | <b>+</b> | Order Proposal (OB) | In case a Proposal Status = R: Refused is triggered, it will no longer be possible to accept (OB) or refuse (XP) a Proposal leg. For such transactions, the system will return an Error Code = 9040: Proposal is no longer active  Note: In case an order (OB) has already been sent before the Proposal cancellation request, it will remain in the book of committed orders and it will expire at the end of trading day |
|                       | Error Notic | e (ER) | <b>→</b> |                     | Error Code = 9040: Proposal is no longer active                                                                                                    |

#### PR Leg Refusal by Participant

| Participant<br>initiator                       |          | Exchange                                      |          | Participant (1n)           | Notes                                                                                                    |
|------------------------------------------------|----------|-----------------------------------------------|----------|----------------------------|----------------------------------------------------------------------------------------------------|
|                                                |          |                                               | <b>←</b> | Proposal Cancellation (XP) | Proposal leg refusal by Participant specifying an own leg (Original Order Id) received in the initial PN and the Refusal Reason.                  |
|                                                |          | Proposal Cancellation<br>Acknowledgement (KX) | <b>→</b> |                            | Proposal leg refusal<br>acknowledgment with the<br>latest Order Status and the<br><b>Refusal Reason</b> . Specifies<br>the <b>Trader ID</b> used. |
|                                                |          |                                               |          |                            | Proposal Status = R:<br>Refused                                                                                                    |
|                                                |          |                                               |          |                            | Sent to the IDB Initiator<br>Participant connection.                                                                                              |
| With original<br>Initiator ←<br>UserSequenceId | <b>←</b> | Proposal Update (PU)                          | te (PU)  |                            | Contains only the refused leg indicating the latest Order Status and the <b>Refusal Reason</b> .                                                  |
|                                                |          | unsolicited                                   |          |                            | Proposal Status = R:<br>Refused.                                                                                                    |
|                                                |          |                                               |          |                            | Note: No further Proposal<br>Updates (PU) will be received<br>after <b>Proposal Status = R:</b><br><b>Refused.</b>                                |

| Participant initiator | Exchange                         |          | Participant (1n) | Notes                                                                                                    |
|-----------------------|----------------------------------|----------|------------------|----------------------------------------------------------------------------------------------------|
|                       |                                  |          |                  | Message sent to notify the<br>Proposal has been refused.                                                                                                    |
|                       | Proposal Notice (PN) unsolicited | <b>→</b> |                  | All Participants belonging to<br>the Counterparty Firms will<br>receive a unique PN<br>containing all related Proposal<br>leg information initially sent,<br>with their latest Order Status. |
|                       |                                  |          |                  | Proposal Status = R:<br>Refused                                                                                                    |
|                       |                                  |          |                  | Note: No further Proposal<br>Notice (PN) will be received<br>after <b>Proposal Status = R</b> :<br><b>Refused</b>                                                                            |

### PR Cancellation by Market Supervision

| Participant initiator                     | _        | Exchange                         |          | Participant (1n) | Notes                                                                                                    |
|-------------------------------------------|----------|----------------------------------|----------|------------------|----------------------------------------------------------------------------------------------------|
|                                           |          | Proposal Notice (PN) unsolicited | <b>→</b> |                  | Message sent to notify the Proposal has been refused.  All Participants belonging to the Counterparty Firms will receive a unique PN containing all related Proposal leg information initially sent, with their latest Order Status.  Proposal Status = R: Refused  Note: No further Proposal Notice (PN) will be received after Proposal Status = R: Refused |
| With original Initiator<br>UserSequenceId | <b>←</b> | Proposal Update (PU) unsolicited |          |                  | Sent to the IDB Initiator Participant connection in case of Market Operations Activities.  Contains only the refused leg information and Indicates the Refusal Reason.  Proposal Status = R: Refused  Note: No further Proposal Updates (PU) will be received after Proposal Status = R: Refused                                                              |

### PR Leg Cancellation by Market Supervision

| Participant initiator | Exchange | Participant (1n)  | Notes |
|-----------------------|----------|-------------------|-------|
| Farticipant initiator | Exchange | Farticipani (1ii) | MOIGS |

| Participant initiator                     |          | Exchange                       |          | Participant (1n) | Notes                                                                                              |
|-------------------------------------------|----------|--------------------------------|----------|------------------|----------------------------------------------------------------------------------------------------|
|                                           | +        | Order Cancellation Notice (NZ) | <b>→</b> |                  | Order cancellation notice<br>for each cancelled<br>Proposal leg (previously<br>confirmed)          |
|                                           |          | unsolicited                    | ŕ        |                  | Order Status = M:<br>Eliminated by Market<br>Control                                               |
|                                           |          |                                |          |                  | Sent to the IDB Initiator<br>Participant connection in<br>case of Market<br>Operations Activities. |
| With original Initiator<br>UserSequenceId | <b>←</b> | Proposal Update (PU)           |          |                  | It is received one PU<br>update for each refused<br>leg.                                           |
| oseroequenceia .                          |          | unsolicited                    |          |                  | Order Status = W:<br>Waiting for approval                                                          |
|                                           |          |                                |          |                  | Proposal Status = W:<br>Waiting for<br>Confirmation                                                |

#### Proposal Request automatic cancellation at market closure (expiry)

| Participant initiator |          | Exchange                                   |               | Participant (1n) | Notes                                                                                                   |
|-----------------------|----------|--------------------------------------------|---------------|------------------|----------------------------------------------------------------------------------------------------|
|                       |          |                                            |               |                  | Order expiration notice at the end of the trading day.                                                  |
|                       |          | Order Consollation Nation (NZ)             |               |                  | Order Status = E: The order has been eliminated by the trading engine.                                  |
|                       | <b>←</b> | Order Cancellation Notice (NZ) unsolicited | $\rightarrow$ |                  | Proposal Requests are valid only during the trading day.                                                |
|                       |          |                                            |               |                  | No specific message (PU nor PN) will be sent at market closure, but all confirmed legs will be removed. |

#### 9.3 Bundle Order

#### Single Bundle Order with Flexible series completed successfully

| Participant initiator |          | Exchange | <br>Participant (1 to n) | Notes                                                                                                    |
|-----------------------|----------|----------|--------------------------|----------------------------------------------------------------------------------------------------|
| Bundle Order<br>(BO)  | <b>→</b> |          |                          | Bundle proposal sent by<br>the Initiator. It will be<br>possible to specify at this<br>level whether the trade is<br>Published or Unpublished<br>(only for flexible<br>instruments). |

| Participant<br>initiator                     |          | Exchange                         |          | Participant (1 to n) | Notes                                                                                                    |
|----------------------------------------------|----------|----------------------------------|----------|----------------------|----------------------------------------------------------------------------------------------------|
|                                              |          |                                  |          |                      | Proposal acknowledgment indicating the double of Legs specified in the initial Bundle Order Proposal with own <b>Trader ID</b> used.                             |
|                                              |          |                                  |          |                      | Proposal Type = B:<br>Bundle Order                                                                                                    |
|                                              |          |                                  |          |                      | Proposal Status = W:<br>Waiting for approval                                                                                                    |
| With original<br>Initiator<br>UserSequenceId | <b>←</b> | Proposal Acknowledgment (KB)     |          |                      | The Bundle Order Legs<br>with Order Status =<br>(blank): Order put in the<br>order book relate to the<br>own committed orders<br>specified.                      |
|                                              |          |                                  |          |                      | The Bundle Order legs with Order Status = W: Waiting for approval refer to the reverse sided Proposal(s) to be sent to Opposite Firm(s) ID (in the original BO). |
| With original                                | <b>←</b> | Proposal Acknowledgement         |          |                      | A single KE message will<br>be sent for every leg<br>(committed order) of the<br>Bundle Order.                                                                   |
| UserSequenceId                               |          | (KE)                             |          |                      | Order Status = (blank):<br>Order put in the order<br>book                                                                                                    |
|                                              |          |                                  |          |                      | Order Proposal Notice<br>broadcast to all<br>Participants of the<br>Counterparty Firms.                                                                          |
|                                              |          | Proposal Notice (PN) unsolicited | <b>→</b> |                      | All Participants belonging to the Counterparty Firms will receive a unique PN containing all related leg information.                                            |
|                                              |          |                                  |          |                      | Proposal Type = B:<br>Bundle Order                                                                                                    |
|                                              |          |                                  |          |                      | Proposal Status = W: Waiting for approval                                                                                                    |
|                                              |          |                                  |          |                      | Order Status = W: Waiting for approval                                                                                                    |
|                                              |          |                                  | <b>←</b> | Order Proposal (OB)  | Proposal Acceptance(in case the Participant is involved in more than one leg of the Bundle).                                                                     |
|                                              |          | Proposal Acknowledgement         |          |                      | Proposal Acceptance acknowledgment will be received by the Participant that sent the OB with the Trader ID used.                                                 |
|                                              |          | (KB)                             | <b>→</b> |                      | Order Status = (blank):<br>Order put in the order<br>book                                                                                                    |
|                                              |          |                                  |          |                      | Proposal Status = A:<br>Approved                                                                                                    |

| Participant initiator                        |          | Exchange                          |          | Participant (1 to n) | Notes                                                                                                    |
|----------------------------------------------|----------|-----------------------------------|----------|----------------------|----------------------------------------------------------------------------------------------------|
|                                              |          | Order Acknowledgement (KE)        | <b>→</b> |                      | A single KE will be sent for every leg (committed order) of the Bundle.  Order Status = (blank): Order put in the order                                                                                                    |
|                                              |          |                                   |          |                      | book                                                                                                    |
| With original<br>Initiator<br>UserSequenceId | <b>←</b> | Proposal Update (PU) unsolicited  |          |                      | Bundle leg acceptance notice sent to the Initiator Participant with the details of accepted leg.  Order Status = (blank): Order put in the order book                                                                                                    |
|                                              |          |                                   |          |                      | Proposal Status = A:                                                                                                    |
|                                              |          |                                   |          |                      | Approved  Note: No further Proposal Updates (PU) will be received after Proposal Status = A: Approved                                                                                                    |
|                                              |          | Proposal Notice (PN) unsolicited  | <b>→</b> |                      | Message sent to notify the Proposal has been completed successfully  All Participants belonging to the Counterparty Firms will receive a unique PN containing all related BO leg information initially sen plus the updated status:  Order Status = (blank): Order put in the order book |
|                                              |          |                                   |          |                      | Proposal Status = A:<br>Approved<br>Note: No further Proposal                                                                                                    |
|                                              |          |                                   |          |                      | Notice (PN) will be received after <b>Proposal Status = A: Approved</b>                                                                                                    |
|                                              | +        | Execution Notice (NT) unsolicited | <b>→</b> |                      | Trade Execution                                                                                                    |

### Multiple Bundle Order against different Counterparties completed successfully

| Participant<br>initiator |          | Exchange | Participant (1 to n) | Notes                                  |
|--------------------------|----------|----------|----------------------|----------------------------------------|
| Bundle Order<br>(BO)     | <b>→</b> |          |                      | Bundle proposal sent by the Initiator. |

| Participant initiator                        |             | Exchange                         |          | Participant (1 to n) | Notes                                                                                                    |
|----------------------------------------------|-------------|----------------------------------|----------|----------------------|----------------------------------------------------------------------------------------------------|
| With original<br>Initiator<br>UserSequenceId | <b>←</b>    | Proposal Acknowledgment<br>(KB)  |          |                      | Proposal acknowledgment indicating the double of Legs specified in the initial Bundle Order Proposal with own Trader ID used.  Proposal Type = B: Bundle Order Proposal Status = W: Waiting for approval  The Bundle Order Legs with Order Status = (blank): Order put in the order book relate to the own committed orders specified.  The Bundle Order legs with Order Status = W: Waiting for approval refer to the reverse sided Proposal(s) to be send to |
| With original<br>Initiator<br>UserSequenceId | <del></del> | Order Acknowledgement (KE)       |          |                      | A single KE message will be sent for every leg (committed order) of the Bundle Order.  Order Status = (blank): Order put in the order book                                                                                                    |
|                                              |             | Proposal Notice (PN) unsolicited | <b>→</b> |                      | Proposal Notice broadcast to all Participants of the Counterparty Firms.  All Participants belonging to the Counterparty Firms will receive a unique PN containing all related leg information.  Proposal Type = B: Bundle Order  Proposal Status = W: Waiting for approval  Order Status = W: Waiting for approval                                                                                                    |
|                                              |             |                                  | +        | Bundle Proposal (OB) | Proposal Acceptance for one Counterparty Firm.                                                                                                    |
|                                              |             | Proposal Acknowledgement (KB)    | <b>→</b> |                      | Proposal Acknowledgment will be received by the Participant that sent the OB with the Trader ID used.  Order Status = (blank): Order put in the order book  Proposal Status = W: Waiting for Approval                                                                                                    |

| Participant initiator                        |   | Exchange                         |          | Participant (1 to n) | Notes                                                                                                    |
|----------------------------------------------|---|----------------------------------|----------|----------------------|----------------------------------------------------------------------------------------------------|
|                                              |   | Order Acknowledgement (KE)       | <b>→</b> |                      | A single KE will be sent for every leg (committed order) of the Bundle.  Order Status = (blank): Order put in the order book  Proposal Type = B: Bundle Order                                                                                                    |
| With original ← Initiator UserSequenceId     | + | Proposal Update (PU) unsolicited |          |                      | Bundle leg acceptance notice sent to the Initiator Participant with the details of multiple leg(s) accepted. Order Status = (blank): Order put in the order book  Proposal Status = W: Waiting for Approval                                                            |
|                                              |   |                                  | +        | Order Proposal (OB)  | Proposal Acceptance of the other Counterparty Firm.                                                                                                    |
|                                              |   | Proposal Acknowledgement (KB)    | <b>→</b> |                      | Proposal Acceptance acknowledgment will be received by the Participant that sent the OB with the Trader ID used.  Order Status = (blank): Order put in the order book  Proposal Status = A: Approved                                                                   |
|                                              |   | Order Acknowledgement (KE)       | <b>→</b> |                      | A single KE will be sent for<br>every leg (committed<br>order) of the Bundle.<br>Order Status = (blank):<br>Order put in the order<br>book                                                                                                    |
| With original<br>Initiator<br>UserSequenceId | + | Proposal Update (PU) unsolicited |          |                      | Bundle leg acceptance notice sent to the Initiator Participant with the details of multiple leg(s) accepted. Order Status = (blank): Order put in the order book  Proposal Status = A: Approved Note: No further Proposal Updates (PU) will be received after Proposal |

| Participant<br>initiator |   | Exchange                          |          | Participant (1 to n)       | Notes                                                                                                    |
|--------------------------|---|-----------------------------------|----------|----------------------------|----------------------------------------------------------------------------------------------------|
|                          |   | Proposal Notice (PN) unsolicited  | →        |                            | Message sent to notify the Proposal has been completed successfully  All Participants belonging to the Counterparty Firms will receive a unique PN containing all related BO leg information initially sent plus the updated status:  Order Status = (blank): Order put in the order book  Proposal Status = A: Approved  Note: No further Proposal Notice (PN) will be received after Proposal Status = A: Approved |
|                          | + | Execution Notice (NT) unsolicited | <b>→</b> |                            | Trade Execution                                                                                                    |
|                          |   |                                   | <b>←</b> | Proposal Cancellation (XP) | In case a Proposal Status = A: Approved is triggered it won't be possible to refuse the Proposal (XP)                                                                                                    |
|                          |   | Error Notice (ER)                 | <b>→</b> |                            | Error Code = 9033:<br>Invalid Proposal ID or<br>Confirmation Order ID                                                                                                    |

#### Multiple Bundle Order against same Counterparty completed successfully

Workflow for Bundle Orders where the same Counterparty Firm is involved more than once.

| Participant<br>initiator |          | Exchange | Participant (1 to n) | Notes                                                                                                    |
|--------------------------|----------|----------|----------------------|----------------------------------------------------------------------------------------------------|
| Bundle Order<br>(BO)     | <b>→</b> |          |                      | Bundle proposal sent by<br>the Initiator. It will be<br>possible to specify at this<br>level whether the trade is<br>Published or Unpublished<br>(only for flexible<br>instruments). |

| Participant<br>initiator                     |          | Exchange                         |          | Participant (1 to n) | Notes                                                                                                    |
|----------------------------------------------|----------|----------------------------------|----------|----------------------|----------------------------------------------------------------------------------------------------|
| With original<br>Initiator<br>UserSequenceId | <b>←</b> | Proposal Acknowledgment (KB)     |          |                      | Proposal acknowledgment indicating the double of Legs specified in the initial Bundle Order Proposal with own Trader ID used.  Proposal Type = B: Bundle Order  Proposal Status = W: Waiting for approval  The Bundle Order Legs with Order Status = (blank): Order put in the order book relate to the own committed orders specified.  The Bundle Order legs with Order Status = W: Waiting for approval refer |
| With original<br>Initiator<br>UserSequenceId | <b>←</b> | Order Acknowledgement (KE)       |          |                      | to the reverse sided Proposal(s) to be send to Opposite Firm(s) ID.  A single KE message will be sent for every leg (committed order) of the Bundle Order.                                                                                                    |
| OserSequencera                               |          |                                  |          |                      | Order Status = (blank):<br>Order put in the order<br>book                                                                                                    |
|                                              |          | Proposal Notice (PN) unsolicited | <b>→</b> |                      | Order Proposal Notice<br>broadcast to all<br>Participants of the<br>Counterparty Firms.<br>All Participants belonging<br>to the Counterparty Firms<br>will receive a unique PN<br>containing all related leg<br>information.                                                                                                    |
|                                              |          |                                  |          |                      | Proposal Type = B: Bundle Order                                                                                                    |
|                                              |          |                                  |          |                      | Proposal Status = W: Waiting for approval Order Status = W: Waiting for approval                                                                                                    |
|                                              |          |                                  | <b>←</b> | Order Proposal (OB)  | Multiple Proposal Acceptance(in case the Participant is involved in more that one leg of the Bundle).                                                                                                    |

| Participant initiator                        |              | Exchange                          |          | Participant (1 to n) | Notes                                                                                                    |
|----------------------------------------------|--------------|-----------------------------------|----------|----------------------|----------------------------------------------------------------------------------------------------|
|                                              |              | Proposal Acknowledgement (KB)     | ÷        |                      | Proposal Acceptance acknowledgment will be received by the Participant that sent the OB with own Trader ID used.  Order Status = (blank): Order put in the order book  Proposal Status = A: Approved                                                                                                    |
|                                              |              | Order Acknowledgement (KE)        | <b>→</b> |                      | A single KE will be sent for every leg (committed order) of the Bundle.  Order Status = (blank): Order put in the order book                                                                                                    |
| With original<br>Initiator<br>UserSequenceId | <b>←</b>     | Proposal Update (PU) unsolicited  |          |                      | Bundle leg acceptance notice sent to the Initiator Participant with the details of multiple leg(s) accepted. Order Status = (blank): Order put in the order book  Proposal Status = A: Approved  Note: No further Proposal Updates (PU) will be received after Proposal Status = A: Approved                                                                                                    |
|                                              |              | Proposal Notice (PN) unsolicited  | <b>→</b> |                      | Message sent to notify the Proposal has been completed successfully  All Participants belonging to the Counterparty Firms will receive a unique PN containing all related BO leg information initially sent plus the updated status:  Order Status = (blank): Order put in the order book  Proposal Status = A: Approved  Note: No further Proposal Notice (PN) will be received after Proposal Status = A: Approved |
|                                              | <del>+</del> | Execution Notice (NT) unsolicited | <b>→</b> |                      | Trade Execution                                                                                                    |

#### **BO Leg Modification by Participants (before Proposal Execution/Refusal)**

| Participant initiator                        |          | Exchange                                   |          | Participant (1n)        | Notes                                                                                                    |
|----------------------------------------------|----------|--------------------------------------------|----------|-------------------------|----------------------------------------------------------------------------------------------------|
|                                              |          |                                            | <b>←</b> | Order Cancellation (XE) | Bundle leg cancellation request. This message can be sent by Participant once an OB has already been submitted but it's his intention to modify the committed order leg.  It will be possible to resubmit it again with different clearing parameters.                              |
|                                              |          | Order Cancellation<br>Acknowledgement (KZ) | <b>→</b> |                         | Bundle leg cancellation acknowledgment.  Order Status = A: Cancelled by trader                                                                                                    |
| With original<br>Initiator<br>UserSequenceId | <b>←</b> | Proposal Update (PU) unsolicited           |          |                         | Sent to the BO Initiator Participant connection.  Contains only the cancelled leg and Indicates the updated status:  Order Status = W: Waiting for approval  Proposal Status = W: Waiting for approval                                                                              |
|                                              |          |                                            | <b>←</b> | Order Proposal (OB)     | Re-submit Proposal Acceptance with reviewed Clearing Parameters. Note: This action is possible only if the proposal is still in Proposal Status = W: Waiting for Approval. In case of Proposal Status = A: Approved or Proposal Status = R: Refused the system will return an Error |
|                                              |          | Proposal Acknowledgement (KB)              | <b>→</b> |                         | Proposal Acceptance acknowledgment will be received by the Participant that sent the OB.  Order Status = (blank): Order put in the order book  Proposal Status = W: Waiting for approval                                                                                            |
|                                              |          | Order Acknowledgement (KE)                 | <b>→</b> |                         | A single KE will be sent for every leg (committed order) of the Bundle  Order Status = (blank): Order put in the order book                                                                                                    |

| Participant initiator                        |   | Exchange                         | Participant (1n) | Notes                                                                                                    |
|----------------------------------------------|---|----------------------------------|------------------|----------------------------------------------------------------------------------------------------|
| With original<br>Initiator<br>UserSequenceId | + | Proposal Update (PU) unsolicited |                  | Bundle leg acceptance notice sent to the Initiator Participant with the details of all the leg(s) accepted.  Order Status = (blank): Order put in the order book  Proposal Status = W: |

### **BO Leg Modification by Initiator (before Proposal Execution/Refusal)**

| Participant initiator                        |          | Exchange                         | Participant (1n) | Notes                                                                                                    |
|----------------------------------------------|----------|----------------------------------|------------------|----------------------------------------------------------------------------------------------------|
| Order Cancellation (XE)                      | <b>→</b> |                                  |                  | Bundle leg cancellation request. This message can be sent by the Initiator once an BO has already been submitted but it's his intention to modify the committed order leg. |
|                                              |          |                                  |                  | It will be possible to re-<br>submit it again with different<br>clearing parameters.                                                                                       |
|                                              | <b>←</b> | Order Cancellation               |                  | Bundle leg cancellation acknowledgment.                                                                                                    |
|                                              | ~        | Acknowledgement (KZ)             |                  | Order Status = A:<br>Cancelled by trader                                                                                                    |
|                                              |          |                                  |                  | Sent to the BO Initiator<br>Participant connection.  Contains only the cancelled                                                                                           |
| With original<br>Initiator<br>UserSequenceld | <b>←</b> | Proposal Update (PU) unsolicited |                  | leg and Indicates the updated status:                                                                                                    |
| Oser Gequencera                              |          |                                  |                  | Order Status = W: Waiting for approval                                                                                                    |
|                                              |          |                                  |                  | Proposal Status = W:<br>Waiting for approval                                                                                                    |
|                                              |          |                                  |                  | Re-submit Proposal<br>Acceptance with reviewed<br>Clearing Parameters.                                                                                                    |
| Order Proposal<br>(OB)                       | <b>→</b> |                                  |                  | Note: This action is possible only if the proposal is still in Proposal Status = W: Waiting for Approval.                                                                  |
|                                              |          |                                  |                  | In case of Proposal Status<br>= A: Approved or Proposal<br>Status = R: Refused the<br>system will return an Error                                                          |

| Participant<br>initiator                     |          | Exchange                         | Participant (1n) | Notes                                                                                                    |
|----------------------------------------------|----------|----------------------------------|------------------|----------------------------------------------------------------------------------------------------|
|                                              |          | Proposal Acknowledgement (KB)    |                  | Proposal Acceptance acknowledgment will be received by the Participant that sent the OB.                             |
|                                              | <b>←</b> |                                  |                  | Order Status = (blank):<br>Order put in the order<br>book                                                            |
|                                              |          |                                  |                  | Proposal Status = W:<br>Waiting for approval                                                                         |
|                                              |          | Order Acknowledgement (KE)       |                  | A single KE will be sent for<br>every leg (committed order)<br>of the Bundle                                         |
|                                              | <b>←</b> |                                  |                  | Order Status = (blank):<br>Order put in the order<br>book                                                            |
| With original<br>Initiator<br>UserSequenceId | <b>←</b> | Proposal Update (PU) unsolicited |                  | Bundle leg acceptance<br>notice sent to the Initiator<br>Participant with the details<br>of all the leg(s) accepted. |
|                                              |          |                                  |                  | Order Status = (blank):<br>Order put in the order<br>book                                                            |
|                                              |          |                                  |                  | Proposal Status = W:<br>Waiting for Approval                                                                         |

### **BO Cancellation by Initiator**

| Participant initiator                        |          | Exchange                                      | Participant (1n) | Notes                                                                                                    |
|----------------------------------------------|----------|-----------------------------------------------|------------------|----------------------------------------------------------------------------------------------------|
| Bundle<br>Cancellation<br>(XP)               | <b>→</b> |                                               |                  | Bundle order cancellation specifying <u>any</u> leg (Original Order Id) of the BO and the <b>Refusal Reason</b>                                                              |
|                                              | <b>←</b> | Proposal Cancellation<br>Acknowledgement (KX) |                  | Bundle order cancellation acknowledgment with the latest Order Status and the Refusal Reason. Specifies the own Trader ID used.  Proposal Status = R: Refused                |
| With original<br>Initiator<br>UserSequenceId | +        | Proposal Update (PU) unsolicited              |                  | Sent to the BO Initiator Participant connection.  Contains only the refused leg with the latest Order Status and Indicates the Refusal Reason.  Proposal Status = R: Refused |
|                                              |          |                                               |                  | Note: No further Proposal<br>Updates (PU) will be received<br>after <b>Proposal Status = R:</b><br><b>Refused</b>                                                            |

| Participant<br>initiator | Exchange                         |          | Participant (1n)    | Notes                                                                                                    |
|--------------------------|----------------------------------|----------|---------------------|----------------------------------------------------------------------------------------------------|
|                          | Proposal Notice (PN) unsolicited | <b>→</b> |                     | Message sent to notify the Proposal has been refused. All Participants belonging to the Counterparty Firms will receive a unique PN containing all related BO leg information initially sent, with their latest Order Status.  Proposal Status = R: Refused  Note: No further Proposal Notice (PN) will be received after Proposal Status = R: Refused                                                             |
|                          |                                  | <b>←</b> | Order Proposal (OB) | In case a Proposal Status = R: Refused is triggered, it will no longer be possible to accept (OB) or refuse (XP) a BO leg. For such transactions, the system will return an Error Code = 9040: Proposal is no longer active  Note: In case an order (OB) has already been sent before the Bundle cancellation request, it will remain in the book of committed orders and it will expire at the end of trading day |
|                          | Error Notice (ER)                | <b>→</b> |                     | Error Code = 9040: Proposal is no longer active                                                                                                    |

### **BO Leg Refusal by Participant**

| Participant initiator | Exchange                                      |          | Participant (1n)           | Notes                                                                                                    |
|-----------------------|-----------------------------------------------|----------|----------------------------|----------------------------------------------------------------------------------------------------|
|                       |                                               | <b>←</b> | Proposal Cancellation (XP) | Bundle leg refusal by Participant specifying an own leg (Original Order Id) received in the initial PN and the <b>Refusal Reason</b> .                 |
|                       | Proposal Cancellation<br>Acknowledgement (KX) | →        |                            | Bundle leg refusal acknowledgment with the latest Order Status and the Refusal Reason. Specifies the own Trader ID used.  Proposal Status = R: Refused |

| Participant<br>initiator |          | Exchange                         |          | Participant (1n) | Notes                                                                                                    |
|--------------------------|----------|----------------------------------|----------|------------------|----------------------------------------------------------------------------------------------------|
|                          |          |                                  |          |                  | Sent to the BO Initiator<br>Participant connection.                                                                                                    |
| With original            | <b>←</b> | Proposal Update (PU) unsolicited |          |                  | Contains only the refused leg indicating the latest Order Status and the <b>Refusal Reason</b> .                                                                                       |
| UserSequenceId           |          |                                  |          |                  | Proposal Status = R:<br>Refused.                                                                                                    |
|                          |          |                                  |          |                  | Note: No further Proposal<br>Updates (PU) will be received<br>after <b>Proposal Status = R</b> :<br><b>Refused</b>                                                                     |
|                          |          |                                  |          |                  | Message sent to notify the<br>Proposal has been refused.                                                                                                    |
|                          |          | Proposal Notice (PN) unsolicited | <b>→</b> |                  | All Participants belonging to<br>the Counterparty Firms will<br>receive a unique PN<br>containing all related BO leg<br>information initially sent, with<br>their latest Order Status. |
|                          |          |                                  |          |                  | Proposal Status = R:<br>Refused                                                                                                    |
|                          |          |                                  |          |                  | Note: No further Proposal<br>Notice (PN) will be received<br>after <b>Proposal Status = R:</b><br><b>Refused</b>                                                                       |

#### **BO Cancellation by Market Supervision**

| Participant initiator | Exchange                         |          | Participant (1n) | Notes                                                                                                    |
|-----------------------|----------------------------------|----------|------------------|----------------------------------------------------------------------------------------------------|
|                       | Proposal Notice (PN) unsolicited | <b>→</b> |                  | Message sent to notify the Proposal has been refused.  All Participants belonging to the Counterparty Firms will receive a unique PN containing all related BO leg information initially sent, with their latest Order Status.  Proposal Status = R: Refused  Note: No further Proposal Notice (PN) will be received after Proposal Status = R: Refused |

| Participant initiator                     |          | Exchange                         | Participant (1n) | Notes                                                                                                    |
|-------------------------------------------|----------|----------------------------------|------------------|----------------------------------------------------------------------------------------------------|
|                                           |          |                                  |                  | Sent to the BO Initiator<br>Participant connection in<br>case of Market<br>Operations Activities.                               |
| With original Initiator<br>UserSequenceId | <b>←</b> | Proposal Update (PU) unsolicited |                  | Contains only the refused<br>leg information and<br>Indicates the Refusal<br>Reason (E.g. Eliminated<br>by Market Supervision). |
|                                           |          |                                  |                  | Proposal Status = R:<br>Refused                                                                                                 |
|                                           |          |                                  |                  | Note: No further Proposal<br>Updates (PU) will be<br>received after <b>Proposal</b><br><b>Status = R: Refused</b>               |

#### **BO Leg Cancellation by Market Supervision**

| Participant initiator                     |          | Exchange                                   |          | Participant (1n) | Notes                                                                                                    |
|-------------------------------------------|----------|--------------------------------------------|----------|------------------|----------------------------------------------------------------------------------------------------|
|                                           | <b>←</b> | Order Cancellation Notice (NZ) unsolicited | <b>→</b> |                  | Order cancellation notice<br>for each cancelled BO leg<br>(previously confirmed)<br>Order Status = M:<br>Eliminated by Market<br>Control |
| With original Initiator<br>UserSequenceId | <b>←</b> | Proposal Update (PU) unsolicited           |          |                  | Sent to the BO Initiator<br>Participant connection in<br>case of Market<br>Operations Activities.                                        |
|                                           |          |                                            |          |                  | One PU update is received for each refused leg.                                                                                          |
|                                           |          |                                            |          |                  | Order Status = W:<br>Waiting for approval                                                                                                |
|                                           |          |                                            |          |                  | Proposal Status = W:<br>Waiting for<br>Confirmation                                                                                      |

#### BO automatic cancellation at market closure (expiry)

Participant initiator Exchange Participant (1..n) Notes

| Participant initiator |          | Exchange                                   |               | Participant (1n) | Notes                                                                                                    |
|-----------------------|----------|--------------------------------------------|---------------|------------------|----------------------------------------------------------------------------------------------------|
|                       |          |                                            |               |                  | Order expiration notice at the end of the trading day.                                                              |
|                       |          | Order Concellation Nation (NZ)             |               |                  | Order Status = E: The order has been eliminated by the trading engine.                                              |
|                       | <b>←</b> | Order Cancellation Notice (NZ) unsolicited | $\rightarrow$ |                  | Bundle Orders are valid only during the trading day.                                                                |
|                       |          |                                            |               |                  | No specific message (PU<br>nor PN) will be sent at<br>market closure, but all<br>confirmed legs will be<br>removed. |